## UNIVERSITÉ DU QUÉBEC

#### MÉMOIRE PRÉSENTÉ À L'UNIVERSITÉ DU QUÉBEC À TROIS-RIVIÈRES

#### COMME EXIGENCE PARTIELLE DE LA MAÎTRISE EN MATHÉMATIQUES ET INFORMATIQUE APPLIQUÉES

#### PAR LAMTOUNI HAMZA

## UN MODÈLE DE PRÉDICTION DU RISQUE DES CLASSES DANS LES SYSTÈMES ORIENTÉS OBJET BASÉ SUR L'UTILISATION DES TECHNIQUES DE CALCUL DE SEUILS : UNE ÉVALUATION EMPIRIQUE COMPARATIVE

Octobre 2023

#### Université du Québec à Trois-Rivières

Service de la bibliothèque

#### Avertissement

L'auteur de ce mémoire, de cette thèse ou de cet essai a autorisé l'Université du Québec à Trois-Rivières à diffuser, à des fins non lucratives, une copie de son mémoire, de sa thèse ou de son essai.

Cette diffusion n'entraîne pas une renonciation de la part de l'auteur à ses droits de propriété intellectuelle, incluant le droit d'auteur, sur ce mémoire, cette thèse ou cet essai. Notamment, la reproduction ou la publication de la totalité ou d'une partie importante de ce mémoire, de cette thèse et de son essai requiert son autorisation.

## **Résumé**

<span id="page-2-0"></span>De nos jours, la priorisation des tests logiciels est une tâche essentielle du volet assurance qualité du processus de développement logiciel. En effet, le test logiciel est le processus qui consiste à évaluer et à vérifier qu'un produit ou une application logicielle fait ce qu'il ou elle est censée faire. Les avantages du test incluent notamment la prévention des fautes et la réduction des coûts de développement et de maintenance. Pour ce faire, on note entre autres l'utilisation des algorithmes d'apprentissage automatique « Machine Learning » pour la prédiction des fautes qui pourra donner une marge d'avance aux testeurs afin de localiser et gérer les fautes pour garantir la qualité des systèmes logiciels.

Dans cette étude, nous allons nous baser sur un modèle (qu'on appellera modèle original) qui s'appuie sur le risque pour la classification des classes logicielles selon leur risque de présenter des fautes, à l'aide de différents algorithmes d'apprentissage automatique. Le risque est évalué en fonction de deux facteurs principaux : la probabilité qu'une classe soit sujette à contenir des fautes et l'impact de leur propagation sur le reste du système. Nous allons explorer, dans ce contexte, différentes techniques de calcul de seuils, utilisées dans la littérature pour la prédiction des fautes, de leur sévérité et du risque d'un système : La courbe ROC et Alves Rankings. Notre objectif sera de comparer les résultats du nouveau modèle avec les résultats du modèle original en nous basant sur les techniques de calcul de seuils pour voir si oui ou non ces dernières peuvent nous aider à améliorer les performances du modèle original.

Comme pour le modèle original, et dans une optique de comparaison, nous utiliserons un ensemble de données provenant de différentes versions d'un système open source Java (ANT). Ensuite, avec l'utilisation des techniques de calcul de seuils, des modèles de classification seront construits par apprentissage supervisé pour la prédiction des fautes, de leur sévérité et du risque logiciel basé sur le nombre de défauts et leurs niveaux respectifs de gravité. Nous avons utilisé différents algorithmes d'apprentissage : Naïve Bayes (NB), J48, Random Forest (RF), Support Vector Machines (SVM) et Multilayer Parceptron (ANN). D'ailleurs, la combinaison des algorithmes d'apprentissage automatique aux techniques de calcul des seuils améliore significativement la performance de ces dernières.

Nous avons aussi comparé les techniques de calcul de seuils entre elles pour voir laquelle de la courbe ROC ou Alves Rankings est la plus performante. Les résultats montrent que la courbe ROC est celle qui donne les meilleurs résultats. Cependant, les résultats d'Alves Rankings sont très bons, surtout qu'Alves Rankings propose une approche non supervisée.

## **Abstract**

<span id="page-3-0"></span>Nowadays, software testing prioritization is an essential task of the quality assurance in the software development process. Software testing is the process of evaluating and verifying that a software product or application does what it is supposed to do. Benefits of testing include bug prevention and reduction in development and maintenance costs. Machine learning algorithms have been utilized for fault prediction to give testers a head start in locating and managing bugs to ensure software systems quality.

In this study, we will build on a model (referred to as the original model) that relies on risk for software classes classification based on their risk of presenting faults, using different machine learning algorithms. Risk is evaluated based on two main factors: the probability that a class is susceptible to containing faults, and the impact of its propagation on the rest of the system. We will explore various threshold calculation techniques used in literature for fault prediction, severity prediction, and system risk evaluation such as ROC curve and Alves Rankings. Our objective is to compare the results of the new model with the results of the original one using threshold calculation techniques to determine if they can help improve the performance of the original model.

Similar to the original model, and for comparison purposes, we will use a dataset from various versions of an open-source Java system (ANT). Then, with the use of threshold calculation techniques, supervised learning classification models were built for fault prediction, severity prediction, and software risk based on the number of faults and their respective severity levels. We used different machine learning algorithms such as Naive Bayes (NB), J48, Random Forest (RF), Support Vector Machines (SVM), and Multilayer Perceptron (ANN). The combination of machine learning algorithms with threshold calculation techniques significantly improved their performance.

We also compared threshold calculation techniques to determine which is more effective between ROC curves and Alves Rankings. The results showed that ROC curves provide the best results. However, the results of Alves Rankings are also excellent, especially since Alves Rankings offers an unsupervised approach.

## **Remerciements**

<span id="page-4-0"></span>Je tiens à exprimer ma profonde gratitude à toutes les personnes qui m'ont aidé tout au long de ce travail. Mes sincères remerciements vont en premier lieu à mes directeurs de recherche Mourad et Linda BADRI, pour leur précieuse aide, leur soutien et leurs conseils avisés qui m'ont permis de mener à bien ce travail de recherche.

Je n'oublie pas mes amis et ma famille pour leur soutien indéfectible tout au long de mes études et de la rédaction de ce mémoire. Je suis particulièrement reconnaissant envers ma mère AMINA ABDALLAOUI, qui m'a toujours encouragé à poursuivre mes rêves et à ne jamais abandonner. Je voudrais aussi rendre hommage à mon père MOHAMMAD LAMTOUNI, qui nous a malheureusement quittés, je sais qu'il aurait été fier de mes réalisations.

Je tiens aussi à remercier chaleureusement EMMANUEL TSHIBALA TSHITOKO et SALIM MOUDACHE pour leur précieuse aide et leurs conseils tout au long de mes expérimentations. Leurs connaissances techniques et leur disponibilité ont grandement contribué à la réussite de mon mémoire. Je suis reconnaissant de leur soutien et de leur présence.

Mes remerciements s'adressent également à tous les enseignants et le personnel administratif de l'université du Québec à Trois-Rivières pour leur aide et leur disponibilité tout au long de mes études.

## Table des matières

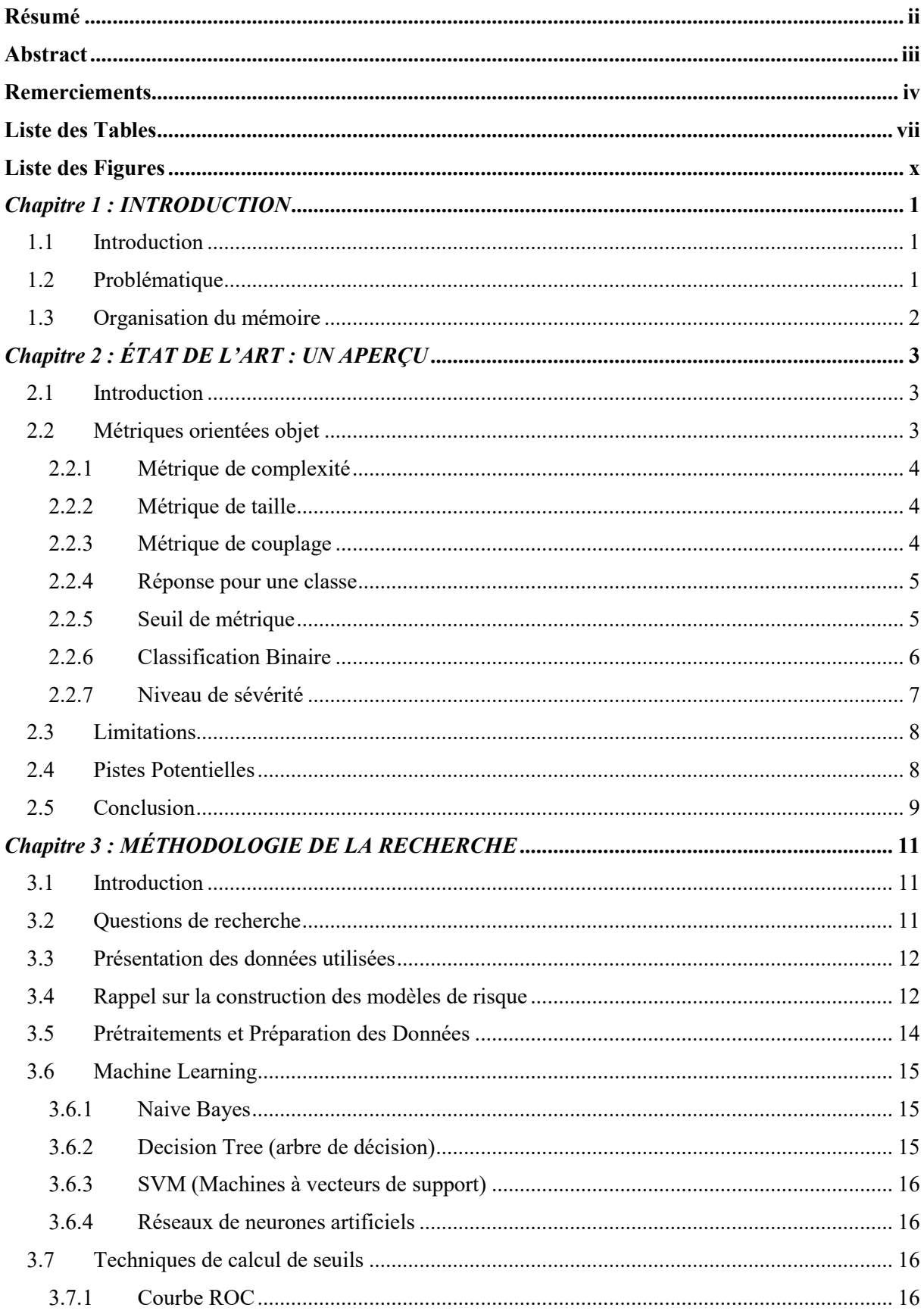

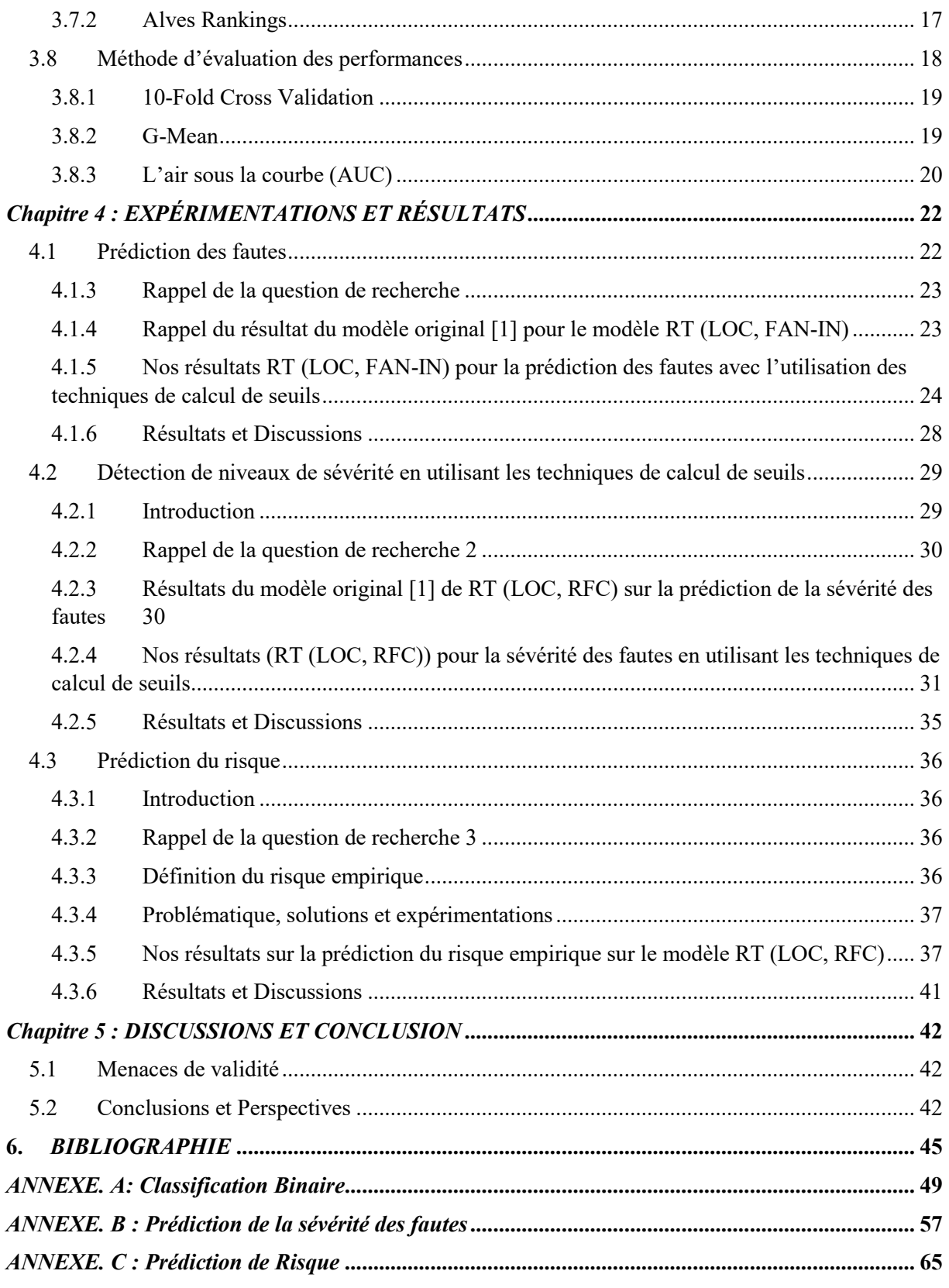

## **Liste des Tables**

<span id="page-7-0"></span>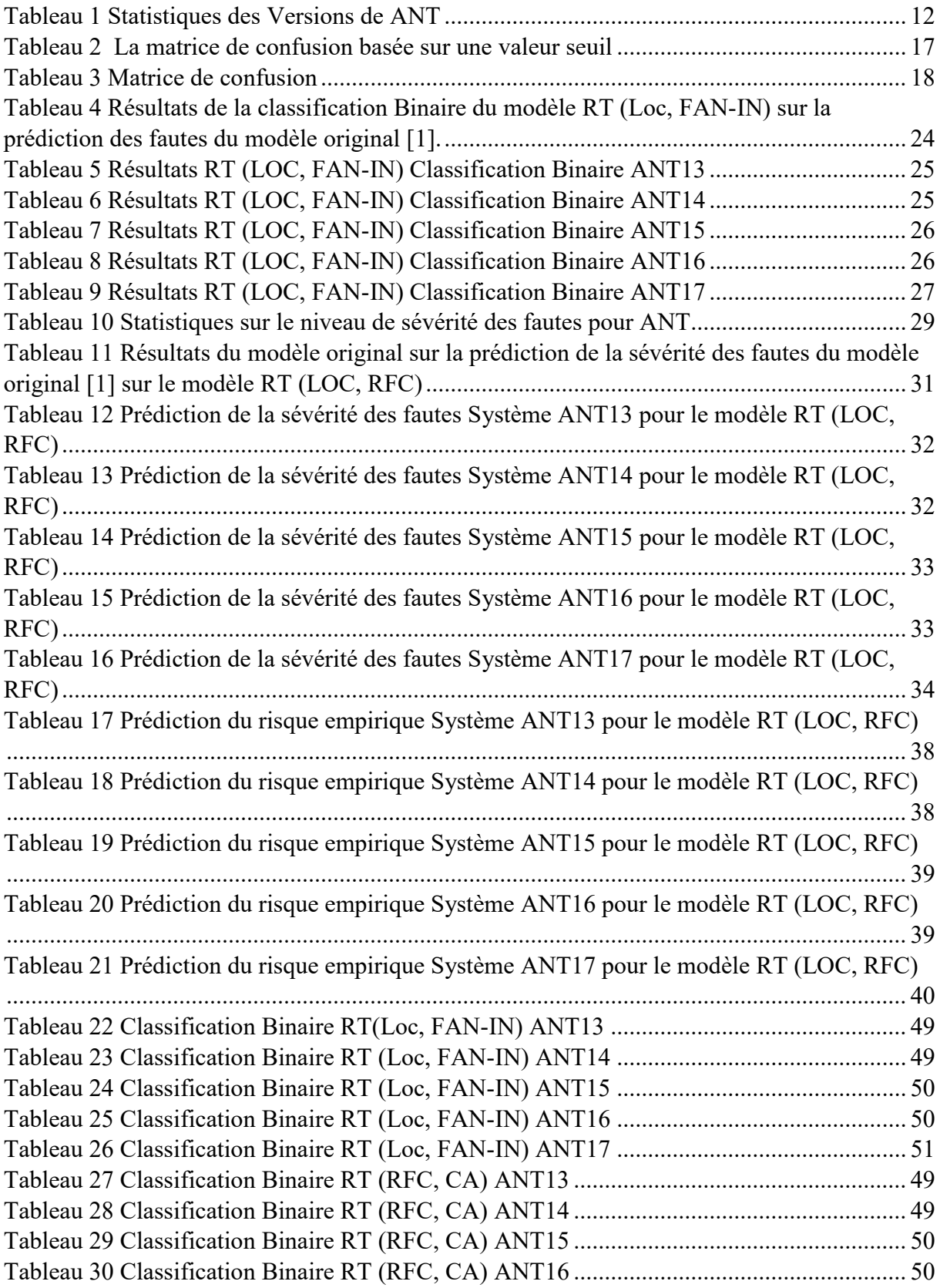

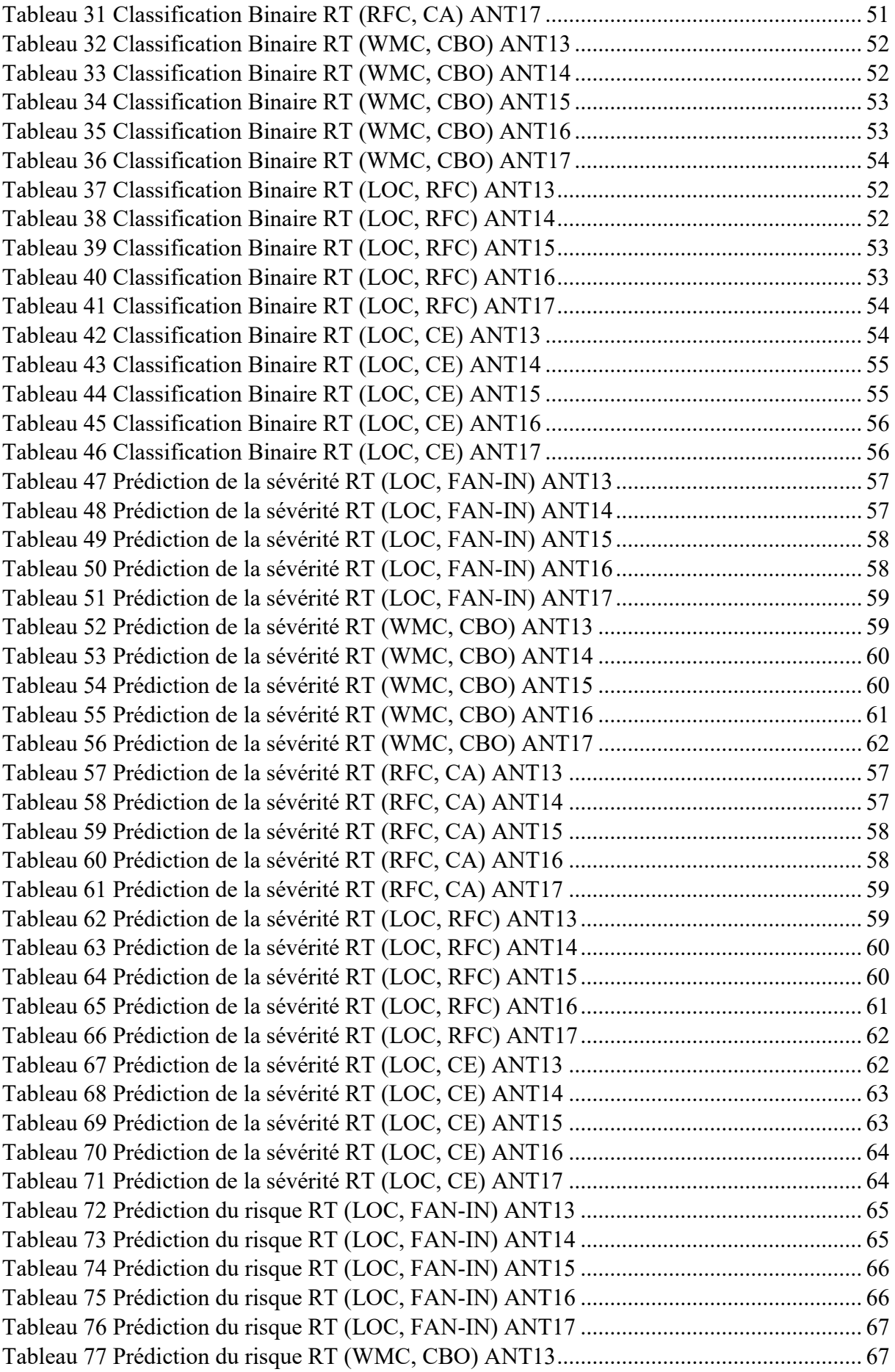

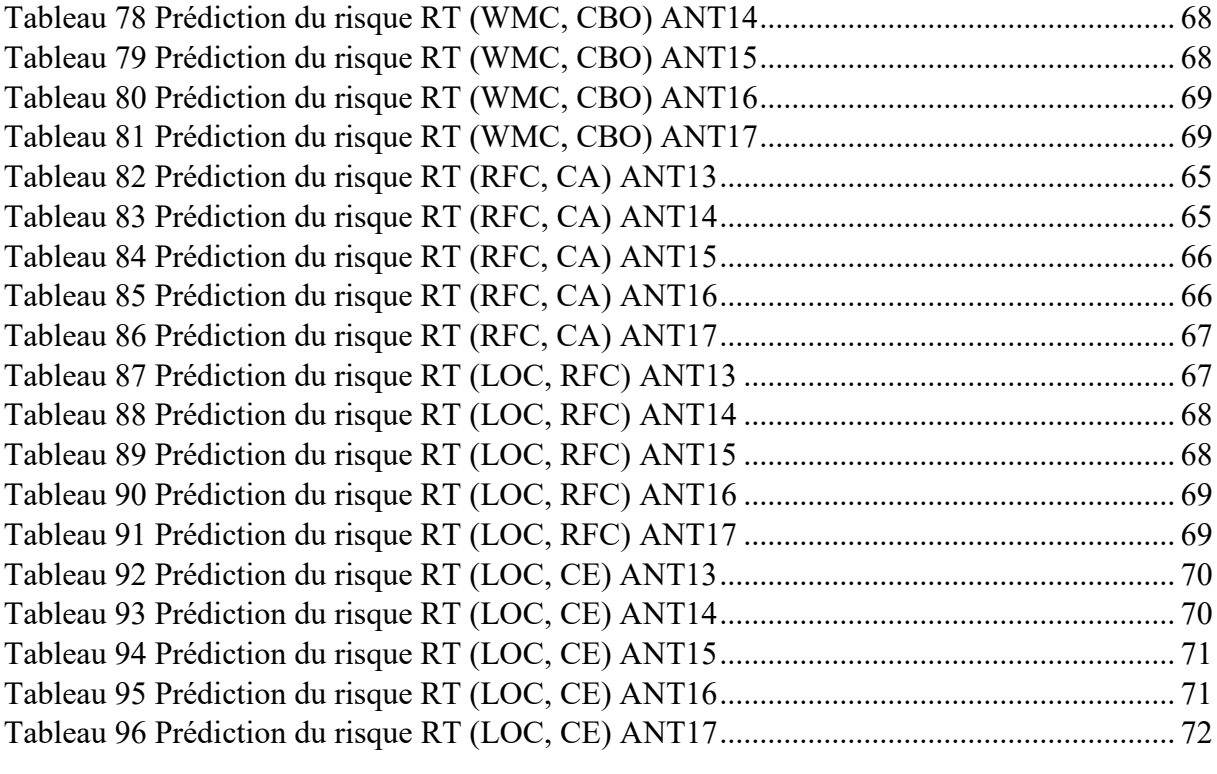

# **Liste des Figures**

<span id="page-10-0"></span>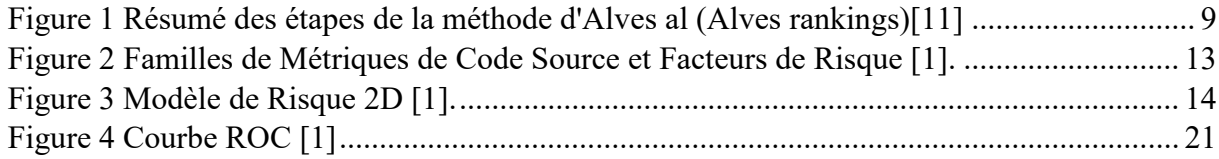

## <span id="page-11-1"></span><span id="page-11-0"></span>**1.1 Introduction**

L'association entre les métriques logicielles (métriques orientées objet en particulier) et les fautes (probabilité que les classes contiennent des fautes, sévères en particulier) dans les systèmes orientés objet a été analysée (sous différentes perspectives, et selon plusieurs approches) par de nombreuses études dans la littérature [\[1-4\]](#page-55-1). Plusieurs questions cruciales restent, cependant, ouvertes. La problématique est, en effet, complexe et présente plusieurs facettes. Un des buts importants étant de supporter de manière objective et efficace la priorisation des tests. Les efforts de test seraient donc distribués sur les différents composants (classes) d'un système de sorte à maximiser la découverte des fautes (les plus sévères en particulier) et leur correction, augmentant ainsi la qualité (fiabilité) du système.

La grande majorité des modèles de prédiction proposés dans la littérature sont supervisés (avec quelques approches semi-supervisées). Certains d'entre eux sont basés sur les techniques d'apprentissage automatique. Ces approches nécessitent des données de qualité sur l'historique des fautes (et leurs caractéristiques). Aussi, la plupart des modèles de la littérature permettent de répondre à la simple question : est-ce qu'une classe donnée présente un risque de contenir des fautes (classification binaire).

D'autres modèles portent, cependant, sur la prédiction soit du nombre de fautes que peut contenir une classe donnée, ou la sévérité de ces fautes. Tous ces modèles sont quelque part intéressants, mais ne permettent d'aborder que partiellement la problématique. Le fait, par exemple, de pouvoir prédire qu'une classe présente une forte probabilité de contenir des fautes, ne donne pas d'information sur le nombre de fautes potentielles qu'elle peut contenir. Par ailleurs, prédire le nombre de fautes qu'une classe pourrait contenir ne donne aucune information sur leur sévérité potentielle. En fait, pour aborder de façon efficace la priorisation des tests, il serait pertinent d'avoir un modèle qui permette à la fois de prédire si une classe est fautive tout en indiquant le nombre de fautes potentielles qu'elle peut contenir et leur sévérité [\[1\]](#page-55-1).

## <span id="page-11-2"></span>**1.2 Problématique**

Les valeurs de seuil de métriques sont utilisées pour estimer si des classes peuvent contenir des erreurs. Cela se produit lorsque la valeur de la métrique d'une classe dépasse un certain seuil prédéfini. En d'autres termes, les valeurs de seuils aident à identifier les classes présentant un risque potentiel d'erreurs dans un système logiciel [\[5\]](#page-55-2). Il faut déterminer, par ailleurs, les niveaux de seuils pour les différentes métriques [\[6\]](#page-55-3). Pour ce faire, nous allons explorer deux techniques de calcul de seuils associées à certains algorithmes d'apprentissage automatique [\[7,](#page-55-4) [8\]](#page-55-5). Rappelons que notre but est de voir si ces techniques peuvent nous donner un meilleur résultat que le modèle original [\[1\]](#page-55-1).

Plusieurs études sur ces techniques de calcul de seuils ont été réalisées [\[6,](#page-55-3) [7,](#page-55-4) [9,](#page-55-6) [10\]](#page-55-7). Emmanuel Tshibala [\[11\]](#page-55-8) a associé ces techniques avec les algorithmes d'apprentissage automatique pour prédire l'effort de test en comparant les résultats avec des données brutes.

Alves et al. [\[8\]](#page-55-5) ont utilisé les coupes de percentiles pour calculer les seuils. Shatnawi et al. [\[7\]](#page-55-4) quant à eux, ont utilisé les courbes ROC (Receiver Operating Characteristic) pour trouver les valeurs seuils qui donnent le meilleur résultat sur la classification des différentes catégories de sévérité de fautes.

Notre travail se focalise sur deux techniques de calcul de seuils, à savoir les courbes ROC et Alves Rankings. Nous les associerons aux algorithmes d'apprentissage automatique pour obtenir des résultats et les comparer avec les résultats du modèle original [\[1\]](#page-55-1). Nous cherchons ainsi à déterminer si ces techniques permettent d'améliorer les performances du modèle initial  $[1]$ .

## <span id="page-12-0"></span>**1.3 Organisation du mémoire**

Ce mémoire se compose de cinq chapitres. Le premier chapitre est consacré à l'introduction générale portant sur la priorisation des tests logiciel. Nous dévoilerons également à travers ce chapitre nos motivations et objectifs de recherche.

Le deuxième chapitre porte sur l'état de l'art en assurance qualité logicielle en relation avec ce que nous nous sommes fixé comme objectif d'étude. On débutera par une brève introduction pour rappeler le contexte, nous discuterons de plusieurs études qui ont été faites sur la priorisation des tests, des métriques orientées objet et des techniques de calcul de seuils. Nous exposerons par la suite des solutions existantes et leurs limitations. Nous terminerons ce chapitre par une conclusion.

Dans le troisième chapitre, nous discuterons la méthodologie de recherche suivie dans cette étude, nous débuterons par les questions de recherche que nous avons établies. Nous présenterons les jeux de données utilisées lors des expérimentations. Nous nous pencherons sur comment le modèle a été créé en détail, c'est-à-dire le prétraitement de données, les différents algorithmes de « Machine Learning » utilisés dans le modèle original et nous présenterons comment nous avons associé ce modèle aux techniques de calcul de seuils pour avoir nos résultats.

Le quatrième chapitre présente nos expérimentations et nos résultats respectifs. Pour chaque objectif établi dans nos questions de recherche, une expérimentation, des résultats ainsi qu'une discussion sont associés. Il est à noter que la plupart des résultats sont donnés en annexe à ce mémoire.

Le cinquième et dernier chapitre porte sur les menaces de validité de notre étude, et s'achève par une conclusion et des perspectives.

## <span id="page-13-1"></span><span id="page-13-0"></span>2.1 **Introduction**

Dans ce chapitre, nous donnons un aperçu des différentes approches discutées dans la littérature ayant trait à la qualité logicielle, notamment à la prédiction des fautes. Le nombre des travaux effectués dans ce domaine est considérable, et il est important de souligner les progrès apportés jusqu'alors. Ces progrès peuvent être en matière d'approches, c'est-à-dire les différentes techniques utilisées pour le calcul de seuils. On peut aussi mentionner des progrès en matière de disponibilité des données avec une grande accessibilité, et des outils d'extraction des métriques logicielles.

Notons que beaucoup de recherches dans le domaine de la prédiction des fautes ont été réalisées et ont démontré une grande utilité pour la prédiction des fautes [\[12-21\]](#page-55-9).

A cet effet, nous nous sommes basés sur des données qui fournissent des informations sur la présence de fautes, leur niveau de sévérité et les métriques d'une classe [\[22,](#page-56-0) [23\]](#page-56-1). Ces dernières s'avèrent très utiles et importantes pour notre projet qui consiste, rappelons-le, à prédire les fautes dans un système logiciel en utilisant les techniques de calcul de seuils combinées aux algorithmes d'apprentissage automatique.

## <span id="page-13-2"></span>2.2 **Métriques orientées objet**

Les métriques logicielles jouent un rôle crucial dans le développement logiciel. Non seulement elles aident à comprendre la taille et la complexité des systèmes logiciels, mais elles sont également utiles pour améliorer leur qualité. Pour les systèmes orientés objet, un grand nombre de métriques ont été établies [\[24\]](#page-56-2).

Shinsuke Matsumoto et al. [\[25\]](#page-56-3) cherchent à identifier les métriques les plus efficaces pour prédire les défauts logiciels. L'article débute en donnant un aperçu de la prédiction de défauts (fautes) logiciels et des différents types de métriques qui peuvent être utilisées à cette fin. Il décrit ensuite l'étude empirique qui a été menée, qui a impliqué l'analyse des données de quatre projets logiciels open-source. Les métriques étudiées sont la complexité cyclomatique (Cyclomatic Complexity), le nombre de lignes de code (LOC), la charge de travail (Workload), l'expérience des développeurs (EXPERIENCE), le nombre de fichiers qu'un développeur a modifiés (File Modifications) et le nombre de fautes qu'il a corrigées (Bug Fixing). L'étude a montré que les deux dernières métriques sont les plus efficaces pour prédire les défauts (fautes) logiciels. De plus, l'étude a révélé des corrélations significatives entre différentes métriques, telles que l'expérience des développeurs et leur charge de travail. En utilisant ces métriques, les développeurs peuvent améliorer la précision de leurs prévisions et réduire la probabilité d'apparition de défauts (fautes) dans leurs projets logiciels.

Ince et al. [\[22\]](#page-56-0) ont défini les métriques logicielles comme des valeurs numériques de qualité qui peuvent être utilisées pour caractériser à quel point le produit est bon ou mauvais en

termes de propriétés telles que sa propension à l'erreur. Pour Fenton et Pfleege [\[26\]](#page-56-4), les métriques sont comme des sorties de mesures, où la mesure est définie comme le processus par lequel des valeurs sont affectées à des attributs d'entités dans le monde réel de manière à les décrire selon des règles clairement définies.

Les métriques logicielles identifiées joueront un rôle crucial dans la réalisation de notre projet. En effet, notre approche utilise deux méthodes dont une dite « non-supervisée » qui utilise les métriques pour identifier les classes susceptibles de contenir des fautes. Les différentes méthodes de calcul de seuils nous permettent ensuite d'obtenir des résultats précis et de comparer l'efficacité de ces techniques avec le modèle original [\[1\]](#page-55-1). Proposées par Chidamber et Kemerer [\[27\]](#page-56-5), les métriques orientées objet ont été sujettes à plusieurs expérimentations [\[4,](#page-55-10) [28-30\]](#page-56-6).

Comme nous le notons, beaucoup de recherches ont porté sur la prédiction de fautes. C'est dans cette optique que nous présentons ensuite les différentes métriques utilisées dans notre travail.

#### <span id="page-14-0"></span>2.2.1 **Métrique de complexité**

*WMC (Weighted Methods per Class)* : Est une mesure de la complexité d'une classe dans un programme orienté objet. WMC est définie comme la somme pondérée de toutes les méthodes définies dans une classe [\[13\]](#page-55-11). Cette dernière est une métrique qui permet d'estimer la complexité d'une classe en prenant en compte le nombre et la complexité de ses méthodes. Une valeur élevée de WMC peut indiquer qu'une classe est trop complexe et pourrait être difficile à maintenir ou à étendre [\[17\]](#page-55-12).

#### <span id="page-14-1"></span>2.2.2 **Métrique de taille**

*LOC (Lines Of Code)* : se traduit par le nombre de lignes de code. Cette métrique est utilisée comme une métrique pour mesurer la taille du code source d'un programme. Cela est utile pour estimer le coût et le temps de développement, ainsi que pour identifier les parties du code qui sont plus susceptibles de contenir des erreurs. Plus précisément, LOC est définie comme le nombre de lignes de code source qui composent un programme [\[31\]](#page-56-7).

#### <span id="page-14-2"></span>2.2.3 **Métrique de couplage**

*CBO (Coupling Between Objects)* : Le couplage [\[32\]](#page-56-8) entre objets met en évidence le nombre de classes auxquelles une classe donnée est couplée et inversement. En fait, c'est une somme de deux autres métriques de couplage existantes qui sont FAN-IN et Fan-out [\[33\]](#page-56-9)*.* Elle sert à évaluer l'interdépendance entre classes d'un même système. Une classe indépendante sera plus facile à tester, à réutiliser et à maintenir.

*Ca (Afferent Coupling) :* Fait référence à la mesure du couplage afférent d'une classe, c'est-àdire le nombre de classes qui dépendent de cette classe. Il s'agit d'une métrique de conception qui permet d'évaluer la dépendance d'une classe dans un système orienté objet et de mesurer son impact potentiel lors de modifications ultérieures du système [\[34\]](#page-56-10).

*Ce (Efferent Coupling) :* Le couplage efférent, à l'inverse de Ca, représente le nombre de classes extérieures qui dépendent de classes dans un paquetage donné. Le couplage efférent mesure la responsabilité [\[34\]](#page-56-10).

*FAN-IN* : Le nombre d'appels des classes pour une fonction/méthode pour une classe donnée [\[35\]](#page-56-11). Cette mesure est surtout utilisée pour identifier les classes qui requièrent une restructuration et un plus grand effort de test [\[36\]](#page-56-12).

#### <span id="page-15-0"></span>2.2.4 **Réponse pour une classe**

*Response for classe* (*RFC*) : est une métrique de complexité qui mesure le nombre de méthodes dans une classe qui peuvent être invoquées en réponse à un message. Cela inclut les méthodes de la classe elle-même ainsi que les méthodes des classes parentes qui peuvent être appelées par héritage. Une RFC élevée peut indiquer un couplage excessif entre les classes et une complexité accrue du code [\[27\]](#page-56-5). La métrique RFC indique le degré de communication entre une classe et le reste du système à travers les invocations de méthodes externes qu'elle peut potentiellement effectuer [\[37\]](#page-56-13).

## **Solutions Existantes**

Le monde de l'industrie logicielle a connu une hausse et une évolution importantes, on parle d'un développement ou le système logiciel devient de plus en plus complexe. Beaucoup de travaux et de recherches ont été faits pour faciliter la détection des fautes et pour éviter les erreurs en utilisant des algorithmes de « Machine Learning » [\[23\]](#page-56-1). Notre projet a pour objectif d'explorer l'intégration des techniques de calcul de seuils afin de voir si oui ou non il y'a une amélioration des performances de nos modèles.

Ci-dessous, les principaux travaux de la littérature :

#### <span id="page-15-1"></span>2.2.5 **Seuil de métrique**

• Satwinder Singh et K. S. Kahlon [\[9\]](#page-55-6) ont mené une étude pour prédire les classes fautives de 3 versions de Mozilla Firefox en utilisant les valeurs seuils sur différentes métriques : DIT, NOC, RFC, WMC, LCOM, Co, CBO, NOA, NOOM, NOAM, PuF et EncF. Ils ont utilisé deux techniques de calcul de seuils : VARL et ROC. L'étude porte premièrement sur l'identification des « Bad Smells » dans les 3 versions mentionnées au début. Les « Bad Smells » dans le monde du logiciel sont des modèles

logiciels généralement associés à une mauvaise conception et à une mauvaise programmation [\[38\]](#page-57-0). L'hypothèse mise en place dans cette étude est qu'en identifiant les « Bad Smells », on peut prédire si les classes sont fautives ou non. Les résultats ont montré une prédiction des « Bad Smells » mais seulement pour les valeurs seuils des métriques CBO, RFC, WMC, EncF et NOA. En revanche, l'étude a montré que les valeurs des métriques de seuils mentionnées n'ont pas été aptes à prédire la catégorisation binaire des fautes des classes (classes fautives, classes non-fautives). Il est cependant intéressant de noter qu'elles permettent de prédire les deux catégories (sévérités) des fautes, c'est-à-dire si elles ont un impact élevé ou moyen.

- A. Boucher et M. Badri [\[39\]](#page-57-1) ont étudié l'utilisation des valeurs seuils pour prédire les classes contenant des défauts en calculant les seuils des différentes métriques orientées objet de quatre jeux de données distincts (Jeux de données Promise du projet Eclipse). Les auteurs ont examiné plusieurs techniques de calcul de seuils, mais ont finalement opté pour les courbes ROC et les classements d'Alves, en mettant l'accent sur la technique des niveaux d'Alves en raison de son applicabilité dans un contexte nonsupervisé. Ils parviennent à la conclusion que les courbes ROC démontrent une performance supérieure. Toutefois, ils notent également qu'Alves Ranking constitue une alternative solide. Comme dit précédemment, l'atout majeur de l'algorithme Alves Ranking par rapport à l'approche basée sur les courbes ROC réside dans sa nature entièrement non supervisée. En effet, il n'exige pas de données relatives aux erreurs, ce qui en fait une option viable même dans les cas où ces données ne sont pas accessibles.
- Shatnawi [\[40\]](#page-57-2), quant à lui, s'est engagé dans une recherche dans le but de trouver les valeurs seuils pour les métriques orientées objet en utilisant la courbe ROC. L'étude avait pour objectif de vérifier s'il y a une corrélation entre les métriques orientées objet et le risque de faute dans une classe et les différentes sévérités d'erreurs de ces mêmes classes. Dans ce contexte, le modèle de « régression logistique » a été utilisé, démontrant ainsi que certaines métriques (WMC, CBO et RFC) ont un lien fort avec la probabilité de présence de fautes (données de la version 2.0 d'Eclipse). Le résultat de cette recherche a démontré une très bonne aptitude à prédire les fautes avec les seuils déterminés.

#### <span id="page-16-0"></span>2.2.6 **Classification Binaire**

La prédiction de fautes peut être effectuée à l'aide de techniques de classification binaire, telles que la classification supervisée, semi-supervisée et non supervisée, qui peuvent aider à identifier les échantillons qui présentent des fautes avec différentes stratégies de prédiction.

La classification supervisée nécessite des données présentes pour pouvoir prédire les fautes dans une classe. Cependant, dans le cas d'une liste de données débalancées ou non classifiées,

on se penche plutôt vers l'apprentissage semi-supervisé, plus avantageux sachant que celui-ci utilise des données étiquetées et non étiquetées.

Cagatay Catal a fait une étude d'approche semi-supervisée [\[23\]](#page-56-1) pour la prédiction de fautes dans un système logiciel. Cette comparaison se concentre sur quatre modèles de « Machine Learning » : Support Vector Machine (SVM), Class Mass Normalization (CMN), Low-Density Separation (LDS) et Expectation-Maximization (EM). Les différents modèles de « Machine Learning » cités sont supervisés, mais l'étude a prouvé qu'ils conviennent autant que les non-supervisés. Le résultat de l'étude de la comparaison a montré que SVM et LDS ont les meilleurs résultats pour la prédiction de fautes, sachant que LDS a donné une très bonne classification dans les grands ensembles de données et SVM sur des ensembles de données plus petits. Cependant, la performance des différents modèles peut varier selon le jeu de données et le nombre de données étiquetées disponibles. Par conséquent, le choix d'une approche de classification semi-supervisée appropriée dépendra des caractéristiques spécifiques du jeu de données et de la disponibilité des données étiquetées.

En ce qui concerne l'approche non-supervisée, nous nous baserons sur l'étude de A. Boucher et M. Badri [\[41\]](#page-57-3), qui porte sur la comparaison de trois techniques de calculs de seuils pour la prédiction de fautes : Courbe ROC, Alves Rankings et VARL (valeur d'un niveau de risque acceptable). La technique de courbe ROC est la plus performante selon l'étude, mais Alves Rankings obtient également de bons résultats. Comme l'approche non-supervisée est recherchée, Alves Rankings est intéressante car elle ne nécessite pas de données étiquetées sur les défauts (fautes).

## <span id="page-17-0"></span>2.2.7 **Niveau de sévérité**

De plus en plus de recherches sur la prédiction de fautes s'intéressent à la détection de la sévérité [\[42-46\]](#page-57-4), car cette dernière a prouvé être plus utile que des modèles basiques de détection de fautes (sujet à des fautes ou non), notamment l'étude de Aditya Sharma, M Amarnath, PK Kankar [\[47\]](#page-57-5). Ils ont diagnostiqué la sévérité des fautes dans le roulement de billes (ball bearings) à l'aide de diverses techniques d'apprentissage automatique, telles que la machine à vecteurs de support (SVM) et le réseau de neurones artificiels (ANN). Diverses caractéristiques sont extraites des signaux de vibration bruts, notamment des caractéristiques statistiques telles que l'asymétrie, l'aplatissement etc. Trois filtres d'attributs, Cluster Membership (AF1), Standardize (AF2) et Random Subset (AF3) sont utilisés et leurs performances pour les techniques d'apprentissage SVM et ANN sont comparées. Les résultats ont montré que la précision de la classification de SVM et ANN avec les caractéristiques sélectionnées est de 100 % pour AF1, mais pour AF2 et AF3, ANN est plus faible que SVM. De plus, dans les deux cas, AF2 et AF3, des taux de précision supérieurs à SVM sont atteints par rapport à ANN. Cela est dû à la meilleure capacité de généralisation de SVM.

Yuming Zhou and Hareton Leung [\[48\]](#page-57-6) ont utilisé l'ensemble de données du domaine public KC1 du NASA Metrics Data Program. Les données du KC1 ont été collectées à partir d'un système de gestion de stockage pour réception/traitement des données au sol écrit en C++. Ce système consiste en 145 classes comprenant 2 107 méthodes, avec un total d'environ 40 000 lignes de code. Concernant les algorithmes de « Machine Learning », 3 ont été utilisés, Naive

Bayes, Random Forest et NNGE (Nearest Neighbor With Generalization). Les résultats obtenus montrent une forte corrélation entre les métriques et la prédiction de la sévérité. Par exemple, les métriques CBO, WMC, RFC et LCOM sont statistiquement significatives selon la sévérité de la faute, tandis que la métrique DIT quant à elle n'est pas significative, quelle que soit la sévérité de la faute.

## <span id="page-18-0"></span>2.3 **Limitations**

Les méthodes utilisées aujourd'hui présentent certaines limitations, notamment l'utilisation des techniques d'apprentissage supervisées (ROC) en raison du manque de données. La plupart des chercheurs ont opté pour les techniques d'apprentissage semi-supervisées [\[23\]](#page-56-1), et non-supervisées [\[49\]](#page-57-7). En particulier, Alves Rankings, qui est une technique non-supervisée, nous permet (combinée à des techniques d'apprentissage automatique) de faire une prédiction de fautes sans avoir besoin de données (données non étiquetées).

Il faut savoir que la technique de calcul de seuils Alves Rankings présente aussi une certaine limitation dans le choix du pourcentage pour trouver une valeur seuil, à savoir 30% dans l'étude faite par A.Boucher et M.Badri [\[39\]](#page-57-1). Cette dernière limitation montre qu'il est possible de procéder à un éventail de choix des pourcentages afin de déterminer d'une manière objective la valeur seuil [\[11\]](#page-55-8).

## <span id="page-18-1"></span>2.4 **Pistes Potentielles**

Comme mentionné précédemment, notre approche est basée sur l'utilisation des techniques de calcul de seuils (ROC, Alves Rankings). Il s'agit, dans notre contexte, de comparer les deux techniques entre elles, puis de comparer leur combinaison avec plusieurs algorithmes d'apprentissage automatique.

Concernant la courbe ROC, nous nous sommes basés sur le travail de Raed Shatnawi qui a appliqué cette technique supervisée pour l'identification des seuils et la prédiction des fautes logicielles [\[6\]](#page-55-3). Shatnawi a utilisé la courbe ROC pour identifier les valeurs seuils des métriques CK [\[6\]](#page-55-3) pour prédire les classes fautives sur cinq systèmes. Il a conclu que les métriques CK sont largement validées comme prédictives de fautes logicielles. Les métriques ayant une aire sous la courbe (AUC) pouvant être considérées acceptables sont supérieures à 0.70. Elles sont sélectionnées pour évaluer davantage la qualité de la prédiction, ce qui est notre cas, sachant que nous voulons prédire les classes fautives et non-fautives.

Nous nous sommes également inspirés d'une autre technique de calcul de seuils nonsupervisée proposée par Alves et al. [\[8\]](#page-55-5). Cette technique, appelée « Alves Rankings » par A. Boucher et M. Badri, a été appliquée pour trouver les seuils des métriques pour la prédiction des fautes logicielles. Alves et al. [\[39\]](#page-57-1) l'ont utilisée pour la détermination des niveaux de seuils pour décrire la qualité d'une classe afin de la classifier selon son efficacité à repérer les fautes logicielles. Cette méthode contient 6 étapes comme l'indique la figure 1 [\[8\]](#page-55-5), mais dans

le travail de A. Boucher & M. Badri [\[39\]](#page-57-1), ils n'ont utilisé que les étapes 1, 2, 3 et 6, puisque selon le cas de la recherche, certaines étapes peuvent être écartées.

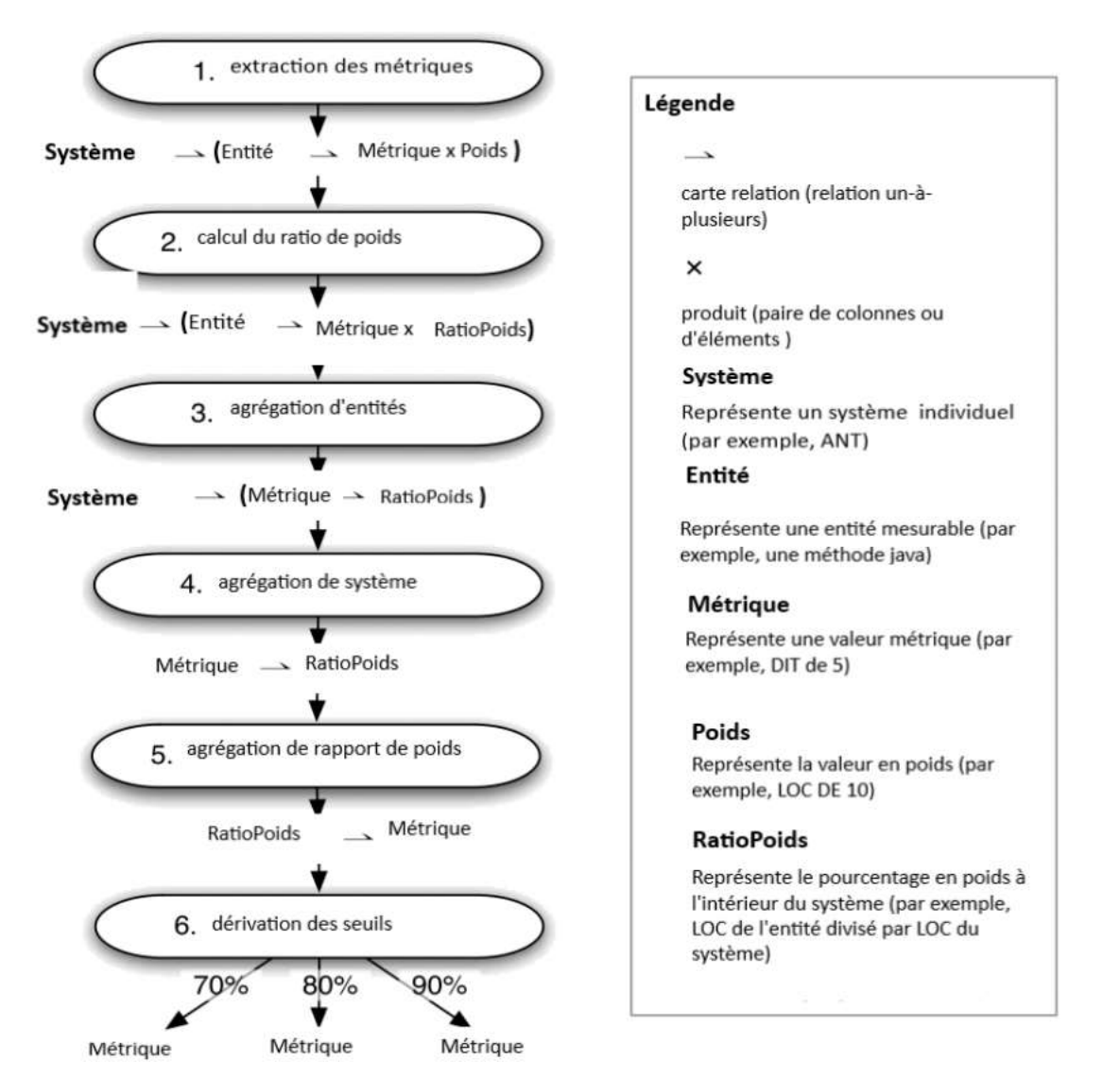

Figure 1 Résumé des étapes de la méthode d'Alves al (Alves rankings)[\[11\]](#page-55-8)

<span id="page-19-1"></span>La méthode Alves Rankings, comme on le voit dans la [Figure 1](#page-19-1), donne le choix de 3 pourcentages : 70%, 80% et 90%. Dans notre cas, comme dans le travail d'E. TSHIBALA TSHITOKO [\[11\]](#page-55-8), nous ajouterons la dérivation des seuils à 30%.

#### <span id="page-19-0"></span>2.5 **Conclusion**

Après l'étude des différents travaux de recherche, il a été démontré dans de nombreuses recherches que les métriques CK, qui mesurent la complexité et la qualité d'un logiciel, sont fortement corrélées à la fiabilité globale d'un système logiciel [\[4,](#page-55-10) [50,](#page-57-8) [51\]](#page-57-9)*.* Elles se sont révélées être les plus significatives dans la prédiction des fautes [\[52,](#page-57-10) [53\]](#page-57-11) et ont été validées empiriquement par plusieurs études [\[12,](#page-55-9) [54\]](#page-58-0).

Connaissant le rôle des métriques et le développement des modèles de prédiction de fautes pour prédire la probabilité de présence de fautes dans une classe donnée, nous nous sommes penchés sur une comparaison des résultats du modèle original [\[1\]](#page-55-1) avec notre modèle, qui sera en fait le modèle original combiné aux techniques de calcul de seuils pour voir s'il y a ou non une amélioration significative des performances de prédiction. Nous comparerons aussi les techniques de calcul de seuils utilisées (Courbe ROC et Alves-Rankings), que nous combinerons entre elles à différents algorithmes d'apprentissage automatique pour voir laquelle présentera les meilleurs résultats et performances.

# <span id="page-21-0"></span>*Chapitre 3 : MÉTHODOLOGIE DE LA RECHERCHE*

En ce qui concerne la méthodologie suivie, elle consiste en 3 étapes :

- Suivre la méthodologie adoptée lors de la conception du modèle original [\[1\]](#page-55-1) développé par S. Moudache et M. Badri en ce qui concerne les différentes étapes suivies pour la préparation des données, le calcul du risque théorique et l'application des modèles de « Machine Learning » [\[55,](#page-58-1) [56\]](#page-58-2).
- Suivre la méthodologie adoptée par Emmanuel Tshibala [\[11\]](#page-55-8) en ce qui concerne l'application des techniques de calcul de seuils.
- Comparer les résultats du modèle original [\[1\]](#page-55-1) avec les nouveaux résultats obtenus par application du nouveau modèle (original augmenté par intégration des techniques de calcul de seuils).

## <span id="page-21-1"></span>3.1 **Introduction**

La recherche sur la priorisation des tests a suscité un grand intérêt avec de nombreuses études. Cependant, il existe encore un manque de recherches consacrées à l'application des techniques de calcul de seuils.

C'est dans ce contexte, comme dans le cas du modèle original [\[1\]](#page-55-1), que nous allons utiliser un ensemble de données provenant du système ANT écrit en Java pour construire nos modèles en appliquant les techniques de calcul de seuils.

Cette démarche consistera en trois étapes. Premièrement, l'application des techniques de calcul de seuils sur le modèle original [\[1\]](#page-55-1). Deuxièmement, la prédiction en utilisant les algorithmes de « Machine Learning » et troisièmement, l'évaluation des performances de modèles en comparant nos résultats avec ceux du modèle original [\[1\]](#page-55-1).

Ce qui nous amène à l'exposition de nos **questions de recherche**.

## <span id="page-21-2"></span>3.2 **Questions de recherche**

**QR1 :** En utilisant les techniques de calcul de seuils, aura-t-on une meilleure performance par rapport au modèle original [\[1\]](#page-55-1) quant à la prédiction des fautes ?

**QR2 :** En utilisant les techniques de calcul de seuils, aura-t-on de meilleurs résultats par rapport au modèle original [\[1\]](#page-55-1) pour la prédiction de la sévérité des fautes ?

**QR3 :** En utilisant les techniques de calcul de seuils, aura-t-on de meilleurs résultats par rapport au modèle original [\[1\]](#page-55-1) pour la prédiction du risque ?

## <span id="page-22-0"></span>3.3 **Présentation des données utilisées**

Sous le format de fichier Excel, nous disposons d'un ensemble de données (récupérées du projet de recherche sur le modèle original) décrivant différentes versions du système ANT (http://ant.apache.org/), de la version 1.3 à la version 1.7, où chaque classe est décrite par le nombre de fautes qu'elle contient, par leur niveau de gravité respectif, qui peut être soit bloquant, critique, majeur, normal, mineur ou trivial et par les métriques orientées objet, soit WMC, LOC, CBO, Ce, Ca, FAN-IN et RFC [\[1\]](#page-55-1).

Le [Tableau 1](#page-22-2) décrit les différentes versions du système ANT utilisées et met en évidence le nombre de classes (Class), les classes défectueuses (Fautive) et le ratio de classes fautives (Ratio) avant et après la duplication de fautes [\[48\]](#page-57-6). La duplication de fautes est une méthodologie simple qui consiste à dupliquer les classes qui comprennent plus d'une faute autant de fois qu'elles en présentent [\[1\]](#page-55-1). Cette méthode est particulièrement utile lorsque les données réelles de fautes sont rares ou difficiles à obtenir. En simulant des fautes, on peut évaluer la performance des modèles de prédiction de fautes et les améliorer en conséquence.

Par exemple, pour ANT13, avant la duplication, on avait 126 classes dont 60 classes fautives, ce qui donne un taux d'erreur (Ratio) de 47,62%. Après la duplication qu'on notera avec le caractère « -D » pour « Dupliqué », on aura 201 classes dont 135 classes fautives, soit un taux d'erreur de 67,16%.

<span id="page-22-2"></span>

| Système           | Class | Fautive | Ratio  | Classe-D | Fautive-D | Ratio-D |
|-------------------|-------|---------|--------|----------|-----------|---------|
| ANT <sub>13</sub> | 126   | 60      | 47.62% | 201      | 135       | 67.16%  |
| ANT <sub>14</sub> | 178   | 38      | 21.35% | 190      | 50        | 26.21%  |
| ANT <sub>15</sub> | 293   | 293     | 36.62% | 366      | 179       | 48.91%  |
| ANT <sub>16</sub> | 352   | 45      | 12.78% | 368      | 61        | 16.58%  |
| ANT17             | 745   | 70      | 10.37% | 776      | 101       | 13.01%  |

Tableau 1 Statistiques des Versions de ANT

## <span id="page-22-1"></span>3.4 **Rappel sur la construction des modèles de risque**

Dans le cadre de notre étude visant à construire des modèles de risque pour évaluer la probabilité de présence de fautes, nous avons suivi la méthodologie du modèle original [\[1\]](#page-55-1) de base développé par F. Touré [\[5\]](#page-55-2) ([Figure 2](#page-23-0)). Deux métriques ont été utilisées pour cela : "m1" pour déterminer la probabilité de présence de fautes en nous basant sur des études montrant que les métriques de taille et de complexité sont importantes, et "m2" pour mesurer l'impact des fautes. D'autres études mentionnent que les métriques de couplage accomplissent cette tâche [\[57,](#page-58-3) [58\]](#page-58-4). On peut donc diviser les métriques orientées objet en deux grandes familles comme l'illustre la [Figure 2](#page-23-0) :

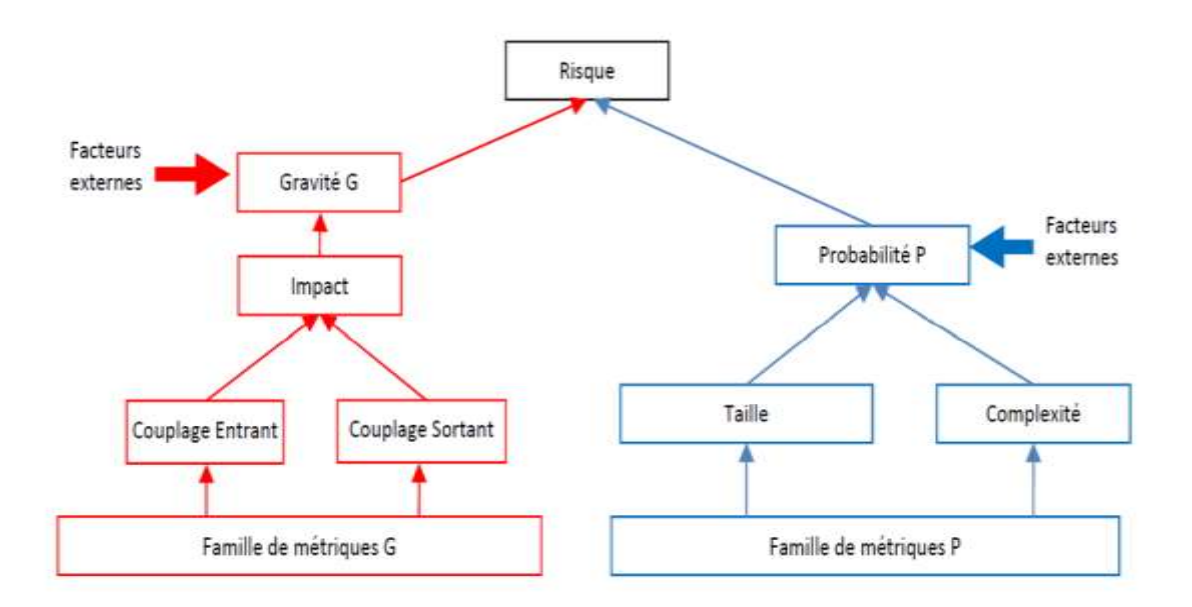

Figure 2 Familles de Métriques de Code Source et Facteurs de Risque [\[1\]](#page-55-1).

<span id="page-23-0"></span>Le risque théorique d'une classe donnée C est calculé comme suit :

$$
RT_{m1,m2}(C) = \sqrt{(m1(C) - max_i(m1(C_i)))^2 + (m2(C) - max_i(m2(C_i)))^2}
$$

La [Figure 3](#page-24-1) illustre le modèle de risque à deux dimensions. L'axe des abscisses représente la métrique m1 et l'axe des ordonnées représente la métrique m2 [\[5\]](#page-55-2). Le point M, quant à lui, représente le point de risque maximum des deux métriques et il est calculé comme suit :

 $M = (max(m1(Ci)), max(m2(Ci))).$ 

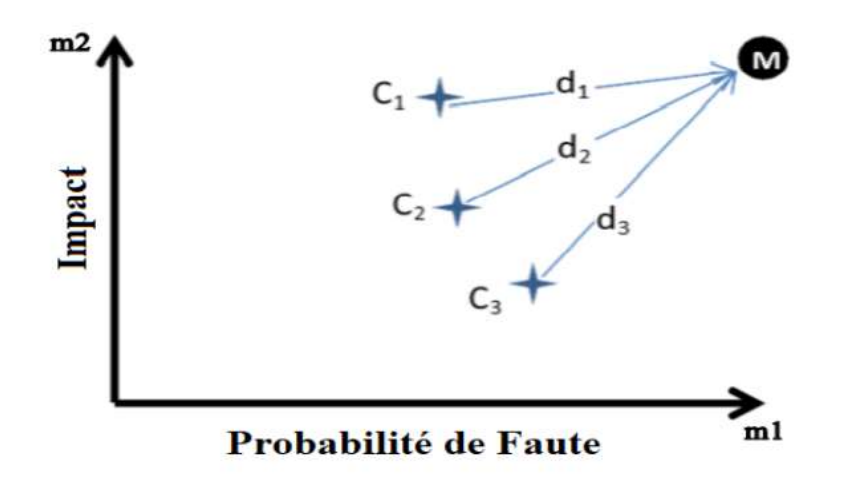

Figure 3 Modèle de Risque 2D [\[1\]](#page-55-1).

<span id="page-24-1"></span>Afin d'effectuer une étude empirique sur le modèle de risque considéré pour la prédiction de fautes logicielles sur le système ANT, les modèles de risque suivants ont été construits dans le modèle original [\[1\]](#page-55-1) :

RT (LOC, FAN-IN), RT (WMC, FAN-IN), RT (WMC, CBO), RT (LOC, CBO), RT (LOC, Ce), RT (LOC, Ca), RT (WMC, Ce), RT (WMC, Ca), RT (RFC, Ca), RT (LOC, WMC), RT (LOC, RFC) et enfin RT (WMC, RFC).

## <span id="page-24-0"></span>3.5 **Prétraitements et Préparation des Données**

La majorité des algorithmes de forage de données, si ce n'est pas tous, traitent les données sous forme d'une matrice unique appelée 'Mining View' dans le jargon du domaine des sciences de données. Toutefois, les données obtenues au début d'un projet ne sont pas nécessairement dans ce format [\[1\]](#page-55-1).

En outre, les ensembles de données contiennent fréquemment des valeurs manquantes, des combinaisons de données impossibles et hors intervalles. Il y a aussi certains algorithmes qui sont compatibles avec quelques types d'attributs uniquement. Certaines données pourraient alors être incompatibles avec certains algorithmes. Par exemple, certains algorithmes peuvent être conçus pour traiter des données numériques, tandis que d'autres peuvent être conçus pour traiter des données catégorielles. Par conséquent, si les données ne sont pas dans le format compatible avec l'algorithme utilisé, il peut y avoir des problèmes de compatibilité et les résultats obtenus peuvent être inexacts ou incomplets. Cela souligne l'importance de choisir l'algorithme approprié pour les types de données que l'on souhaite traiter afin d'obtenir des résultats précis et fiables [\[59\]](#page-58-5). Le prétraitement [\[60\]](#page-58-6) des données comprend le nettoyage, la normalisation, la transformation, l'extraction de caractéristiques, la sélection d'attributs et ainsi de suite. L'étape de prétraitement de données pourrait prendre jusqu'à 80% du temps et des ressources d'un projet de science des données. Heureusement, il existe des outils qui peuvent nous aider à éviter les situations de GIGO (Garbage In Garbage Out) sous la forme de filtres généralement [\[1\]](#page-55-1).

En termes de prétraitement des données, les opérations suivantes ont été effectuées sur chaque version de ANT :

• Regroupement des fautes bloquantes, critiques et majeures pour former les fautes de sévérité élevée. D'un autre côté, les fautes de sévérité normale, mineure et triviale formeront les fautes de sévérité normale.

• Binarisation du nombre de fautes d'une classe donnée dans un nouvel attribut appelé « BugsBinary », où 0 signifie que la classe est faiblement défectueuse et 1 qu'elle l'est fortement.

• Afin d'améliorer les résultats de la prédiction, une normalisation linéaire a été réalisée sur les modèles pour obtenir des valeurs dans l'intervalle [-1, 1] [\[1\]](#page-55-1) .

## <span id="page-25-0"></span>3.6 **Machine Learning**

Dans cette section, nous présentons une brève description des algorithmes de « Machine Learning » que nous avons utilisés en nous aidant de l'API de Weka [\[61\]](#page-58-7), pour le langage Java. Les algorithmes d'apprentissage automatique sont communément utilisés en classification des classes fautives afin d'appréhender les relations entre la métrique du code source (attributs) et les défauts (la classe à prédire ou le target). Ces algorithmes passent par une première phase d'entrainement en utilisant les ensembles de données des métriques et des fautes. Dans notre étude, nous avons utilisé les algorithmes d'apprentissage suivants : Naïve Bayes (NB), J48, Random Forest (RF), Régression logistique (Rlog), Support Vectors machines (SVM) et Multilayer Perceptron (ANN) [\[1\]](#page-55-1).

#### <span id="page-25-1"></span>3.6.1 **Naive Bayes**

L'algorithme des réseaux bayésiens classifie les instances données (classes dans notre cas) par la construction d'un graphe orienté, où des modèles de risque seront représentés par les nœuds et leurs indépendances sous forme de liens, pour différencier les classes défectueuses des non défectueuses [\[62\]](#page-58-8). Il peut être utilisé sous différentes variantes. L'une des plus populaires est la Naïve Bayes Network que nous avons choisie pour notre étude et qui applique des assomptions d'indépendance moins fortes que le classificateur Naïve Bayes [\[1\]](#page-55-1).

#### <span id="page-25-2"></span>3.6.2 **Decision Tree (arbre de décision)**

Les algorithmes J48 et Random Forest sont utilisés pour la construction d'arbres de décision. Ils calculent l'efficacité avec laquelle chaque attribut répartit les données (dans notre cas comme classe sujette à contenir des fautes ou non dans une première expérience puis en niveaux de sévérité) en déterminant les seuils qui discriminent les catégories de la cible. L'arbre de décision qui en résulte est facile à comprendre, car il est suffisamment explicite [\[63\]](#page-58-9). Weka inclut un outil permettant la visualisation d'arbres de décision. Il y a deux principaux avantages quant à l'exploration de données visuelles par rapport au forage de données en plus de l'implication directe de l'utilisateur [\[64\]](#page-58-10) : elle peut gérer facilement des données non homogènes et très bruitées. De plus, la visualisation est intuitive et ne nécessite aucune compréhension des paramètres algorithmiques, mathématiques ou statistiques complexes. Ce type d'algorithmes a été également utilisé dans de nombreuses études traitant la prédiction de fautes [\[12,](#page-55-9) [65\]](#page-58-11).

#### <span id="page-26-0"></span>3.6.3 **SVM (Machines à vecteurs de support)**

L'algorithme Support Vector Machine est fondé sur la théorie de l'apprentissage statistique, ce qui le rend parfait à la fois pour la régression et la classification. Cet algorithme alloue moins de poids aux individus qui sont loin de la tendance. Il est aussi adapté aux données qui ne suivent pas une distribution linéaire [\[63\]](#page-58-9). Malhotra et al. [\[10\]](#page-55-7) l'ont décrit comme le meilleur algorithme d'apprentissage automatique à utiliser.

#### <span id="page-26-1"></span>3.6.4 **Réseaux de neurones artificiels**

Les réseaux neuronaux artificiels (ANN) sont divers et largement utilisés dans plusieurs domaines. Dans notre cas, un Perceptron multicouches (feedforward ANN avec un algorithme de rétropropagation) est utilisé, comme dans le modèle original [\[66\]](#page-58-12). Cette topologie ANN spécifique consiste à avoir plusieurs couches de neurones, chaque couche pouvant en compter un nombre différent. Chaque neurone de chaque couche est lié à ceux des couches précédentes et suivantes. Le réseau est d'abord entrainé à l'aide de données d'apprentissage, et l'algorithme de rétro-propagation met à jour les poids des neurones. Plusieurs études ont utilisé cet algorithme pour la prédiction de fautes [\[67,](#page-58-13) [68\]](#page-58-14).

#### <span id="page-26-2"></span>3.7 **Techniques de calcul de seuils**

Comme mentionné précédemment, dans cette section nous allons suivre la méthodologie suivie par Emmanuel Tshibala [\[11\]](#page-55-8). Ces techniques seront évaluées et comparées entre elles pour savoir laquelle produit de meilleures performances une fois combinée aux algorithmes d'apprentissage automatique. Il s'agit des courbes ROC et Alves Rankings.

#### <span id="page-26-3"></span>3.7.1 **Courbe ROC**

L'analyse des courbes ROC [\[69\]](#page-58-15) est un test de précision diagnostique. La méthode ROC peut être utilisée pour évaluer la qualité des informations fournies par la classification des classes dans une catégorie binaire à l'aide d'une métrique. Pour tracer la courbe ROC, nous devons définir deux variables : une binaire (c'est-à-dire 0 ou 1) et une autre continue [\[7\]](#page-55-4). La valeur continue est celle de la métrique utilisée dans cette étude. Après avoir défini une plage de valeurs de seuils pour les métriques, un tableau de classification (matrice de confusion) est créé pour chaque valeur de seuil. Chaque table produit un point dans la courbe ROC [\[7\]](#page-55-4). Chaque point est une paire de valeurs de sensibilité et de la spécificité. Nous devons rassembler autant de paires que possible pour compléter le graphique ROC, c'est-à-dire trouver la paire pour chaque valeur métrique du minimum au maximum. Chaque paire représente les performances de classification de la valeur seuil qui la produit [\[7\]](#page-55-4). La paire qui produit les meilleures performances de classification est la meilleure valeur seuil à utiliser dans la pratique.

Le tableau 2 illustre comment les performances de ces paires sont calculées dans notre étude. Ces valeurs seuils divisent l'ensemble de données en deux sous-ensembles : les ensembles avec la présence de fautes importantes et les ensembles avec présence de fautes relativement faible, selon que les valeurs de métriques sont inférieures ou non à la valeur seuil.

La sensibilité et la spécificité sont calculées à partir de la matrice de confusion comme suit :

<span id="page-27-1"></span>

| Classifié               | Présence de Fautes | Pas de Présence de Fautes |
|-------------------------|--------------------|---------------------------|
| Métrique $(RT)$ > Seuil | Vrai-Positifs (TP) | Faux-Positifs (FP)        |
| Métrique $(RT)$ < Seuil | Faux-Négatifs (FN) | Vrai-Négatifs (TN)        |
| Totaux                  | $P = TP + FN$      | $N = FP + TN$             |

Tableau 2 La matrice de confusion basée sur une valeur seuil

## 3.7.2 **Alves Rankings**

<span id="page-27-0"></span>La méthode d'Alves et al. pour calculer les seuils n'avait pas de nom dans le papier original [\[8\]](#page-55-5). C'est A. Boucher et M. Badri qui l'ont intitulée Alves Rankings dans leurs travaux [\[39\]](#page-57-1). Alves et al. ont défini leur méthode pour trouver des seuils qui décrivent la qualité des classes et enfin les catégoriser. Pour ce faire, ils ont procédé en 6 étapes pour le calcul des seuils. En suivant la méthodologie adoptée par Emmanuel Tshibala [\[11\]](#page-55-8), nous n'utiliserons que les étapes 1, 2, 3 et 6, jugées pertinentes pour notre étude.

La première étape, appelée extraction de métriques, consiste à extraire les métriques du système [\[8,](#page-55-5) [39\]](#page-57-1). Les métriques de code de chaque classe sont calculées à cette étape, mais également le poids de chaque classe [\[39\]](#page-57-1). Le poids d'une classe est défini par la métrique SLOC (Source Lines Of Code) dans le document d'Alves et al. Pour notre étude, la première étape a consisté à rechercher les ensembles de données que nous avons décidé d'utiliser.

La deuxième étape, appelée calcul du rapport de pondération ou ratio de poids, consiste à calculer le rapport de pondération de chaque classe [\[8\]](#page-55-5). Ce ratio est calculé simplement en divisant le poids d'une classe (LOC) par la somme des poids de toutes les classes. Le rapport pondéral représente simplement la taille relative de chaque classe du système. Par exemple, si une classe a un rapport de pondération de 0,01, cela signifie que le code de la classe représente 1% du code total du système [\[39\]](#page-57-1).

La troisième étape, appelée agrégation d'entités, consiste à agréger le poids de toutes les entités (qui sont ici des classes) par des valeurs métriques [\[8\]](#page-55-5). Le résultat de cette étape est semblable à un histogramme pondéré, donnant le pourcentage de code du système représenté par chaque valeur métrique.

Les quatrième et cinquième étapes de la méthode ne sont pas utilisées dans notre étude. Cela est justifié par le fait que Alves et al. ont calculé les seuils utilisant une centaine de systèmes logiciels différents. Dans notre cas, nous voulions calculer pour chaque système une valeur seuil pour chaque mesure de code. Les quatrième et cinquième étapes de la méthode Alves Rankings ont consisté à normaliser les poids de chaque système évalué [\[39\]](#page-57-1). Par la suite, ils ont agrégé les valeurs métriques pour ces systèmes, obtenant ainsi un résultat similaire à celui de la troisième étape. La différence est que le pourcentage de chaque métrique représente le pourcentage de code sur tous les systèmes, pas un seul comme dans la troisième étape [\[39\]](#page-57-1).

La sixième étape de cette méthode, appelée dérivation de seuils, consiste à calculer les valeurs seuils pour chaque classe. Pour ce faire, nous avons défini un pourcentage de code que nous représentons avec nos valeurs seuils. Par exemple, choisir 80% du code global pourrait générer une valeur seuil de 30 pour la métrique CBO. Cela signifierait que 20% du code de mauvaise qualité selon la métrique CBO seraient ciblé par la valeur seuil de 30 [\[39\]](#page-57-1).

Nous utiliserons des valeurs seuils définies à 30%, 70%, 80% et 90% des distributions de mesure pour nos modèles de prédiction [\[11\]](#page-55-8).

## <span id="page-28-0"></span>3.8 **Méthode d'évaluation des performances**

Pour évaluer la performance de la prédiction de chaque technique de calcul de valeurs seuils et des modèles d'apprentissage automatique, nous utiliserons les métriques suivantes : FPR (Taux de vrais positifs), FNR (Taux de faux négatifs), l'AUC (l'aire sous la courbe) ainsi que G-mean (moyenne géométrique). Elles peuvent être facilement calculées en utilisant la matrice de confusion décrite dans le tableau 3, résultant de la classification. Outre ces métriques, nous avons appliqué la validation croisée 10-Fold pour les algorithmes d'apprentissage automatique que nous avons utilisés dans nos expérimentations pour construire les modèles de prédiction [\[1\]](#page-55-1).

<span id="page-28-1"></span>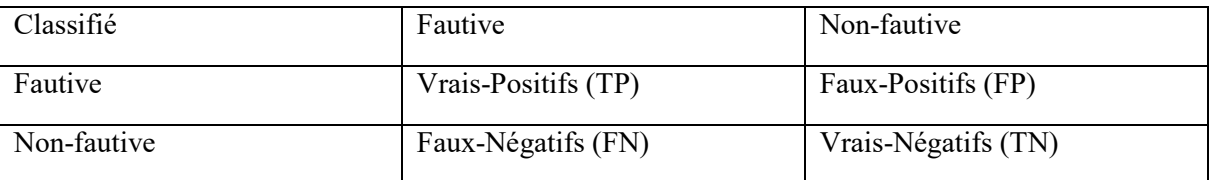

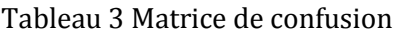

## 3.8.1 **10-Fold Cross Validation**

<span id="page-29-0"></span>Pour calculer avec précision les résultats de prédiction, une validation croisée de 10-Fold Cross Validation (CV) est utilisée. Cette méthode de validation croisée divise les jeux de données étudiés en 10 parties égales (plis). 9 plis sur 10 sont ensuite utilisés comme données d'apprentissage et le pli restant est utilisé pour tester la prédiction. Cette démarche est effectuée 10 fois, chaque fois en utilisant un pli différent pour les tests. Chaque tableau de classification est résumé pour donner un tableau final, donnant la performance globale [\[39\]](#page-57-1).

Cette méthode a des caractéristiques qui la rendent efficace, notamment [\[11\]](#page-55-8) :

• Elle utilise l'intégralité du jeu de données pour l'entraînement et pour la validation ;

• Elle a une stratification qui est automatiquement intégrée dans WEKA (l'outil utilisé dans le présent travail) quand on sélectionne l'option Cross-Validation ;

• La stratification permet de créer les k plis, de sorte qu'ils contiennent à peu près les mêmes proportions d'exemples de chaque classe que le jeu de données complet. On évite ainsi d'affecter négativement la performance du modèle ;

• Une procédure de validation plus robuste, car plusieurs exécutions de validation sont effectuées au lieu d'une seule ;

• La technique de validation croisée est utilisée pour remédier au problème du surapprentissage.

## 3.8.2 **G-Mean**

<span id="page-29-1"></span>Les métriques FPR et FNR sont utilisées dans notre approche pour évaluer la performance des modèles de prédiction des fautes.

L'autre aspect motivant l'utilisation des métriques FPR et FNR est qu'elles sont plus importantes en matière d'évaluation du pourcentage de classes mal classifiées. Ces métriques décrivent mieux la classification, spécialement lorsque les données sont débalancées (différence importante entre le nombre de classes ayant une présence de fautes importantes et celui des classes en ayant moins).

La métrique G-mean a été définie spécialement pour décrire la classification des données débalancées [\[10\]](#page-55-7). Ci-dessous les équations permettant de calculer les métriques FPR et FNR :

$$
FPR = \frac{FP}{FP + TN}
$$

$$
FNR = \frac{FN}{FN + TP}
$$

La métrique FPR donne le pourcentage de faux positifs parmi toutes les valeurs négatives réelles, tandis que la métrique FNR donne le pourcentage de faux négatifs parmi toutes les valeurs positives réelles. Plus chaque mesure est basse, meilleure est la classification.

La métrique G-mean utilise deux précisions différentes, qui sont l'exactitude des positifs (TPR) et l'exactitude des négatifs (TNR) [\[10\]](#page-55-7) (qui sont l'opposées respectivement des métriques FPR et FNR dans leurs interprétations). Contrairement à FPR et FNR où plus les valeurs sont basses, meilleures elles sont, les métriques TPR et TNR et G-mean indiquent une bonne performance quand leurs valeurs sont élevées. La métrique G-mean sera acceptable si les métriques TPR et TNR sont bonnes, sinon ce ne sera pas le cas. On trouve ci-dessous les équations utilisées pour le calcul des métriques TPR (Taux des vrais positifs), TNR (Taux des vrais négatifs) et G-mean :

$$
TPR = 1 - FNR = \frac{TP}{TP + FN}
$$

$$
TNR = 1 - FPR = \frac{TN}{TN + FP}
$$

$$
G - mean = \sqrt{TPR \times TNR}
$$

Nous avons considéré les niveaux suivants pour décrire les valeurs de la moyenne géométrique (G-mean) obtenue, afin de représenter les valeurs de G-mean de manière textuelle et simplifier l'analyse des résultats [\[39\]](#page-57-1) :

- *G − mean < 0.5 signifie mauvaise classification.*
- *0.5 ≤ G − mean < 0.6 signifie faible classification.*
- *0.6 ≤ G − mean < 0.7 signifie classification acceptable.*
- *0.7 ≤ G − mean < 0.8 signifie bonne classification.*
- *0.8 ≤ G − mean < 0.9 signifie très bonne classification.*
- *G − mean ≥ 0.9 signifie excellente classification.*

#### <span id="page-30-0"></span>3.8.3 **L'air sous la courbe (AUC)**

L'aire sous la courbe (AUC) de la fonction d'efficacité du récepteur (ROC) est utilisée dans l'évaluation des classificateurs. La courbe ROC est tracée au moyen de deux variables : une variable binaire et une variable continue. La variable binaire est l'occurrence d'une classe sujette à faute importante ou non. La variable continue sera la valeur respective de chaque métrique. Le modèle est évalué pour décider si une classe comporte beaucoup de fautes (≥ seuil) ou non (< seuil). Pour chaque seuil potentiel, une matrice de confusion est construite. Chaque matrice peut être utilisée pour calculer deux mesures importantes, à savoir la sensibilité et la spécificité, respectivement TPR et TNR comme mentionné dans la figure 4 :

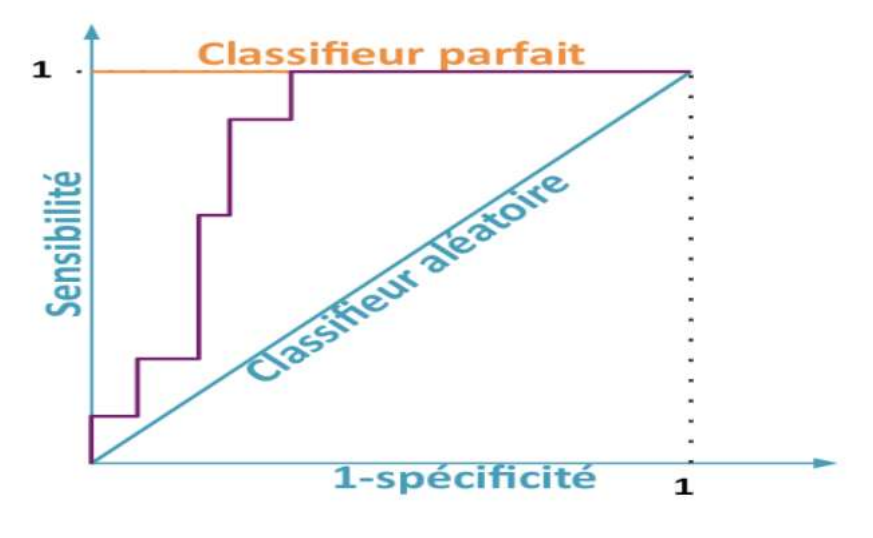

Figure 4 Courbe ROC [\[1\]](#page-55-1)

<span id="page-31-0"></span>L'AUC (Area Under the Curve) représentant l'aire sous la courbe ROC (Receiver Operating Characteristics) a une valeur entre 0 et 1. Une valeur proche de 1 signifie que le modèle s'ajuste parfaitement avec les données alors qu'une valeur proche de 0.5 indique que le modèle ne fait pas bonne figure et donne une classification complètement aléatoire. L'AUC permet de quantifier les performances d'un modèle, et de les comparer à celles d'autres modèles. Shatnawi et al. ont présenté différents niveaux de valeurs de l'AUC pour classifier les bonnes ou mauvaises métriques de classification, ces niveaux sont les suivants [\[7\]](#page-55-4):

- *AUC = 0.5 signifie mauvaise classification, assimilée à une classification aléatoire ;*
- *0.5 < AUC < 0.6 signifie mauvaise classification ;*
- *0.6 ≤ AUC < 0.7 signifie classification juste ;*
- *0.7 ≤ AUC < 0.8 signifie classification acceptable ;*
- *0.8 ≤ AUC < 0.9 signifie une excellente classification ;*
- *AUC ≥ 0.9 signifie une classification exceptionnelle.*

#### <span id="page-32-1"></span><span id="page-32-0"></span>4.1 **Prédiction des fautes**

#### 4.1.1 **Introduction**

En suivant la méthodologie suivie pour la conception et la validation du modèle original [\[1\]](#page-55-1), nous avons réalisé un travail sur la prédiction de la présence de fautes sur le système ANT. C'est dans le but d'étudier la possibilité que la combinaison des techniques de calcul de seuils au modèle original nous donne un meilleur résultat que nous allons comparer nos résultats avec ceux du modèle original [\[1\]](#page-55-1), et tout comme avec ce dernier, notre première expérimentation visera la prédiction de la prédisposition aux fautes logicielles sur le système ANT. La deuxième expérimentation, quant à elle, portera sur la prédiction du niveau de sévérité des fautes logicielles sur le même système. Finalement, on passera à la prédiction du risque.

Dans cette section, les différentes expérimentations et résultats sont présentés, comparés et discutés.

#### 4.1.2 **Application des techniques de calcul de seuils**

Dans cette section, nous nous pencherons sur la manière dont ont été utilisées les techniques de calcul de seuils pour obtenir nos résultats. Tel que mentionné précédemment, nous avons procédé aux étapes 1, 2, 3 et 6 de la méthode Alves Rankings, en laissant de côté les étapes 4 et 5 qui ne correspondaient pas à nos objectifs. Nous avons extrait les données pour pouvoir déduire les métriques du système, nous les avons calculées, nous avons établi le ratio et la pondération de chaque classe avant d'en agréger le poids par des valeurs métriques. Nous avons ensuite procédé à la dérivation des seuils en définissant les valeurs seuils de 30%, 70%, 80% et 90%.

Nous avons également calculé des valeurs seuils à l'aide de la méthode des courbes ROC. Cette méthode permet de tracer une courbe de la performance de prédiction à l'aide de données, ce qui permet de calculer des valeurs seuils. Nous avons utilisé le logiciel *Medcalc*  (*<https://www.medcalc.org/calc/>*), qui rend le calcul du seuil rapide en fournissant des paramètres, par exemple une variable (une métrique dans notre cas), et une deuxième variable de classification (dans notre cas la variable de fautes binarisée). Ceci nous a automatiquement rendu une valeur seuil que nous avons utilisée pour la prédiction.

Même si cette méthode est simple d'utilisation, rappelons que son désavantage majeur est qu'elle nécessite des données pour calculer la valeur seuil. Ces données sont essentielles pour le calcul de la matrice de confusion, laquelle est utilisée pour calculer la spécificité et la sensibilité.

#### <span id="page-33-0"></span>4.1.3 **Rappel de la question de recherche**

Pour rappel, l'objectif de cette expérimentation est de répondre à notre première question de recherche. En utilisant les techniques de calcul de seuils, aura-t-on une meilleure performance par rapport au modèle original [\[1\]](#page-55-1) pour la prédiction de fautes ?

## <span id="page-33-1"></span>4.1.4 **Rappel du résultat du modèle original [\[1\]](#page-55-1) pour le modèle RT (LOC, FAN-IN)**

Le [Tableau 4](#page-34-1) décrit les résultats de la meilleure performance du modèle RT (LOC, FAN-IN) du modèle original [\[1\]](#page-55-1). On peut remarquer que les deux algorithmes les plus performants sont ANN et Random Forest. La version 1.3 de l'application a une très bonne classification (Gmean de 0,821) en raison de l'abondance d'erreurs dans cette version précoce. Les autres versions ont également de bonnes classifications (Gmean> 0,745). La duplication d'erreurs améliore les performances pour les versions où il y a moins d'erreurs (environ 20% pour la version 1.4 et seulement 11% pour les versions 1.6 et 1.7).

Dans leur étude, S. Moudache et M. Badri [\[1\]](#page-55-1) ont constaté que les meilleurs résultats ont été obtenus grâce aux variantes: RT (LOC, Ce), RT (LOC, FAN-IN), RT (LOC, RFC), RT (RFC, Ca) et RT (WMC, CBO); et que les variantes incluant la métrique LOC sont supérieures au niveau performance. Selon les résultats de l'étude, il a été constaté que les variantes RT (LOC, Ce), RT (LOC, FAN-IN), RT (LOC, RFC), RT (RFC, Ca) et RT (WMC, CBO) ont généré les meilleures performances. En outre, les résultats ont montré que les variantes qui utilisent la métrique LOC ont obtenu des performances supérieures par rapport aux autres variantes.

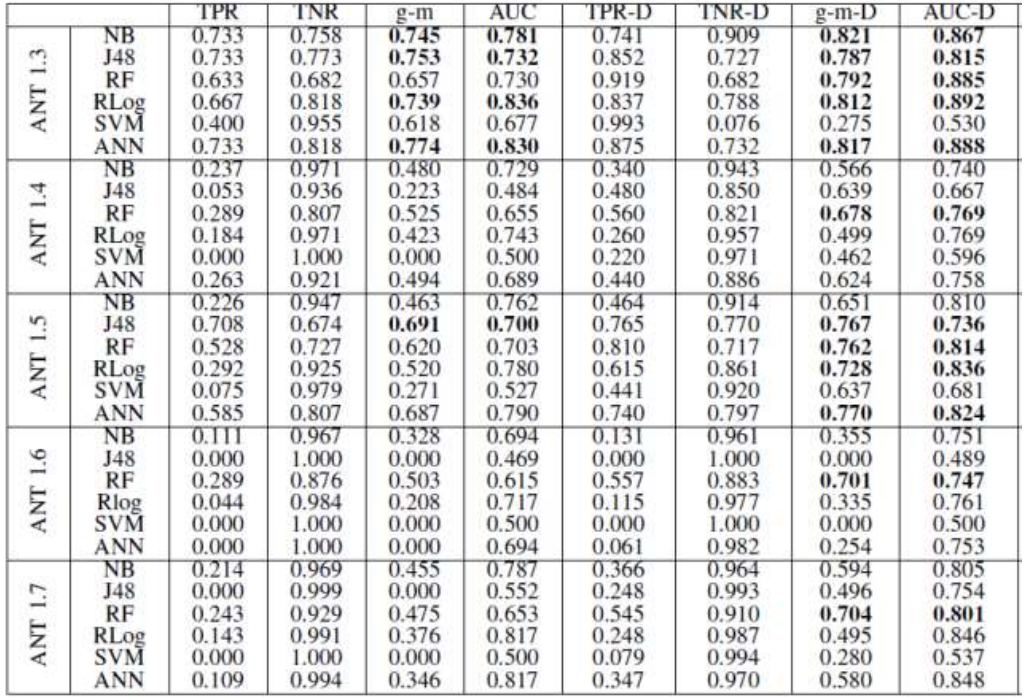

<span id="page-34-1"></span>Tableau 4 Résultats de la classification Binaire du modèle RT (Loc, FAN-IN) sur la prédiction des fautes du modèle original [\[1\]](#page-55-1).

## <span id="page-34-0"></span>4.1.5 **Nos résultats pour le modèle RT (LOC, FAN-IN) pour la prédiction des fautes avec l'utilisation des techniques de calcul de seuils**

Dans l'optique de la comparaison de nos résultats avec les résultats du modèle original [\[1\]](#page-55-1), nous avons décidé de présenter en premier lieu, dans cette section, les résultats de la prédiction des fautes du modèle RT(Loc, FAN-IN).

Les tableaux 5 à 9 présentent les résultats de la prédiction du risque logiciel, plus de résultats peuvent être trouvés en consultant l'annexe A.

Il convient de rappeler que la méthode de duplication a été utilisée dans le modèle original [\[1\]](#page-55-1) dans le but d'améliorer ses performances. Par conséquent, nous allons comparer nos résultats (avec duplication) avec les résultats (avec duplication) du modèle original [\[1\]](#page-55-1) pour évaluer l'efficacité de la performance des deux approches.

#### <span id="page-35-0"></span>Tableau 5 Résultats RT (LOC, FAN-IN) Classification Binaire ANT13

#### <span id="page-35-1"></span>Tableau 6 Résultats RT (LOC, FAN-IN) Classification Binaire ANT14

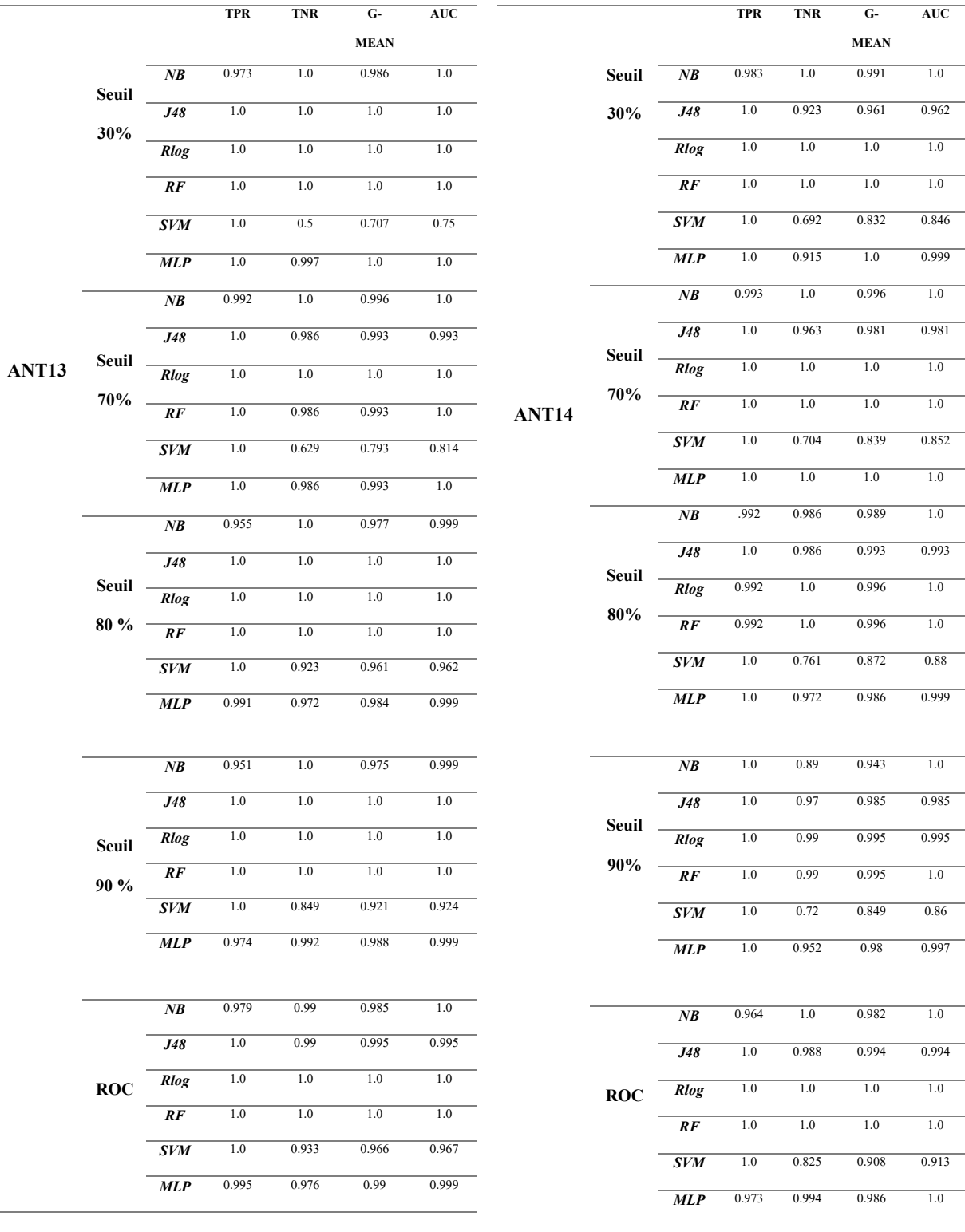
#### <span id="page-36-0"></span>Tableau 7 Résultats RT (LOC, FAN-IN) Classification Binaire ANT15

#### <span id="page-36-1"></span>Tableau 8 Résultats RT (LOC, FAN-IN) Classification Binaire ANT16

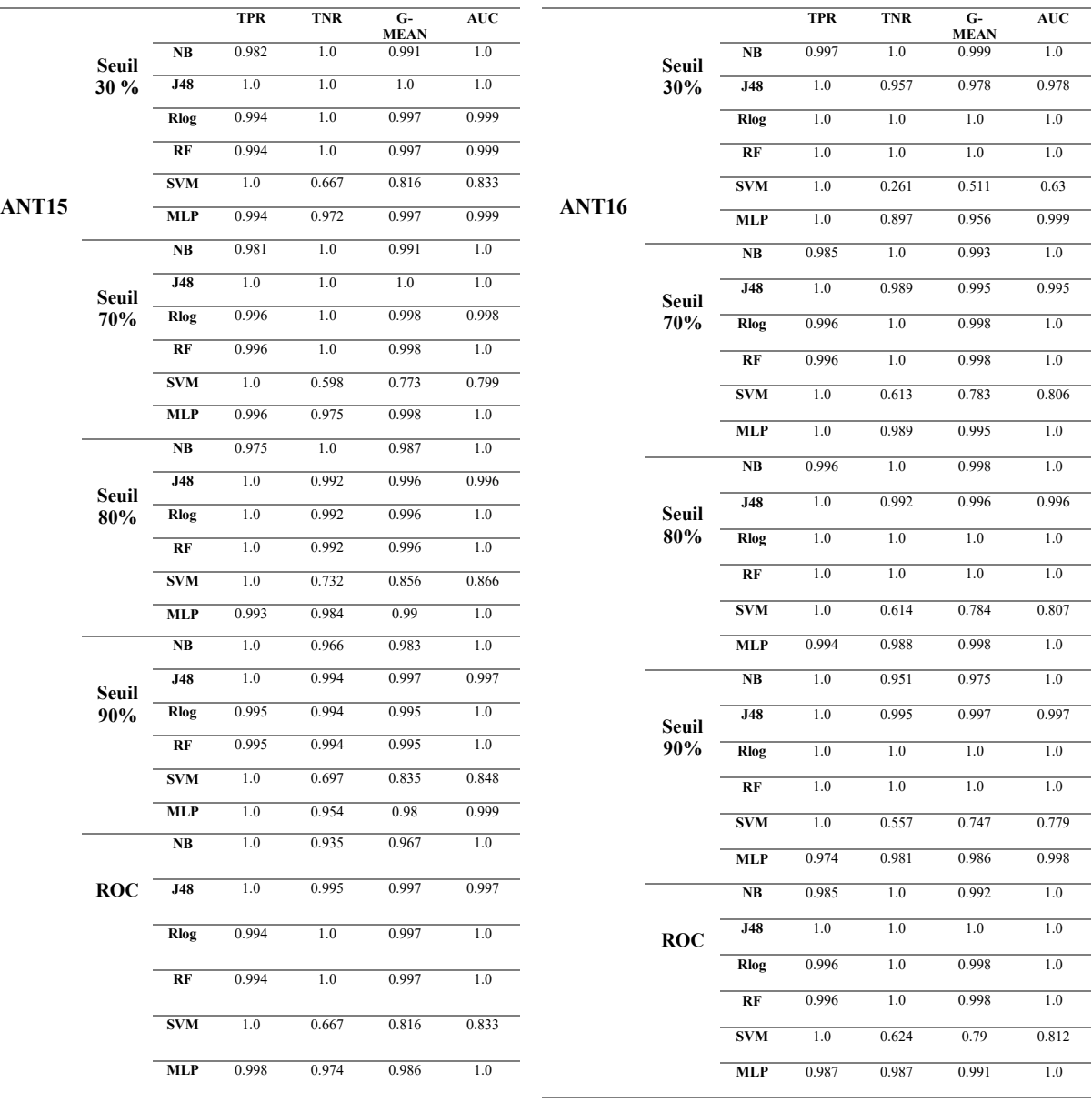

<span id="page-37-0"></span>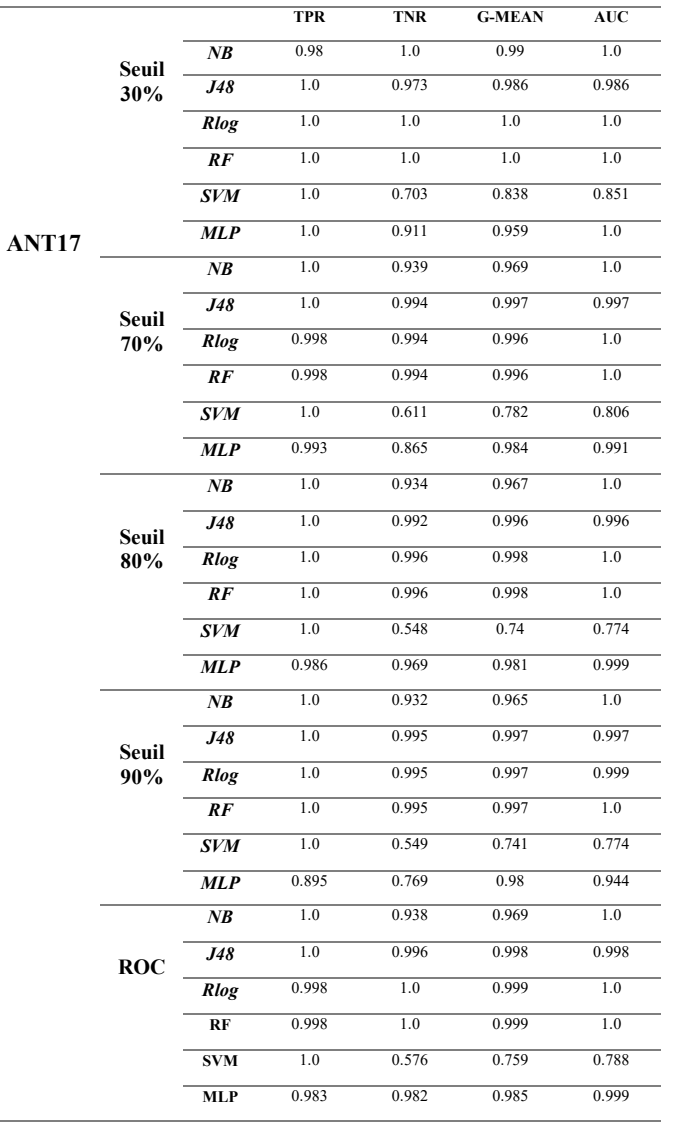

## Tableau 9 Résultats RT (LOC, FAN-IN) Classification Binaire ANT17

#### 4.1.6 **Résultats et Discussions**

Si on compare les résultats des différents seuils d'Alves Rankings, on remarque que le seuil 30% donne les meilleurs résultats dans les systèmes ANT13 ([Tableau 5](#page-35-0)) et ANT15 ([Tableau 7](#page-36-0)). En revanche, le seuil 70% est le meilleur dans les systèmes ANT16 et ANT17 ([Tableau 8](#page-36-1), [Tableau 9](#page-37-0)). En ce qui concerne ANT14 ([Tableau 6](#page-35-1)), c'est le seuil 80% qui nous offre le meilleur résultat. On peut noter que les résultats montrent que la performance des algorithmes varie en fonction du seuil de classification et de la tâche de classification. En général, les algorithmes ont des performances élevées, avec des scores TPR et TNR proches de 1.0, ainsi qu'une AUC proche de 1.0.

En ce qui concerne la comparaison entre ALVES RANKINGS et ROC, on peut remarquer que dans la plupart des modèles, ROC donne de très bons résultats (> 0.9), mais ne donne que rarement un résultat parfait G-mean de 1, ce qui n'est pas le cas pour les seuils ALVES RANKINGS qui arrive à des résultats de G-mean, TPR ou TNR de 1. Malgré cela, on peut affirmer que ROC donne de très bons résultats comme on l'a mentionné avant (G-mean > 0.9 : ce qui signifie une excellente classification).

Dans l'ensemble, en ce qui concerne le comparatif entre les résultats du modèle original [\[1\]](#page-55-0) et ceux du modèle augmenté, on remarque des résultats parfaits pour quelques modèles de « Machine Learning » (Naive Bayes, J48, Random Forest et RLog). Par exemple, pour le seuil 30%, on remarque des valeurs parfaites de 1 pour les TNR, TPR et G-mean sur tous nos modèles. Seul le modèle SVM, bien qu'il présente lui aussi de bonnes performances, est parfois en baisse (par exemple ANT 16 Seuil 30%, TPR = 1 et TNR = 0,261). On peut dire qu'il est en dernière position coté performance.

Comme nous l'avons mentionné précédemment, le meilleur scénario d'une bonne performance est un G-mean > 0.9, ce qui est le cas pour la majorité des modèles de « Machine Learning » à l'exception du modèle SVM comme on l'a vu. Cela est normal, puisqu'on peut constater que la plupart des modèles produisent un TPR ou TNR qui est égal à 1, sachant que le TPR est la probabilité qu'un résultat positif soit testé positif et que le TNR est la probabilité qu'un résultat négatif soit testé négatif. On peut aussi comparer les valeur de l'AUC du modèle original [\[1\]](#page-55-0), qui sont des valeurs comprises entre 0.6 et 0.892, aux valeurs de l'AUC du modèle augmenté, qui atteint une valeur exceptionnelle de 1 sur plusieurs modèles de « Machine Learning » (Naive Bayes, Random Forest, Rlog et réseau de neurones artificiels (MLP) ) que ce soit pour le modèle RT(LOC, FAN-IN) que nous avons présenté ([Tableau 5](#page-35-0), [Tableau 6](#page-35-1), [Tableau 7](#page-36-0), [Tableau 8](#page-36-1), [Tableau 9](#page-37-0)), ou bien les autres modèles (RT (LOC, Ce), RT (LOC, RFC), RT (RFC, Ca) et RT (WMC, CBO) ). Pour rappel, on peut trouver les résultats de ces modèles dans l'annexe A.

On peut ainsi conclure que oui, les techniques de seuils (ROC et Alves Rankings) nous donnent de meilleurs résultats sur les classifications sur la prédiction des fautes combinées au modèle original par rapport au modèle original seul.

### 4.2 **Détection de niveaux de sévérité en utilisant les techniques de calcul de seuils**

#### 4.2.1 **Introduction**

Durant cette deuxième série d'expérimentations, nous nous sommes penchés sur la prédiction du niveau de « sévérité » d'une classe donnée dans un seul modèle de classification, c'est-àdire un modèle qui pourra prédire – en utilisant les techniques de calcul de seuils – si une classe est sujette aux fautes ou non avec un niveau de gravité élevée ou basse. Pour ce faire, nous nous sommes basés sur la variable cible créée par le modèle original [\[1\]](#page-55-0) « Severity », à savoir la sévérité des fautes, comme suit :

$$
Severity = \left\{ \begin{array}{c} 0 \text{ Non faultve} \\ 1 \text{ Bogues de sévérité Normale} \\ 2 \text{ Bogues de sévérité Elevée} \end{array} \right.
$$

Dans notre cas, nous avons binarisé cette sévérité afin d'obtenir 2 valeurs :

 $0 =$  Sévérité Basse (#S=0)

 $\bullet$  1 = Sévérité Elevée (#S=1)

Pour ce faire, nous sommes partis du principe que :

*Si Sévérité = 0 donc on aura une sévérité Basse (0), sinon on aura une sévérité Elevée (1)*

| Système           | Class | $#S=0$ | $#S=1$ |  |
|-------------------|-------|--------|--------|--|
| ANT <sub>13</sub> | 201   | 177    | 24     |  |
| ANT <sub>14</sub> | 190   | 176    | 13     |  |
| ANT <sub>15</sub> | 366   | 288    | 78     |  |
| ANT <sub>16</sub> | 368   | 349    | 19     |  |
| ANT <sub>17</sub> | 776   | 751    | 25     |  |

Tableau 10 Statistiques sur le niveau de sévérité des fautes pour ANT

Le tableau 10 présente des informations sur la sévérité des fautes des classes dans différents systèmes ANT, classées en deux catégories : #S=0 pour le nombre de classes qui présentent une sévérité basse des fautes et #S=1 pour le nombre de classes qui présentent une sévérité élevée des fautes des différents systèmes ANT13, ANT14, ANT15, ANT16 et ANT17.

#### 4.2.2 **Rappel de la question de recherche 2**

Pour rappel, l'objectif est de répondre à notre deuxième question de recherche. En utilisant les techniques de calcul de seuils, aura-t-on de meilleurs résultats par rapport au modèle original [\[1\]](#page-55-0) pour la prédiction de la sévérité des fautes ?

#### 4.2.3 **Résultats du modèle original [\[1\]](#page-55-0) de RT (LOC, RFC) sur la prédiction de la sévérité des fautes**

Le [Tableau 11](#page-41-0) décrit les résultats de la meilleure performance du modèle qui est RT (LOC, RFC) du modèle original [\[1\]](#page-55-0). On remarque une très bonne classification pour la version ANT 1.3 (avec un G-mean égal à 0.827), mais que des résultats acceptables pour les autres versions, mise à part la version 1.6 où on peut remarquer que la classification est acceptable (AUCD de 0.468, 0.500 et de 0.687 respectivement pour les modèles de « Machine Learning » J48, SVM et RF).

On notera aussi que la force de ce modèle est qu'il combine la métrique de taille de code LOC et la métrique de complexité/couplage RFC, ce qui lui confère un grand potentiel informatif [\[1\]](#page-55-0). Les modèles qui incluent la métrique de taille LOC ont été prouvés comme étant de bons prédicteurs de sévérité de fautes mineures. En revanche, les modèles qui n'incluent pas cette métrique ne sont pas capables de bien détecter ce niveau de sévérité. En somme, le modèle en question (RT (LOC, RFC)) possède un potentiel informatif important pour la prédiction de la sévérité des fautes.

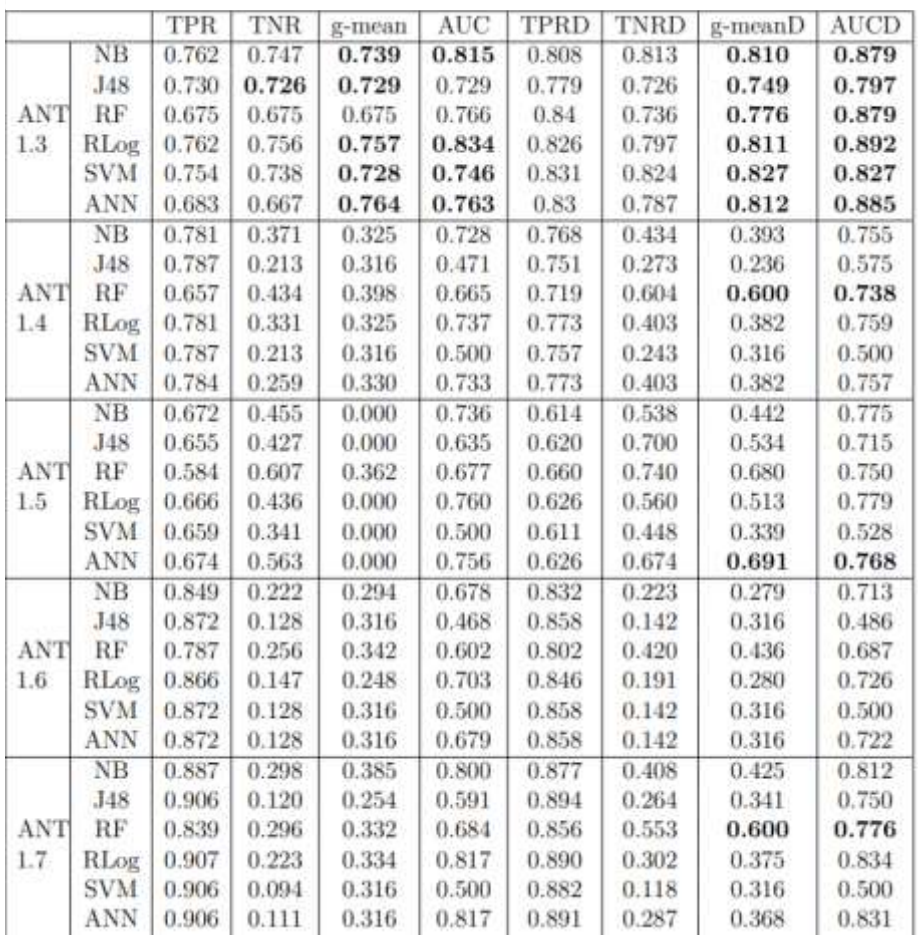

#### <span id="page-41-0"></span>Tableau 11 Résultats du modèle original sur la prédiction de la sévérité des fautes du modèle original [\[1\]](#page-55-0) sur le modèle RT (LOC, RFC)

#### 4.2.4 **Nos résultats pour le modèle (RT (LOC, RFC)) pour la sévérité des fautes en utilisant les techniques de calcul de seuils**

Les tableaux 12 à 16 présentent les résultats de la prédiction de la sévérité des fautes, plus de résultats peuvent être trouvés en consultant l'annexe B.

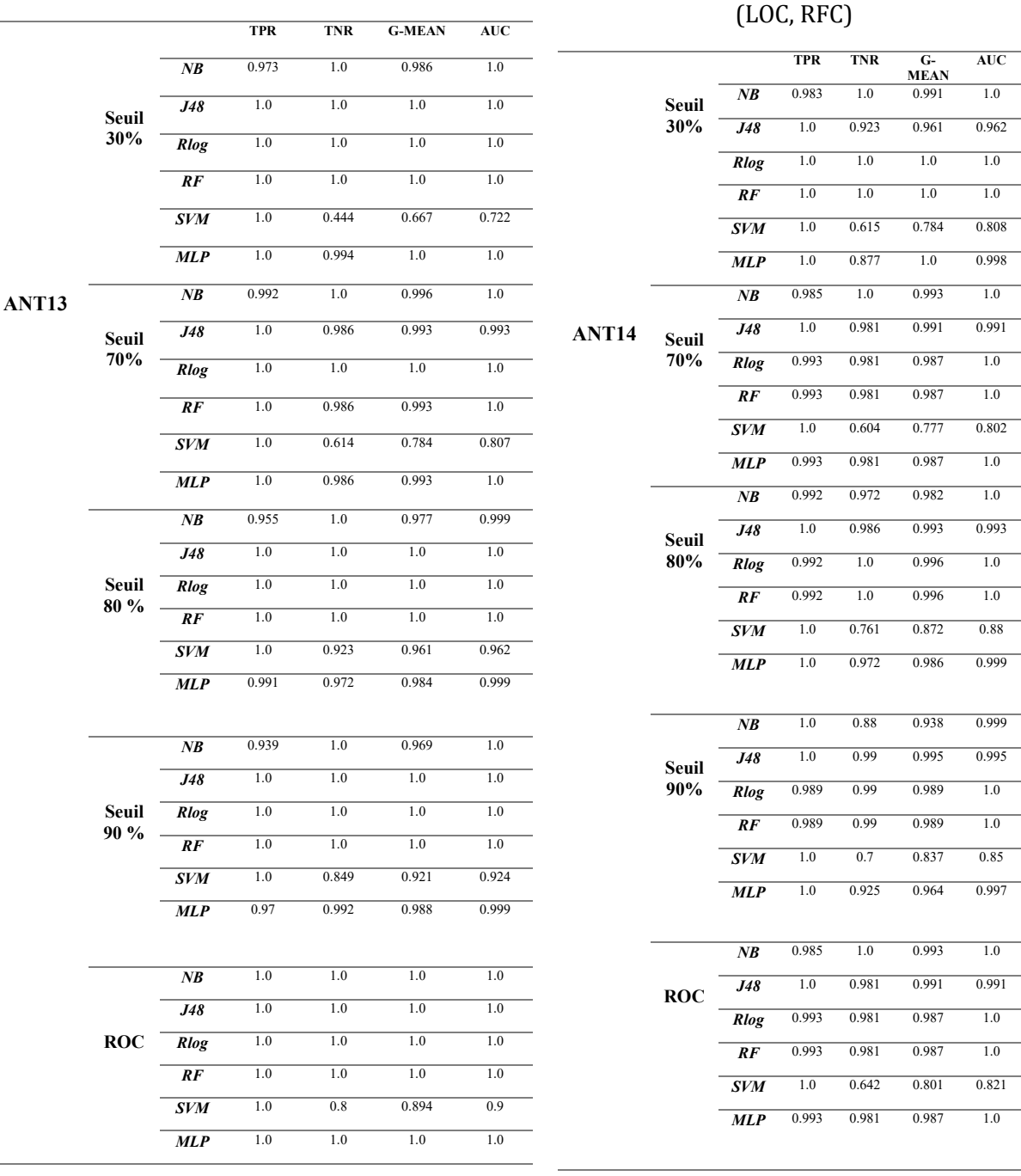

<span id="page-42-0"></span>Tableau 12 Prédiction de la sévérité des fautes Système ANT13 pour le modèle RT (LOC, RFC)

L.

## <span id="page-42-1"></span>Tableau 13 Prédiction de la sévérité des fautes Système ANT14 pour le modèle RT

<span id="page-43-0"></span>Tableau 14 Prédiction de la sévérité des fautes Système ANT15 pour le modèle RT (LOC, RFC) <span id="page-43-1"></span>Tableau 15 Prédiction de la sévérité des fautes Système ANT16 pour le modèle RT (LOC, RFC)

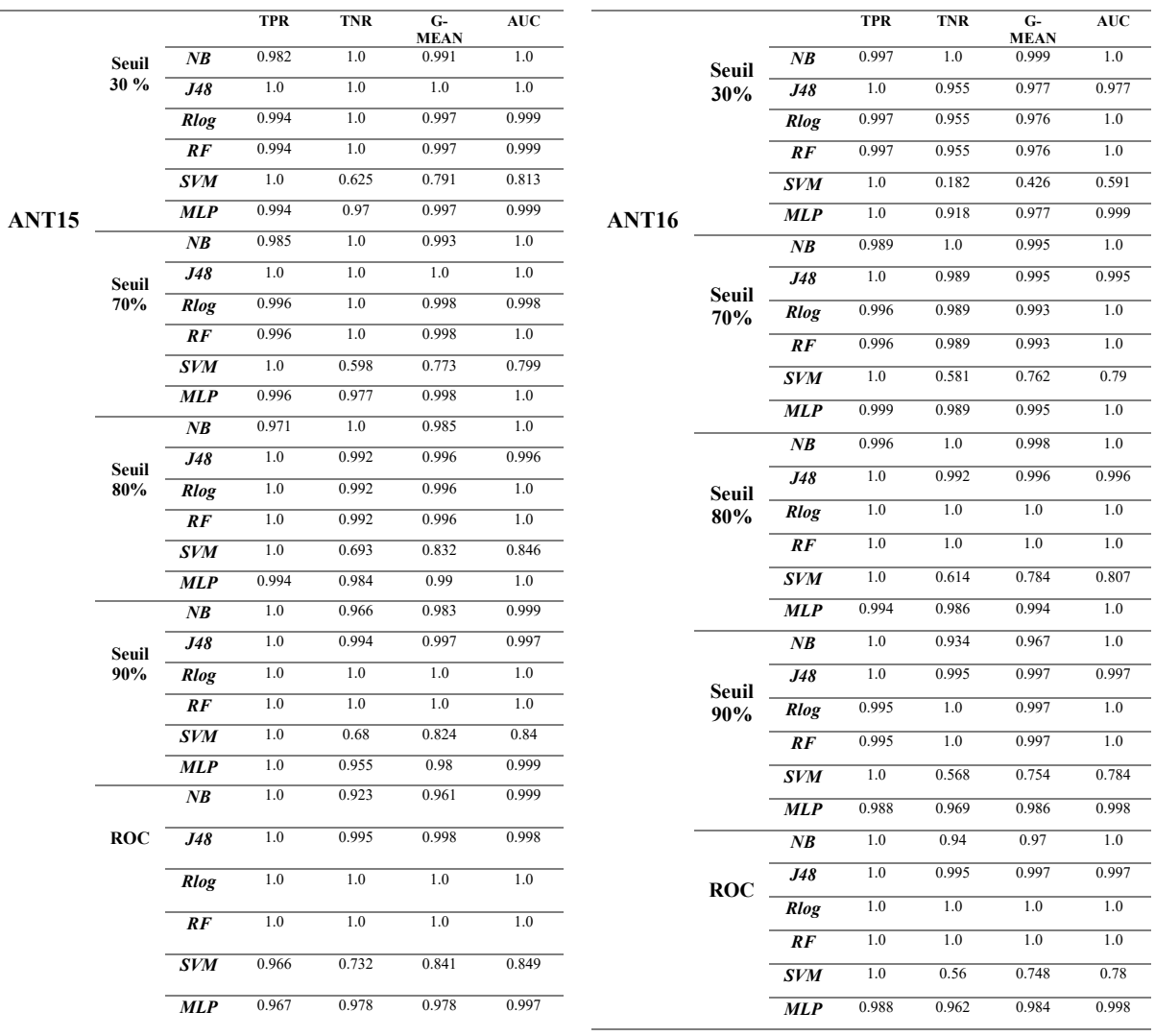

<span id="page-44-0"></span>Tableau 16 Prédiction de la sévérité des fautes Système ANT17 pour le modèle RT (LOC, RFC)

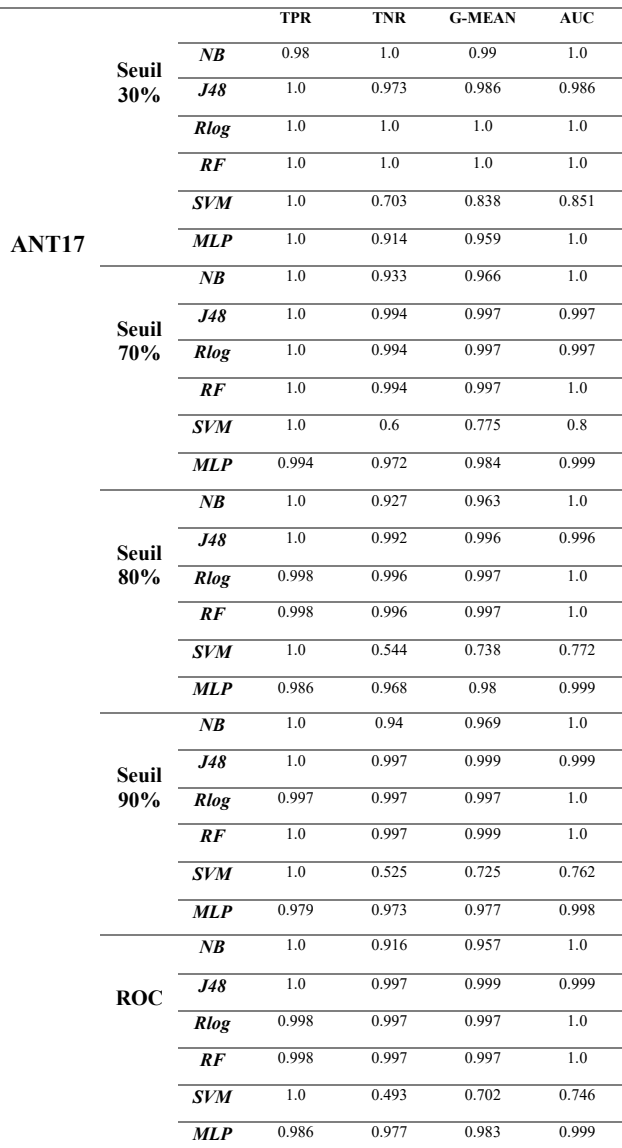

#### 4.2.5 **Résultats et Discussions**

Tout comme les résultats de notre première série d'expériences, on remarque la bonne classification que nous avons eue (voir tableaux 12 à 16). Si on compare les résultats du modèle augmenté avec ceux du modèle original[\[1\]](#page-55-0), on constate, par exemple, une différence des performances du modèle de classification SVM pour le ANT13, ou dans notre cas avec les seuils 30% et 70% le Gmean ne dépasse pas 0.8. Cela n'est pas le cas pour le modèle original [\[1\]](#page-55-0). En ce qui concerne le reste des seuils (80%, 90% et ROC), on réalise que le Gmean a une moyenne égale à 0,925. On remarque aussi la mauvaise classification du modèle original [\[1\]](#page-55-0) dans la version ANT16, ce qui n'est pas le cas pour le modèle augmenté qui conserve une moyenne G-mean élevée sur tous les seuils (> 0.9).

En nous penchant sur une comparaison des différents seuils Alves Rankings, on conclut qu'on obtient de bons résultats avec le seuil 30% en général, mais on remarque aussi les bons résultats obtenus avec le seuil 70% sur ANT16 et ANT17, ainsi que le seuil 80% sur ANT14. Si on procède à une comparaison en général, en ce qui concerne le True Positive Rate (TPR) on remarque ([Tableau 12](#page-42-0), [Tableau 13](#page-42-1), [Tableau 14](#page-43-0), [Tableau 15](#page-43-1), [Tableau 16](#page-44-0)) des résultats parfaits variants de 0.9 à 1. En ce qui concerne le True Negative Rate (TNR) pour les mêmes tables, le seuil qui donne généralement de bons résultats pour tous les modèles est de 70%. À ce seuil, tous les modèles de « Machine Learning » (SVM non compris) ont des résultats de TNR élevés, variant aussi de 0.9 à 1, ce qui indique une bonne capacité à identifier les vrais négatifs. En revanche, le seuil qui donne les moins bons résultats est de 30%. À ce seuil, le modèle SVM se distingue avec un TNR plus bas par rapport aux autres modèles, par exemple ANT13 : 0.444, ANT15 : 0.625, ANT16 : 0.182, indiquant une moins bonne identification des vrais négatifs.

En ce qui concerne les comparaisons entre Alves Rankings et ROC, on remarque ([Tableau 12](#page-42-0), [Tableau 13](#page-42-1), [Tableau 14](#page-43-0), [Tableau 15](#page-43-1), [Tableau 16](#page-44-0)) que sur ANT13 ([Tableau 12](#page-42-0)), ROC dépasse tous les seuils ALVES RANKINGS. Pour ANT14 ([Tableau 13](#page-42-1)), ANT15 ([Tableau 14](#page-43-0)) et ANT16 ([Tableau 15](#page-43-1)), on remarque une similitude sur les résultats (<0.9) qui restent bons en général. Quant à ANT17, on constate que le seuil 30% dépasse le seuil ROC. Nous en concluons qu'il y a une variante de résultats entre Alves Rankings et ROC, que l'un n'est pas meilleur que l'autre en général, à moins que différents facteurs entrent en considération (métriques, version etc.).

Nous concluons aussi que, oui, les techniques de calcul de seuils nous donnent un meilleur résultat, une fois combinées au modèle original, pour la prédiction de la sévérité des fautes.

### 4.3 **Prédiction du risque**

#### 4.3.1 **Introduction**

Dans la dernière partie de cette étude, nous allons nous baser sur la notion de prédiction de risque, comme ce qui a été fait lors de la construction et la validation du modèle original [\[1,](#page-55-0) [5\]](#page-55-1). Le risque empirique a été défini par S. Moudache et M. Badri dans leurs travaux de recherche [\[1,](#page-55-0) [5,](#page-55-1) [39,](#page-57-0) [55\]](#page-58-0), qu'ils ont dénoté RE, qui prend en considération à la fois la sévérité des fautes et leur nombre. Nous allons donc suivre la même méthodologie, en intégrant les techniques de calcul des seuils.

Comme vous pouvez le constater, il s'agit d'un attribut numérique continu et non binaire. L'objectif est de prédire, en utilisant les techniques de calcul de seuils, le risque empirique d'une classe à l'aide de nos modèles de risque comme données d'entrée.

#### 4.3.2 **Rappel de la question de recherche 3**

Pour cette dernière phase, on va tenter de répondre à notre dernière question de recherche **:** En utilisant les techniques de calcul de seuils, aura-t-on de meilleurs résultats par rapport au modèle original [\[1\]](#page-55-0) pour la prédiction du risque ?

#### 4.3.3 **Définition du risque empirique**

Comme on l'a vu défini dans le modèle original [\[1\]](#page-55-0), le risque empirique RE d'une classe *C* est défini avec la formule suivante, qui prend en compte à la fois le nombre de fautes et leurs différents niveaux de gravité respectifs.

$$
RE(C) = \sum_{i=1}^{6} S_i \times N_i
$$

Où S<sub>i</sub> est le poids donné au niveau de sévérité : 6 représente le plus haut niveau de gravité qui est bloquant et 1 correspond au plus bas, à des fautes triviales. N<sub>i</sub> est le nombre de défauts observés pour le niveau de gravité *i* pour la classe *C*.

Le RE d'une classe est un entier positif qui englobe des informations sur le nombre de fautes contenues et leur niveau de sévérité respectif. Une classe qui contient plusieurs fautes de sévérité élevée possédera un risque empirique élevé. Un RE nul pour une classe signifie qu'elle ne contient pas de faute (ou du moins aucune faute détectée par les testeurs).

#### 4.3.4 **Problématique, solutions et expérimentations**

Rappelons que le RE est une variable continue et non binaire. Donc dans ce cas, une régression sera utilisée et non une classification. En ce qui concerne la méthode ROC, nous avons besoin d'une variable dépendante binaire pour obtenir notre seuil. Nous nous sommes donc basés sur différentes solutions pour essayer de binariser notre variable Y (qui est le risque empirique dans notre cas), le résultat de notre solution est le suivant :

#### Si RE >Moyenne (RE ©) Alors RE=1 sinon RE=0

De façon générale, si le RE d'une classe est plus grand que la moyenne de tous les RE dans un système logiciel (ANT13 par exemple), alors on aura une valeur binarisée RE = 1. Dans le cas contraire, on obtiendra une valeur RE binarisée = 0. Nous avons également essayé la médiane à la place de la moyenne, mais les résultats étaient similaires dans les deux cas.

Ayant une valeur binaire, nous nous sommes alors penchés sur nos expérimentations en utilisant la même méthodologie citée avant, et les mêmes modèles de « Machine Learning » (Naive bayes, Random Forest, J48, SVM et MLP). On doit donc modifier notre 3-ème question de recherche qui deviendra : En utilisant les techniques de calculs de seuils, aura-t-on de bons résultats sur la prédiction du risque empirique ?

#### 4.3.5 **Nos résultats sur la prédiction du risque empirique pour le modèle RT (LOC, RFC)**

Les tableaux 17 à 21 présentent les résultats de la prédiction de la sévérité des fautes, plus de résultats peuvent être trouvés en consultant l'annexe C.

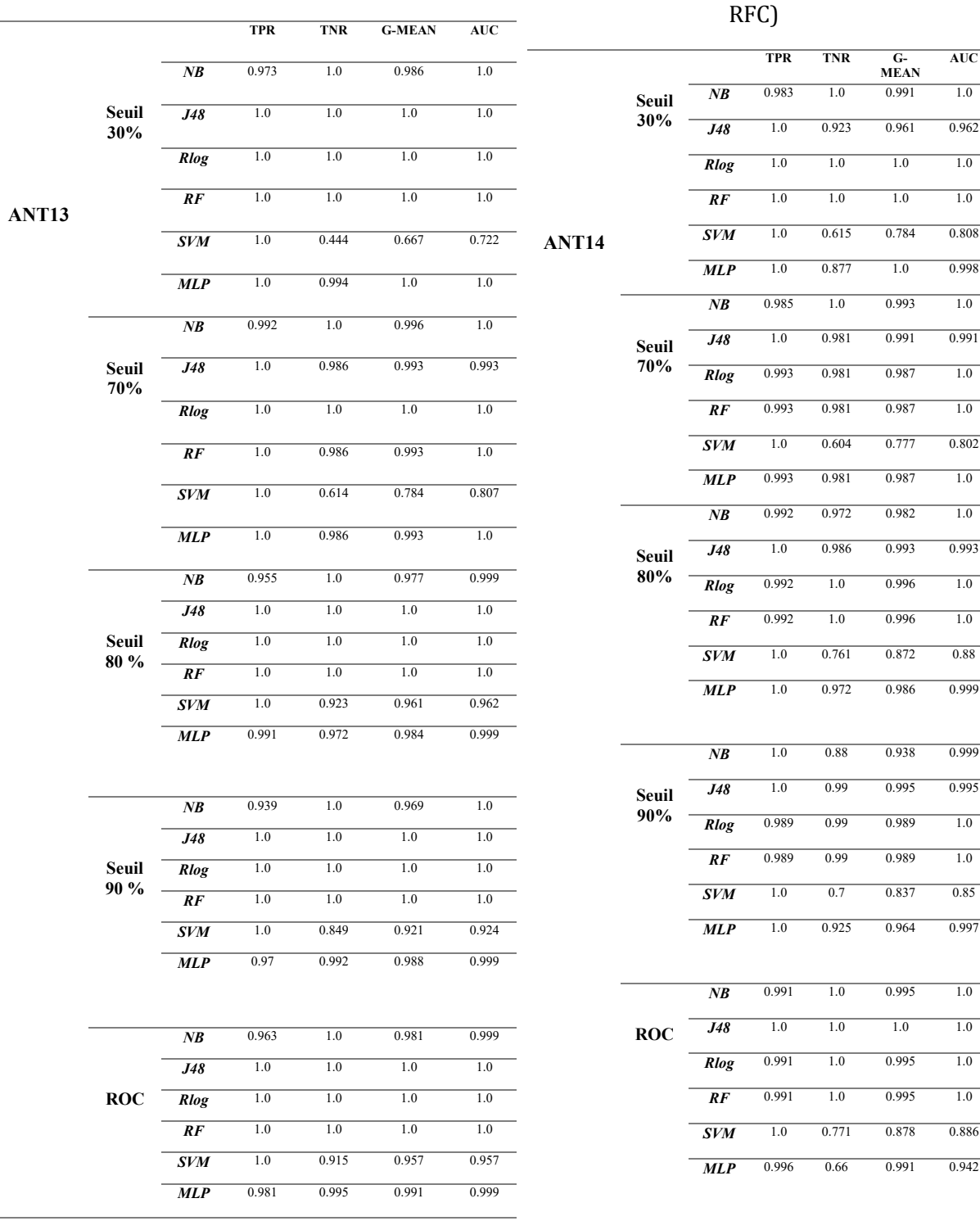

<span id="page-48-0"></span>Tableau 17 Prédiction du risque empirique Système ANT13 pour le modèle RT (LOC, RFC)

## <span id="page-48-1"></span>Tableau 18 Prédiction du risque empirique Système ANT14 pour le modèle RT (LOC,

<span id="page-49-0"></span>Tableau 19 Prédiction du risque empirique Système ANT15 pour le modèle RT (LOC, RFC) <span id="page-49-1"></span>Tableau 20 Prédiction du risque empirique Système ANT16 pour le modèle RT (LOC, RFC)

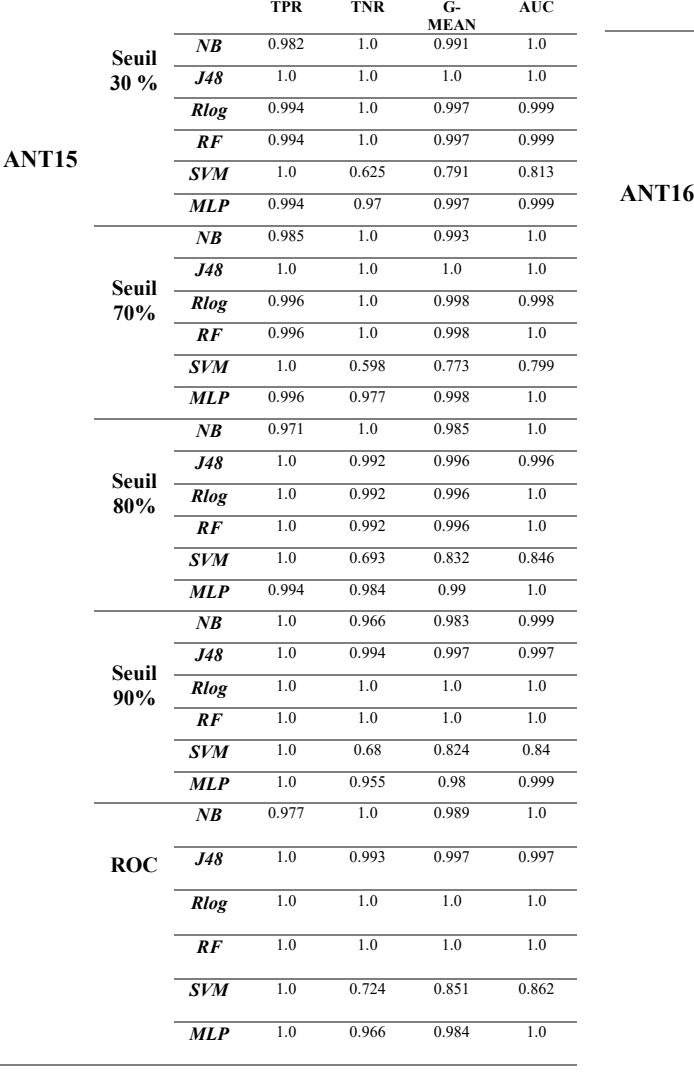

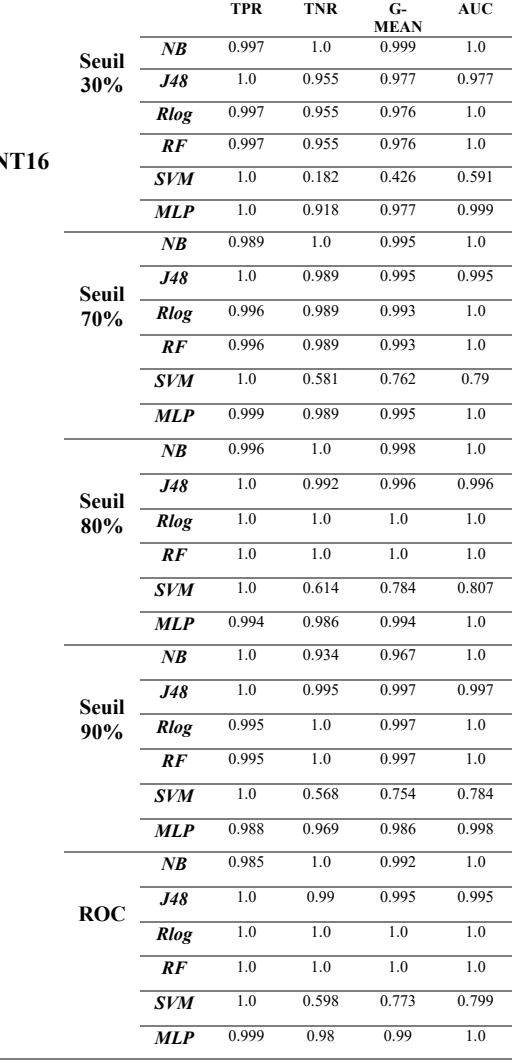

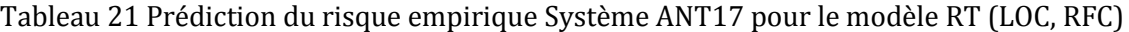

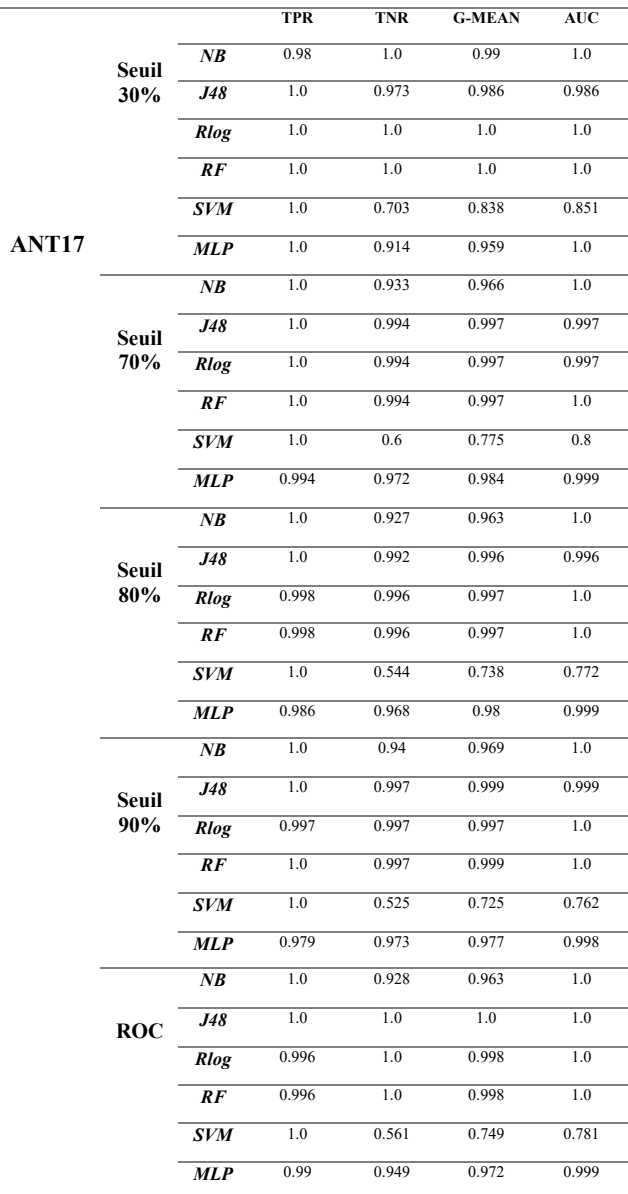

<span id="page-50-0"></span>l.

#### 4.3.6 **Résultats et Discussions**

En nous basant sur les tables ([Tableau 17](#page-48-0) à [Tableau](#page-50-0) 21), on remarque que tous nos modèles de « Machine Learning » sont performants avec les techniques de calcul de seuils, avec un AUC dépassant les 0.7.

Dans l'ensemble, tous les systèmes présentent des performances globalement élevées avec des résultats proches de la perfection dans de nombreux cas. Par exemple, le système ANT13 ([Tableau 17](#page-48-0)) obtient un TPR de 1.0 et un TNR de 1.0 pour la plupart des seuils de classification, ce qui signifie qu'il parvient à détecter avec précision les vrais positifs et les vrais négatifs. De même, les systèmes ANT14 ([Tableau 18](#page-48-1)), ANT15 ([Tableau 19](#page-49-0)), ANT16 ([Tableau 20](#page-49-1)) et ANT17 ([Tableau 21](#page-50-0)) montrent des performances similaires avec des TPR et des TNR proches de 1.0 pour de nombreux seuils.

Pour illustrer, prenons l'exemple de l'aire sous la courbe ROC (AUC). Dans le système ANT13, l'AUC est de 1.0 pour tous les seuils de classification, ce qui indique une performance parfaite dans le cas de ce système pour distinguer les classes. De même, les systèmes ANT14, ANT15, ANT16 et ANT17 obtiennent également des AUC élevées, atteignant 1.0 pour certains seuils.

Cependant, il convient de noter que le modèle de « Machine Learning » SVM dans les systèmes ANT13, ANT14 et ANT17 montre une performance légèrement inférieure avec un TNR plus faible et un G-MEAN et une AUC plus basse par rapport aux autres classificateurs. Par exemple, dans le système ANT13 ([Tableau 17](#page-48-0)), le SVM obtient un TNR de 0.444 et un G-MEAN de 0.667 pour le seuil de 30%. En augmentant le seuil à 70%, les performances de SVM ont diminué par rapport aux autres classificateurs. Par exemple, le TNR ([Tableau 17](#page-48-0)) pour SVM est de 0.614, tandis que pour les autres classificateurs, il reste à 1.0. Cela suggère que SVM a plus de difficulté à classifier les exemples négatifs correctement à ce seuil.

En augmentant davantage le seuil à 80% et 90%, les performances de SVM continuent de diminuer, tandis que les autres classificateurs maintiennent des performances élevées et constantes. Cela indique que les classificateurs NB, J48, Rlog, RF et MLP sont plus robustes à des seuils plus élevés que SVM. Mais comme on l'a remarqué, on peut voir qu'on a obtenu des résultats très bons de AUC qui varient entre 0.9 et 1 sur la plupart des modèles de « Machine Learning ».

On peut donc conclure que, oui, en ajoutant les techniques de calcul de seuils, on peut avoir de très bons résultats sur la prédiction du risque empirique.

## *Chapitre 5 : DISCUSSIONS ET CONCLUSION*

#### 5.1 **Menaces de validité**

On pourra noter différentes limitations à la validité qui peuvent biaiser les résultats de notre étude :

- Premièrement, nous nous sommes basés exclusivement sur différentes versions du système ANT pour nos expérimentations. Étant écrit en JAVA, les métriques orientées objet extraites de ce système s'imprègnent de caractéristiques de ce langage de programmation, ceci pourra donc impacter les possibilités de généralisation. Par conséquent, nos conclusions ne peuvent être généralisées pour d'autres langages utilisant la logique orientée objet, même si Java reste un bon langage représentatif des langages de programmation orientée objet.
- L'autre menace de validité est en rapport avec l'extraction des différents niveaux, à savoir 30%, 70%, 80% et 90% choisis pour la détermination des valeurs seuils d'Alves Rankings. L'application d'autres niveaux de pourcentage que ceux utilisés pourraient produire des résultats légèrement différents.
- L'autre menace de validité concerne la binarisation du risque empirique. En effet, comme nous l'avons noté, le modèle original [\[1\]](#page-55-0) contenait une variable risque empirique continue, non binaire. Le choix de la binariser était dû au fait que la méthode ROC avait besoin d'une variable binaire pour nous donner la valeur seuil à utiliser, notre solution était d'utiliser la moyenne du risque empirique et la classifier en 2 valeurs binaires (0 et 1). En utilisant cette méthode de binarisation du risque empirique, il est possible que les résultats et les conclusions de cette étude soient affectés. Pour garantir la généralisation des résultats obtenus, des expérimentations supplémentaires doivent être menées.

#### 5.2 **Conclusions et Perspectives**

L'objectif principal de cette étude était de comparer les résultats obtenus à l'aide des techniques de calcul de seuils combinées au modèle original avec ceux du modèle original [\[1\]](#page-55-0) seul pour la prédiction des fautes sous différentes perspectives. Cette démarche visait à déterminer si l'utilisation de ces méthodes complémentaires permettrait d'obtenir des résultats de meilleure qualité en termes de précision. Nous avons donc étudié ces différentes approches pour construire un nouveau modèle de prédiction à l'aide des techniques de calcul de seuils. Dans cette optique, nous avons calculé les seuils des métriques en utilisant deux différentes techniques : la courbe ROC et Alves Rankings. Nous avons tenté de prédire la présence des fautes, la sévérité des fautes et le risque lié à ces fautes sur 5 différentes versions provenant du système logiciel ANT. Les résultats de cette méthodologie ont été comparés avec les résultats du modèle original [\[1\]](#page-55-0) pour savoir si oui ou non, les techniques de calcul de seuils nous

donneraient de meilleurs résultats. Nous avons calculé le G-mean et l'AUC pour évaluer la qualité de prédiction de nos modèles avec une validation croisée 10-plis (10-Fold).

Dans notre étude, nous avons utilisé les algorithmes d'apprentissage automatique suivants : Naïve Bayes (NB), J48, Random Forest (RF), Support Vectors machines (SVM) et Multilayer Perceptron (ANN).

En ce qui concerne les résultats obtenus, pour notre première et deuxième question de recherche (En utilisant les techniques de calcul de seuils, aura-t-on une meilleure performance par rapport au modèle original [\[1\]](#page-55-0) quant à la prédiction des fautes ? En utilisant les techniques de calcul de seuils, aura-t-on de meilleurs résultats par rapport au modèle original [\[1\]](#page-55-0) pour la prédiction de la sévérité des fautes ? ), qui portent sur la prédiction des fautes et leur sévérité avec l'utilisation des techniques de calcul de seuils, nous avons remarqué une obtention de bons résultats sur toutes les versions du système ANT que nous avons étudiées, ainsi que des résultats de classification parfaits (AUC = 1) pour la plupart des différents seuils d'Alves Rankings et de la courbe ROC. Aussi, nous avons pu noter que J48 et Random Forest sont les algorithmes qui nous donnent les meilleurs résultats alors que l'algorithme Support Vectors Machines (SVM) était le moins performant. Donc à l'exception de ce dernier (SVM), le reste des algorithmes étaient tous performants et nous ont donné de très bons résultats. On peut donc répondre positivement à notre première et deuxième question de recherche, à savoir que en effet, les techniques de calcul de seuils nous permettent d'obtenir de bons résultats par rapport au modèle original [\[1\]](#page-55-0) pour la prédiction des fautes et leur sévérité.

En ce qui concerne les résultats obtenus pour la prédiction du risque empirique, à savoir notre 3-ème question de recherche (En utilisant les techniques de calcul de seuils, aura-t-on de bons résultats sur la prédiction du risque empirique ?), on remarque aussi de très bons résultats, à savoir en moyenne une AUC > 0.9, sauf encore une fois pour l'algorithme SVM. Nous avons aussi binarisé la valeur cible parce que rappelons le, la courbe ROC doit être binaire et non continue pour qu'on obtienne une valeur seuil ; nous avons choisi de la binariser pour avoir des résultats de classification. Même si nos résultats (classification) étaient différents des résultats du modèle original [\[1\]](#page-55-0) (régression), nous avons tout de même noté des résultats parfaits comme mentionné auparavant.

Pour conclure, nous pouvons donc répondre positivement à notre 3-ème question de recherche qui est, rappelons-le, en utilisant les techniques de calcul de seuils, aura-t-on de bons résultats sur la prédiction du risque empirique ?

Nous avons également comparé les techniques de calcul de seuils entre elles et nous avons remarqué que la courbe ROC nous donne les meilleurs résultats. Cependant, nous avons aussi conclu que Alves Rankings nous offre de bonnes performances, alors qu'il s'agit, rappelonsle, d'une technique dite non supervisée, ce qui veut dire qu'elle n'a pas besoin de données sur la présence de fautes pour en faire la prédiction. Cela est un avantage majeur par rapport à la courbe ROC qui a besoin des données d'apprentissage pour y parvenir.

Comme perspectives, on pourra étendre notre étude en appliquant les techniques de calcul de seuils, à savoir la courbe ROC et Alves Rankings, sur un ensemble de données provenant d'autres systèmes logiciels différents de ANT et écrits dans un autre langage que JAVA pour valider leur utilité dans l'ensemble. On pourra aussi tester une différente méthodologie afin de trouver différents niveaux de pourcentage d'extraction des valeurs seuils pour la méthode d'Alves Rankings que ceux utilisés dans cette étude, et comparer les résultats entre eux.

## **6.** *BIBLIOGRAPHIE*

- <span id="page-55-0"></span>[1] Salim Moudache, "Prédiction du risque logiciel, une approche basée sur la probabilité et l'impact des fautes : évaluation empirique," UQTR, 2018. Thesis
- [2] Domenico Cotroneo, Roberto Natella, and Roberto Pietrantuono, "Predicting aging-related bugs using software complexity metrics," *Performance Evaluation,* vol. 70, no. 3, pp. 163- 178, 2013. Journal Article
- [3] Rudolf Ferenc, Zolt T th, Gergely i, Istv ket, and Tibor Gyim hy, "A public unified bug dataset for java and its assessment regarding metrics and bug prediction," *Software Quality Journal,* vol. 28, no. 4, pp. 1447-1506, 2020. Journal Article
- [4] Dharmendra Lal Gupta and Kavita Saxena, "Software bug prediction using object-oriented metrics," *: Published by the Indian Academy of Sciences, vol.* 42, no. 5, pp. 655-669, 2017. Journal Article
- <span id="page-55-1"></span>[5] Fadel Toure, Luc Lamontagne, and Mourad Badri, "Orientation de l'effort des tests unitaires dans les systèmes orientés objet: une approche basée sur les métriques logicielles," Université Laval, Québec, PHD, 2016. Thesis
- [6] Raed Shatnawi, "The application of ROC analysis in threshold identification, data imbalance and metrics selection for software fault prediction," *Innovations in Systems and Software Engineering : A NASA Journal,* vol. 13, no. 2-3, pp. 201-217, 2017. Journal Article
- [7] Raed Shatnawi, Wei Li, James Swain, and Tim Newman, "Finding software metrics threshold values using ROC curves," *Journal of Software Maintenance and Evolution: Research and Practice,* vol. 22, no. 1, pp. 1-16, 2010. Journal Article
- [8] Tiago L Alves, Christiaan Ypma, and Joost Visser, "Deriving metric thresholds from benchmark data," in *2010 IEEE international conference on software maintenance*, 2010: IEEE, pp. 1-10.Conference Proceedings
- [9] Satwinder Singh and K. S. Kahlon, "Object oriented software metrics threshold values at quantitative acceptable risk level," *CSI Transactions on ICT,* vol. 2, no. 3, pp. 191-205, 2014. Journal Article
- [10] Ruchika Malhotra and Ankita Jain Bansal, "Fault prediction considering threshold effects of object‐ oriented metrics," *Expert Systems,* vol. 32, no. 2, pp. 203-219, 2015. Journal Article
- [11] Emmanuel Tshibala Tshitoko, "Prédiction des efforts de test : une approche basée sur les seuils des métriques logicielles et les algorithmes d'apprentissage automatique," UQTR, 2019. Thesis
- [12] T. Gyimothy, R. Ferenc, and I. Siket, "Empirical validation of object-oriented metrics on open source software for fault prediction," *IEEE Transactions on Software Engineering,* vol. 31, no. 10, 2005. Journal Article
- [13] R. Subramanyam and M. S. Krishnan, "Empirical analysis of CK metrics for object-oriented design complexity: implications for software defects," *IEEE Transactions on Software Engineering,* vol. 29, no. 4, 2003. Journal Article
- [14] M. Alshayeb and Li Wei, "An empirical validation of object-oriented metrics in two different iterative software processes," *IEEE Transactions on Software Engineering,* vol. 29, no. 11, 2003. Journal Article
- [15] K. El Emam, S. Benlarbi, N. Goel, and S. N. Rai, "The confounding effect of class size on the validity of object-oriented metrics," *IEEE Transactions on Software Engineering,* vol. 27, no. 7, 2001. Journal Article
- [16] S. R. Chidamber, D. P. Darcy, and C. F. Kemerer, "Managerial use of metrics for objectoriented software: an exploratory analysis," *IEEE Transactions on Software Engineering,* vol. 24, no. 8, 1998. Journal Article
- [17] V. R. Basili, L. C. Briand, and W. L. Melo, "A validation of object-oriented design metrics as quality indicators," *IEEE Transactions on Software Engineering,* vol. 22, no. 10, pp. 751-761, 1996. Journal Article
- [18] Mie Mie Thet Thwin and Tong-Seng Quah, "Application of neural networks for software quality prediction using object-oriented metrics," *The Journal of Systems & Software,* vol. 76, no. 2, pp. 147-156, 2005. Journal Article
- [19] Giancarlo Succi, Witold Pedrycz, Milorad Stefanovic, and James Miller, "Practical assessment of the models for identification of defect-prone classes in object-oriented commercial systems using design metrics," *The Journal of Systems & Software,* vol. 65, no. 1, pp. 1-12, 2003. Journal Article
- [20] Lionel C. Briand, gen W , John W. Daly, and D. Victor Porter, "Exploring the relationships between design measures and software quality in object-oriented systems," *The Journal of Systems & Software,* vol. 51, no. 3, pp. 245-273, 2000. Journal Article
- [21] H. Lounis and L. Ait-Mehedine, "Machine-learning techniques for software product quality assessment," in *Fourth International Conference onQuality Software, 2004. QSIC 2004. Proceedings.*, 8-9 Sept. 2004 2004, pp. 102-109.Conference Proceedings
- [22] M. Shepperd and D. C. Ince, "A critique of three metrics," *Journal of Systems and Software,*  vol. 26, no. 3, pp. 197-210, 1994/09/01/ 1994. Journal Article
- [23] Cagatay Catal, "A Comparison of Semi-Supervised Classification Approaches for Software Defect Prediction," *Journal of Intelligent Systems*, vol. 23, no. 1*,* pp. 75-82.Electronic Article
- [24] Hasan Mugbil Khalaf Abu Al-Ese "Static Analyser for Java-Based Object-oriented Software Metrics," Universiti Putra Malaysia, 1999. Thesis
- [25] Shinsuke Matsumoto, Yasutaka Kamei, Akito Monden, Ken-ichi Matsumoto, and Masahide Nakamura, "An analysis of developer metrics for fault prediction," presented at the Proceedings of the 6th International Conference on Predictive Models in Software Engineering, Timişoara, Romania, 2010.Conference Paper
- [26] Norman E. Fenton and James Bieman, *Software metrics : a rigorous and practical approach*, Third edition. ed. (Chapman & Hall/CRC innovations in software engineering and software development). Boca Raton: CRC Press (in Anglais), 2015.Book
- [27] S. R. Chidamber and C. F. Kemerer, "A Metrics Suite for Object Oriented Design," *IEEE Transactions on Software Engineering,* vol. 20, no. 6, pp. 476-493, 1994. Journal Article
- [28] M. Crasso, C. Mateos, A. Zunino, S. Misra, and P. Polvorin, "Assessing cognitive complexity in Java-based Object-Oriented systems: Metrics and tool support," *Computing and Informatics,* vol. 35, no. 3, pp. 497-527, 2016. Journal Article
- [29] Y. Liu, Y. Li, J. Guo, Y. Zhou, and B. Xu, "Connecting software metrics across versions to predict defects," in *2018 IEEE 25th International Conference on Software Analysis, Evolution and Reengineering (SANER)*, 20-23 March 2018 2018, pp. 232-243.Conference Proceedings
- [30] C. Couto *et al.*, "Uncovering causal relationships between software metrics and bugs," *Proceedings of the European Conference on Software Maintenance and Reengineering, CSMR,* pp. 223-232, 2012. Journal Article
- [31] Marian Jureczko and Diomidis Spinellis, "Using object-oriented design metrics to predict software defects," *Models and Methods of System Dependability. Oficyna Wydawnicza Politechniki Wrocławskiej,* pp. 69-81, 2010. Journal Article
- [32] E. Yourdon and L.L. Constantine, *Structured Design: Fundamentals of a Discipline of Computer Program and Systems Design*. Prentice Hall, 1979.Book
- [33] Lionel C Briand, Jurgen Wust, and Hakim Lounis, "Using coupling measurement for impact analysis in object-oriented systems," in *Proceedings IEEE International Conference on Software Maintenance-1999 (ICSM'99).'Software Maintenance for Business Change'(Cat. No. 99CB36360)*, 1999: IEEE, pp. 475-482.Conference Proceedings
- [34] Robert Martin, "OO design quality metrics," *An analysis of dependencies,* vol. 12, no. 1, pp. 151-170, 1994. Journal Article
- [35] S. Henry and D. Kafura, "Software Structure Metrics Based on Information Flow," *IEEE Transactions on Software Engineering,* vol. 7, no. 5, 1981. Journal Article
- [36] Dr Linda, H. Rosenberg, Ruth Stapko, Al Gallo, and Michael Parizer, "Risk-Based Object Oriented Testing"," 06/16 2000. Journal Article
- [37] Grady Booch, *Object oriented design with applications*. Benjamin-Cummings Publishing Co., Inc., 1990.Book
- [38] M. Greiler, A. Zaidman, A. Van Deursen, M. A. Storey, and M. S. R. San Francisco C. A. U. S. A. th International Working Conference on Mining Software Repositories, "Strategies for avoiding text fixture smells during software evolution," *IEEE International Working Conference on Mining Software Repositories,* pp. 387-396, 2013, doi: 10.1109/MSR.2013.6624053Journal Article
- <span id="page-57-0"></span>[39] Alexandre Boucher and Mourad Badri, "Software metrics thresholds calculation techniques to predict fault-proneness: An empirical comparison," *Information and Software Technology,*  vol. 96, pp. 38-67, 2018. Journal Article
- [40] R. Shatnawi, "A Quantitative Investigation of the Acceptable Risk Levels of Object-Oriented Metrics in Open-Source Systems," *IEEE Transactions on Software Engineering,* vol. 36, no. 2, 2010. Journal Article
- [41] Alexandre Boucher, "Le modèle de prédiction de fautes non-supervisé MRL," UQTR, 2018. Thesis
- [42] R. J. Kavitha, "Test Case Prioritization for Regression Testing based on Severity of Fault," 2010.Conference Proceedings
- [43] Dr.V. Sampath Kumar, Sujata, and Mohit Kumar, "Test Case Prioritization Using Fault Severity," 2010.Conference Proceedings
- [44] Ruchika Malhotra, Arvinder Kaur, and Yogesh Singh, "Empirical validation of object-oriented metrics for predicting fault proneness at different severity levels using support vector machines," *International Journal of System Assurance Engineering and Management,* vol. 1, no. 3, pp. 269-281, 2010. Journal Article
- [45] A. H. S. Garmabaki, A. G. Aggarwal, P. K. Kapur, Ieee International Conference on Industrial Engineering, and Ieem Singapore S. G. P. Engineering Management, "Multi up-gradation software reliability growth model with faults of different severity," *IEEE International Conference on Industrial Engineering and Engineering Management,* pp. 1539-1543, 2011. Journal Article
- [46] Lin Chen *et al.*, "Empirical analysis of network measures for predicting high severity software faults," *Science China Information Sciences,* vol. 59, no. 12, pp. 1-18, 2016. Journal Article
- [47] Sharma Aditya, M. Amarnath, and P. K. Kankar, "Feature extraction and fault severity classification in ball bearings," *Journal of Vibration and Control,* vol. 22, no. 1, pp. 176-192, 2016. Journal Article
- [48] Zhou Yuming and Leung Hareton, "Empirical Analysis of Object-Oriented Design Metrics for Predicting High and Low Severity Faults," *IEEE Transactions on Software Engineering,* vol. 32, no. 10, 2006. Journal Article
- [49] Yann Cabanes, Frederic Barbaresco, Marc Arnaudon, Jeremie Bigot, and Germany June June th International Radar Symposium Ulm, "Non-supervised Machine Learning Algorithms for Radar Clutter High-Resolution Doppler Segmentation and Pathological Clutter Analysis," in *2019 20th International Radar Symposium (IRS)*: German Institute of Navigation (DGON), 2019, pp. 1-10.Book Section
- [50] Kamaldeep Kaur and Parmeet Kaur, "Evaluation of sampling techniques in software fault prediction using metrics and code smells," in *2017 International Conference on Advances in Computing, Communications and Informatics (ICACCI)*, 2017: IEEE, pp. 1377- 1387.Conference Proceedings
- [51] Wasiur Rhmann, Babita Pandey, Gufran Ansari, and D. K. Pandey, "Software fault prediction based on change metrics using hybrid algorithms: An empirical study," *Journal of King Saud University - Computer and Information Sciences,* vol. 32, no. 4, pp. 419-424, 2020. Journal Article
- [52] Mohamad Mahdi Askari and Vahid Khatibi Bardsiri, "Software defect prediction using a high performance neural network," *International Journal of Software Engineering and Its Applications,* vol. 8, no. 12, pp. 177-188, 2014. Journal Article
- [53] N Kayarvizhy, S Kanmani, and V Rhymend Uthariaraj, "Enhancing the fault prediction accuracy of CK metrics using high precision cohesion metric," *International Journal of Computer Applications in Technology,* vol. 54, no. 4, pp. 290-296, 2016. Journal Article
- [54] Ping Yu, Tarja Systa, and Hausi Muller, "Predicting fault-proneness using OO metrics. An industrial case study," in *Proceedings of the sixth european conference on software maintenance and reengineering*, 2002: IEEE, pp. 99-107.Conference Proceedings
- <span id="page-58-0"></span>[55] Salim Moudache, Mourad Badri, and Dijana Oreški, "Using Metrics for Risk Prediction in Object-Oriented Software: A Cross-Version Validation," *J. Softw.,* vol. 17, no. 1, pp. 1-20, 2022. Journal Article
- [56] George Ekladious, Hugo Lemoine, Eric Granger, Kaveh Kamali, and Salim Moudache, "Dualtriplet metric learning for unsupervised domain adaptation in video face recognition," in *2020 International Joint Conference on Neural Networks (IJCNN)*, 2020: IEEE, pp. 1-9.Conference Proceedings
- [57] Cagatay Catal and Banu Diri, "Software fault prediction with object-oriented metrics based artificial immune recognition system," in *Product-Focused Software Process Improvement: 8th International Conference, PROFES 2007, Riga, Latvia, July 2-4, 2007. Proceedings 8*, 2007: Springer, pp. 300-314.Conference Proceedings
- [58] William O Bearden and Richard G Netemeyer, *Handbook of marketing scales: Multi-item measures for marketing and consumer behavior research*. Sage publications, 1999.Book
- [59] Hadeel S Obaid, Saad Ahmed Dheyab, and Sana Sabah Sabry, "The impact of data preprocessing techniques and dimensionality reduction on the accuracy of machine learning," in *2019 9th annual information technology, electromechanical engineering and microelectronics conference (iemecon)*, 2019: IEEE, pp. 279-283.Conference Proceedings
- [60] Mamdouh Refaat, *Data preparation for data mining using SAS*, Amsterdam ;: Morgan Kaufmann Publishers, 2007.Electronic Book
- [61] Mark Hall, Eibe Frank, Geoffrey Holmes, Bernhard Pfahringer, Peter Reutemann, and Ian H Witten, "The WEKA data mining software: an update," *ACM SIGKDD explorations newsletter,* vol. 11, no. 1, pp. 10-18, 2009. Journal Article
- [62] Raed Shatnawi, "Improving software fault-prediction for imbalanced data," in *2012 international conference on innovations in information technology (IIT)*, 2012: IEEE, pp. 54- 59.Conference Proceedings
- [63] Julie Moeyersoms, Enric Junqué de Fortuny, Karel Dejaeger, Bart Baesens, and David Martens, "Comprehensible software fault and effort prediction: A data mining approach," *The Journal of Systems & Software,* vol. 100, pp. 80-90, 2015. Journal Article
- [64] Daniel A Keim, "Information visualization and visual data mining," *IEEE transactions on Visualization and Computer Graphics,* vol. 8, no. 1, pp. 1-8, 2002. Journal Article
- [65] Arvinder Kaur, Kamaldeep Kaur, Communications International Conference on Advances in Computing, and India Sept Sept Informatics New Delhi, "Performance analysis of ensemble learning for predicting defects in open source software," in *2014 International Conference on Advances in Computing, Communications and Informatics (ICACCI)*: IEEE, 2014, pp. 219- 225.Book Section
- [66] Ruchika Malhotra and Ankita Jain, "Fault prediction using statistical and machine learning methods for improving software quality," *Journal of Information Processing Systems,* vol. 8, no. 2, pp. 241-262, 2012. Journal Article
- [67] A AALLOUCHE and H OUADI, "Online fault detection and identification for an isolated PV system using ANN," *IFAC-PapersOnLine,* vol. 55, no. 12, pp. 468-475, 2022. Journal Article
- [68] DV Coury, M Oleskovicz, and RK Aggarwal, "An ANN routine for fault detection, classification, and location in transmission lines," *Electric Power Components and Systems,*  vol. 30, no. 11, pp. 1137-1149, 2002. Journal Article
- [69] Mark H Zweig and Gregory Campbell, "Receiver-operating characteristic (ROC) plots: a fundamental evaluation tool in clinical medicine," *Clinical chemistry,* vol. 39, no. 4, pp. 561- 577, 1993. Journal Article

## *ANNEXE. A: Classification Binaire*

#### Tableau 22 Classification Binaire RT(Loc, FAN-IN) ANT13

Tableau 27 Classification Binaire RT (RFC, CA) ANT13

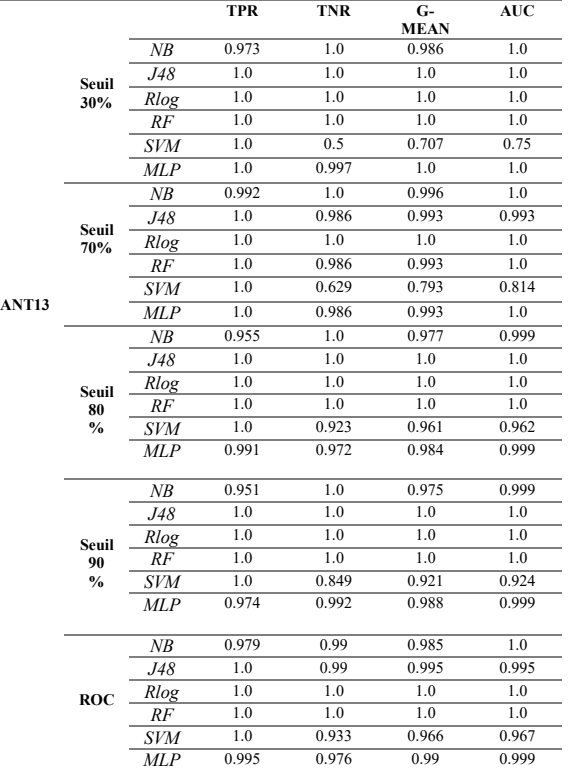

#### **ANT13 Seuil 30% TPR TNR G-MEAN**<br> *NB* 1.0 0.636 0.798 1.0 **AUC** *J48* 1.0 1.0 1.0 1.0 *Rlog* 1.0 1.0 1.0 1.0<br>*RF* 1.0 1.0 1.0 1.0 *RF* 1.0 1.0 1.0 1.0 *SVM* 1.0 0.136 0.369 0.568<br> *MLP* 1.0 0.983 1.0 1.0 *MLP* 1.0 0.983 1.0 1.0<br> *NB* 0.975 1.0 0.988 0.999 **Seuil 70%** *NB* 0.975 1.0 0.988 0.999 *J48* 1.0 1.0 1.0 1.0 *Rlog* 1.0 1.0 1.0 1.0 *RF* 0.984 1.0 0.992 1.0 *SVM* 1.0 0.835 0.914 0.918<br>*MLP* 0.975 1.0 0.988 0.999 *M MLP* 0.975 1.0 0.988 0.999<br>
1.0 0.969 0.985 1.0 **Seuil 80**   $\overline{\mathbf{e}}$ *NB* 1.0 0.969 0.985 1.0<br>*J48* 1.0 1.0 1.0 1.0 *J48* 1.0 1.0 1.0 1.0 *Rlog* 0.99 1.0 0.995 1.0<br>*RF* 0.99 1.0 0.995 1.0 *RF* 0.99 1.0 0.995 1.0 *SVM* 1.0 0.837 0.915 0.918<br> *MLP* 0.976 0.978 0.985 0.999 *MLP* 0.976 0.978 0.985 0.999 **Seuil 90 %** *NB* 0.974 0.992 0.983 1.0<br> *J48* 1.0 1.0 1.0 1.0 *J48* 1.0 1.0 1.0 1.0 *Rlog* 1.0 1.0 1.0 1.0<br> *RF* 1.0 1.0 1.0 1.0 *RF* 1.0 1.0 1.0 1.0 *SVM* 1.0 0.896 0.947 0.948<br>*MLP* 0.639 0.98 0.956 0.929  $\overline{0.639}$ **ROC** *NB* 0.974 0.992 0.983 1.0 *J48* 1.0 1.0 1.0 1.0 *Rlog* 1.0 1.0 1.0 1.0 *RF* 1.0 1.0 1.0 1.0 *SVM* 1.0 0.896 0.947 0.948<br> *MLP* 0.639 0.98 0.956 0.929  $\overline{MLP}$

#### Tableau 23 Classification Binaire RT (Loc, FAN-IN) ANT14

Tableau 28 Classification Binaire RT (RFC, CA) ANT14

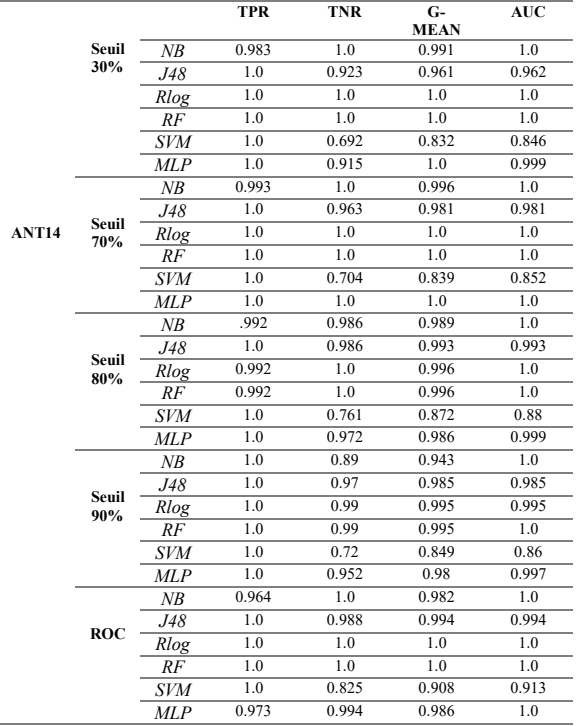

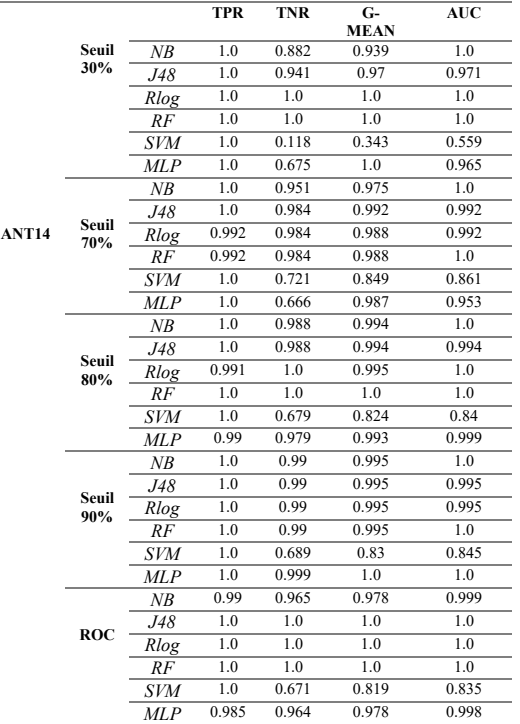

**Seuil 30 %**

#### Tableau 24 Classification Binaire RT (Loc, FAN-IN) ANT15

#### Tableau 29 Classification Binaire RT (RFC, CA) ANT15

**TPR TNR G-MEAN**

*NB* 1.0 0.788 0.888 0.998 *J48* 1.0 1.0 1.0 1.0 *Rlog* 1.0 1.0 1.0 1.0 *RF* 1.0 1.0 1.0 1.0 *SVM* 1.0 0.152 0.389 0.576<br>*MLP* 1.0 0.877 0.937 0.998

**AUC**

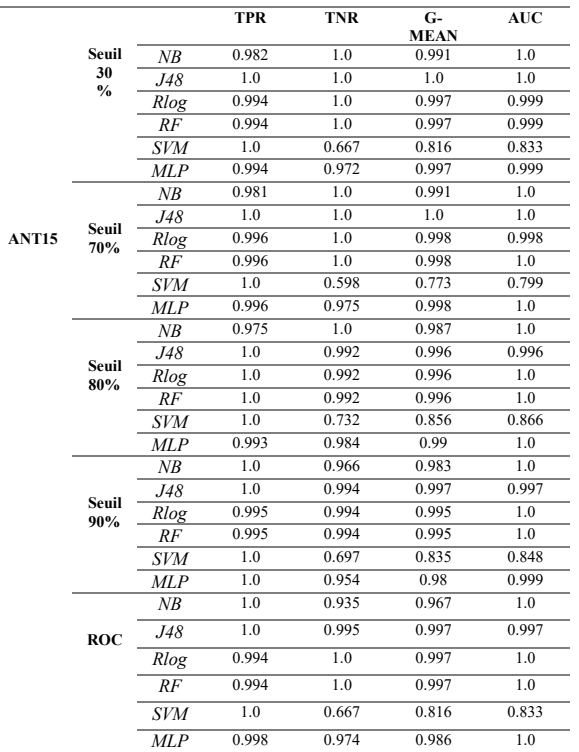

#### **ANT15** *MLP* 1.0 0.877 0.937 0.998 **Seuil 70%** *NB* 1.0 0.992 0.996 1.0<br> *J48* 1.0 0.992 0.996 0.996 *J48* 1.0 0.992 0.996 0.996 *Rlog* 1.0 0.992 0.996 0.996<br> *RF* 1.0 0.992 0.996 1.0 *RF* 1.0 0.992 0.996 1.0<br>*SVM* 1.0 0.832 0.912 0.916 *SVM* 1.0 0.832 0.912 0.916<br>*MLP* 1.0 0.992 0.996 1.0 *MLP* 1.0 0.992 0.996 1.0<br> *NB* 1.0 0.945 0.972 1.0 **Seuil 80%** *NB* 1.0 0.945 0.972 1.0<br> *J48* 1.0 0.993 0.997 0.997 *J*<sub>48</sub> 1.0 0.993 0.997 0.997<br>0.995 1.0 0.998 1.0 *Rlog* 0.995 1.0 0.998 1.0<br>*RF* 0.995 1.0 0.998 1.0 *RF* 0.995 1.0 0.998 1.0<br>*SVM* 1.0 0.74 0.86 0.87 *SVM* 1.0 0.74 0.86 0.87 *MLP* 0.989 0.99 0.992 1.0 **Seuil 90%** *NB* 1.0 0.951 0.975 0.999 *J48* 1.0 1.0 1.0 1.0 *Rlog* 0.994 1.0 0.997 0.997<br>*PE* 0.994 1.0 0.997 1.0 *RF* 0.994 1.0 0.997 1.0 *SVM* 1.0 0.68 0.825 0.84 *MLP* 0.986 0.975 0.982 0.999 **ROC** *NB* 1.0 0.966 0.983 1.0 *J48* 1.0 1.0 1.0 1.0 *Rlog* 1.0 1.0 1.0 1.0 *RF* 1.0 1.0 1.0 1.0 *SVM* 1.0 0.69 0.83 0.845 *MLP* 0.987 0.979 0.986 0.999

#### Tableau 25 Classification Binaire RT (Loc, FAN-IN) ANT16

#### Tableau 30 Classification Binaire RT (RFC, CA) ANT16

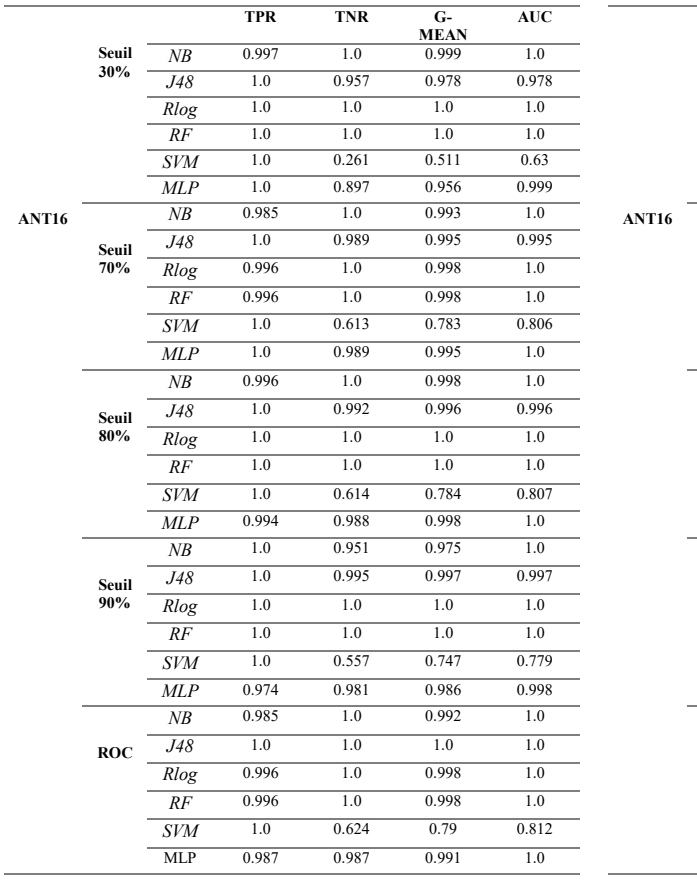

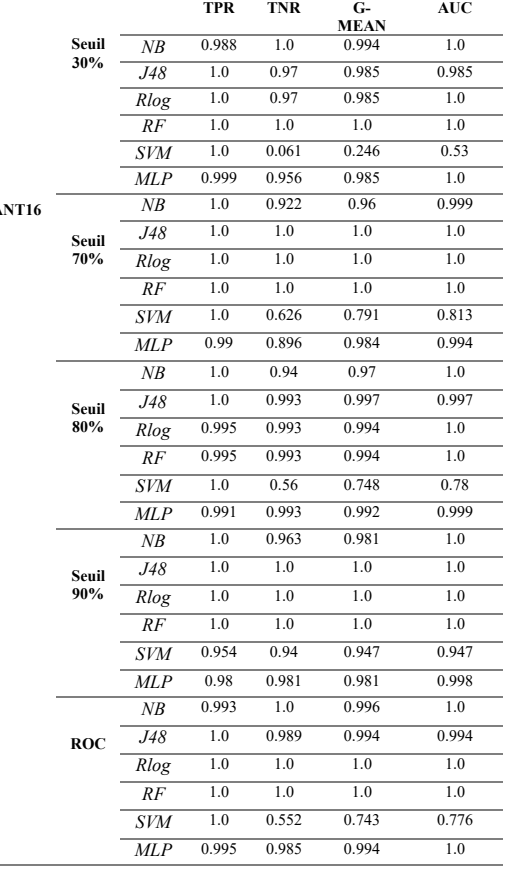

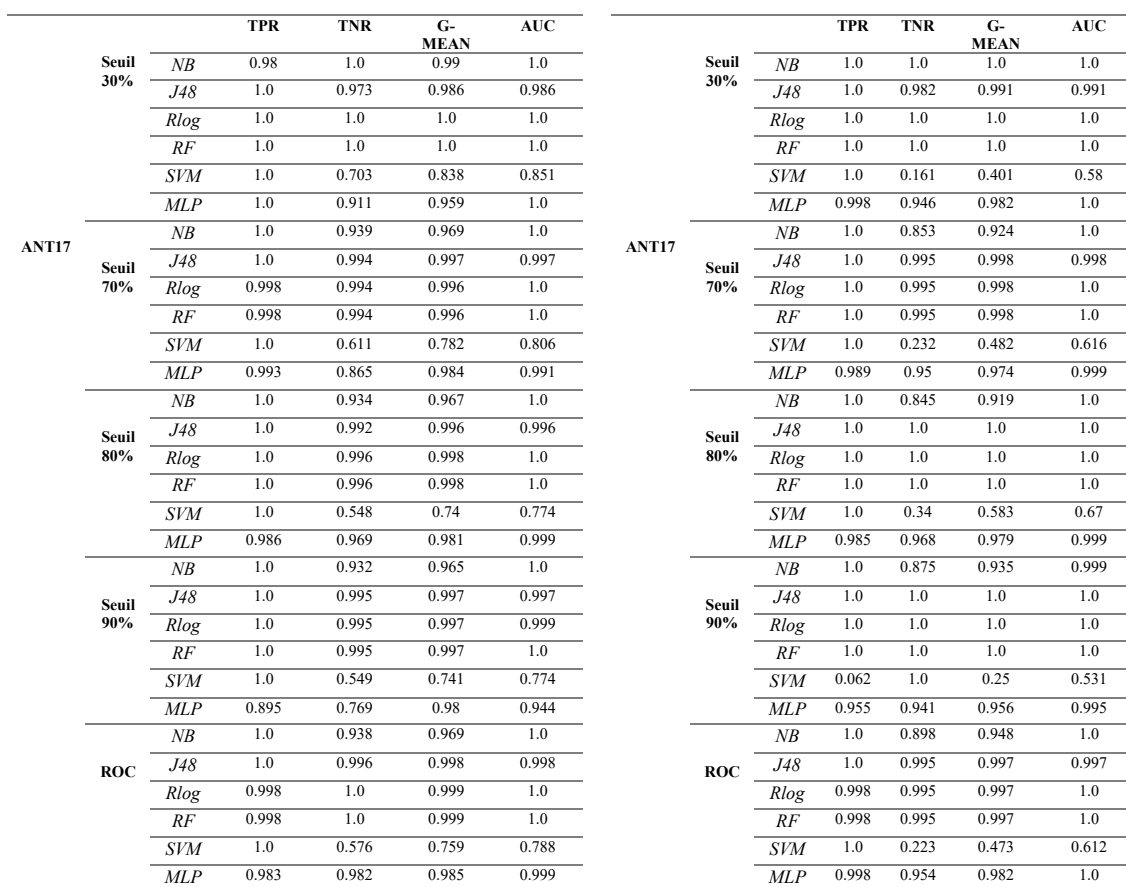

#### Tableau 26 Classification Binaire RT (Loc, FAN-IN) ANT17

#### Tableau 31 Classification Binaire RT (RFC, CA) ANT17

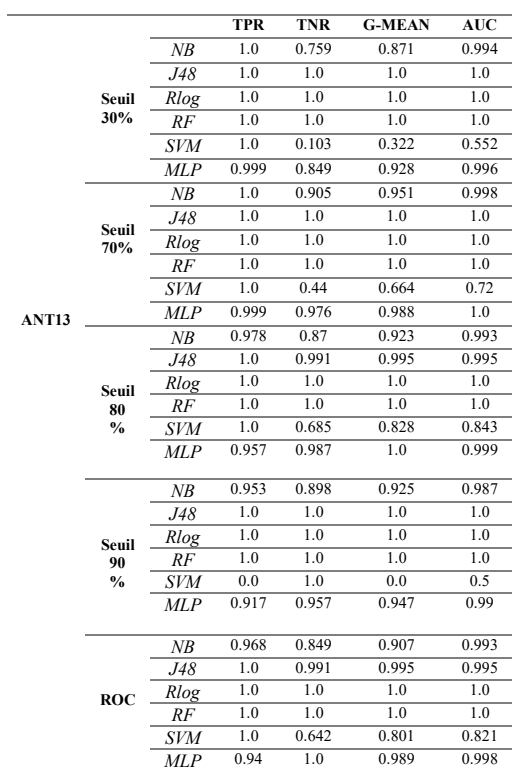

#### Tableau 32 Classification Binaire RT (WMC, CBO) ANT13

#### Tableau 33 Classification Binaire RT (WMC, CBO) ANT14

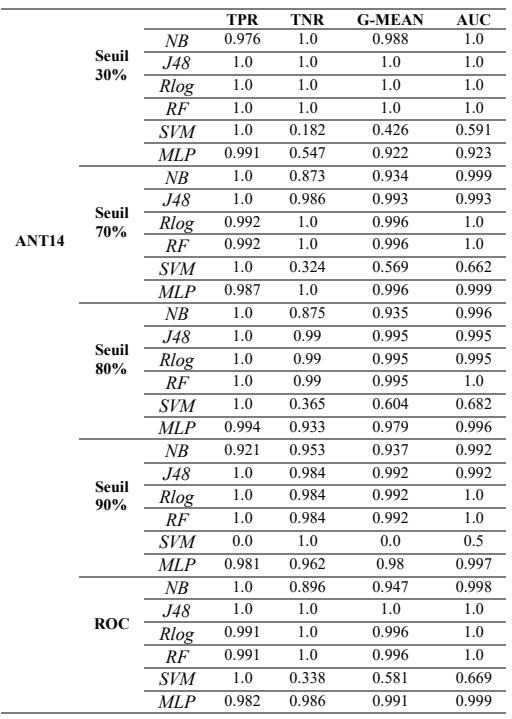

#### Tableau 37 Classification Binaire RT (LOC, RFC) ANT13

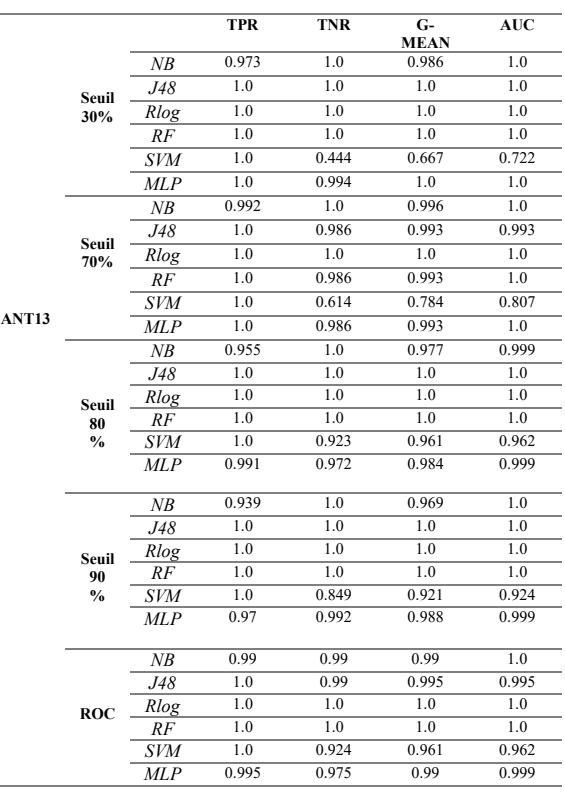

#### Tableau 38 Classification Binaire RT (LOC, RFC) ANT14

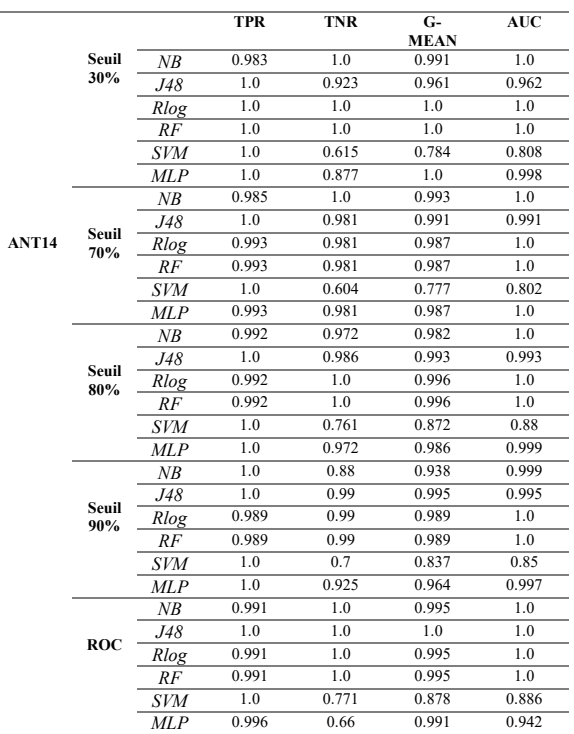

 $\sim$ 

 $\overline{a}$ 

#### Tableau 34 Classification Binaire RT (WMC, Tableau 39 Classification Binaire RT (LOC, CBO) ANT15

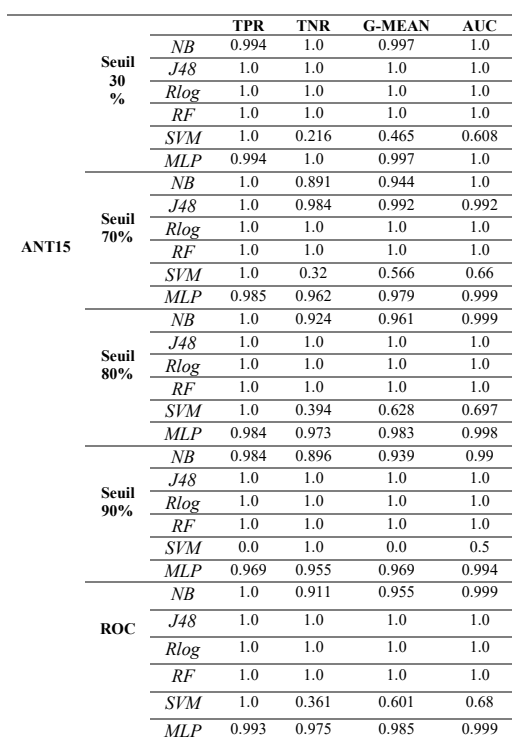

#### Tableau 35 Classification Binaire RT (WMC, CBO) ANT16

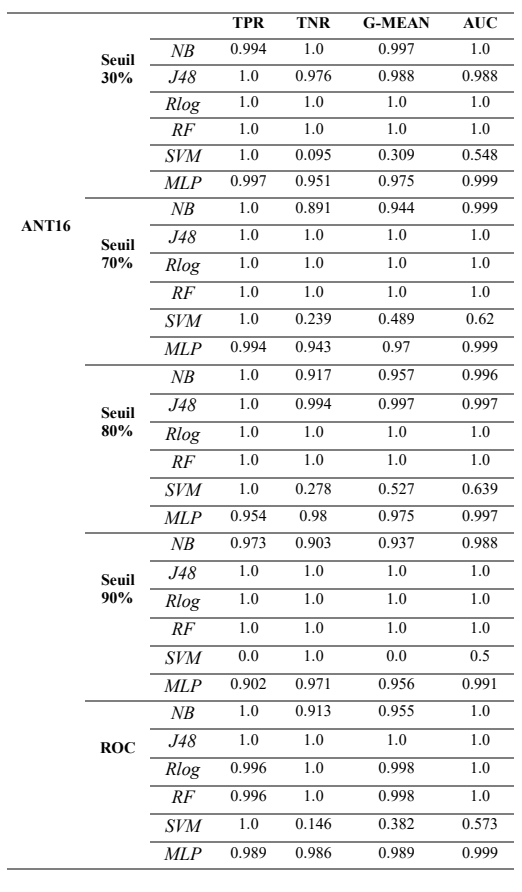

# RFC) ANT15

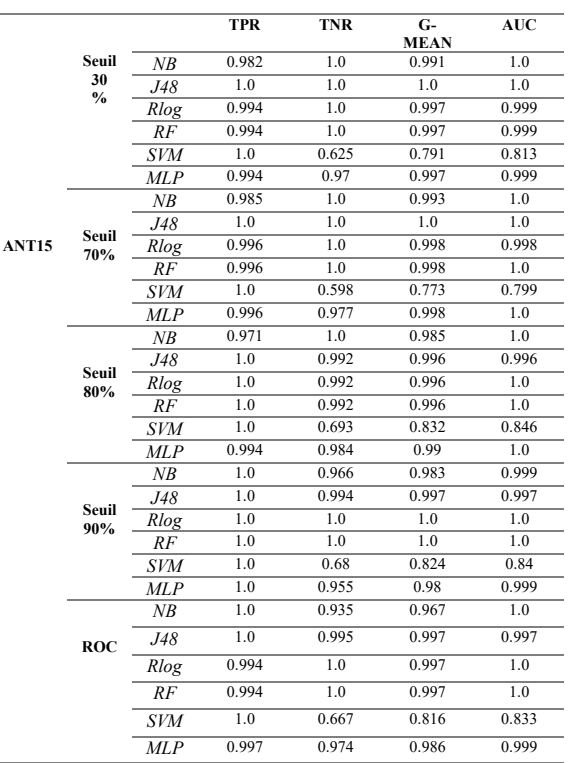

#### Tableau 40 Classification Binaire RT (LOC, RFC) ANT16

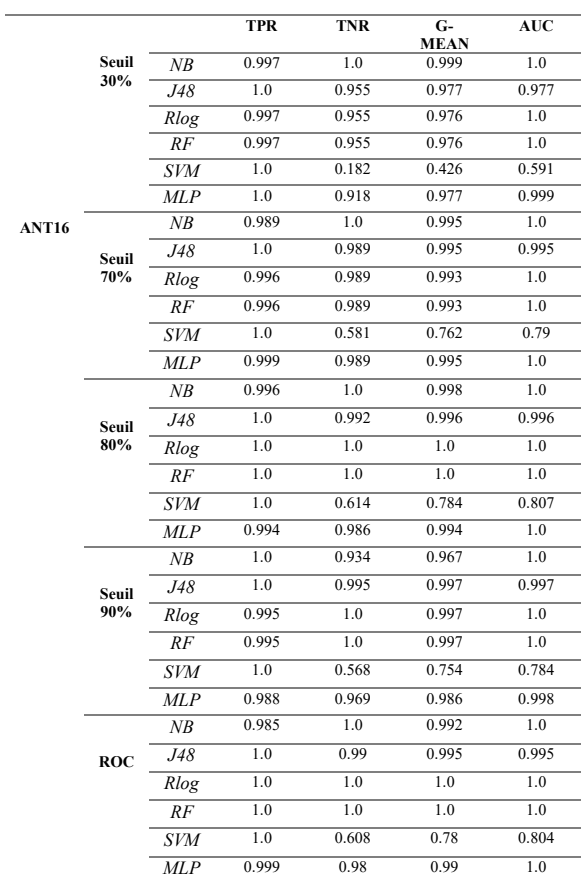

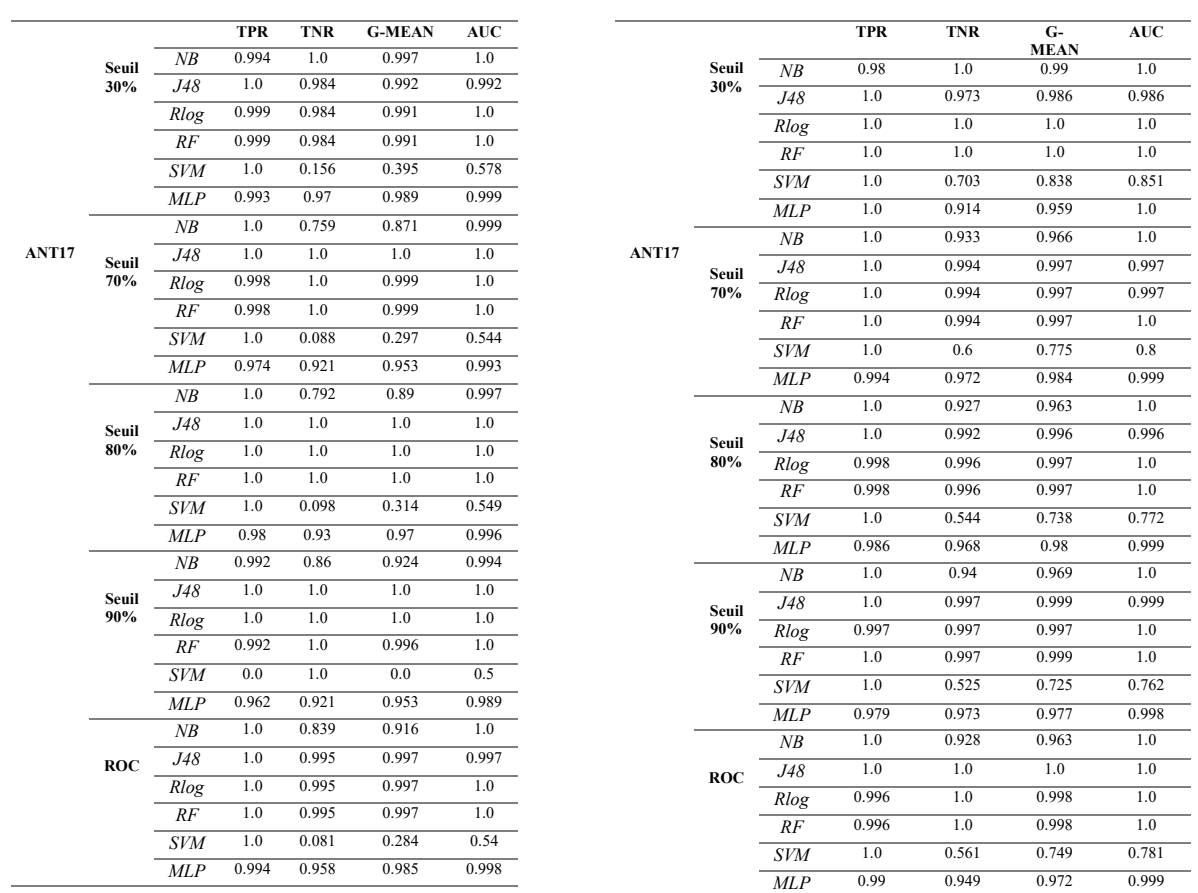

#### Tableau 36 Classification Binaire RT (WMC, CBO) ANT17

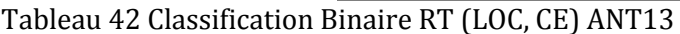

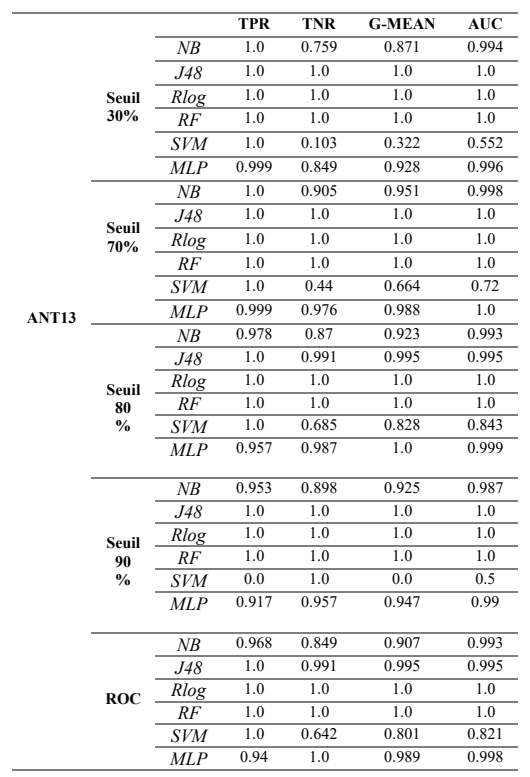

#### Tableau 41 Classification Binaire RT (LOC, RFC) ANT17

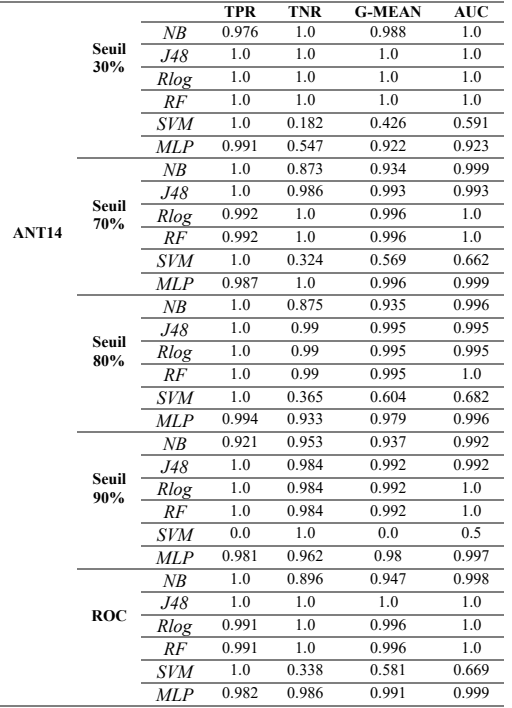

#### Tableau 43 Classification Binaire RT (LOC, CE) ANT14

#### Tableau 44 Classification Binaire RT (LOC, CE) ANT15

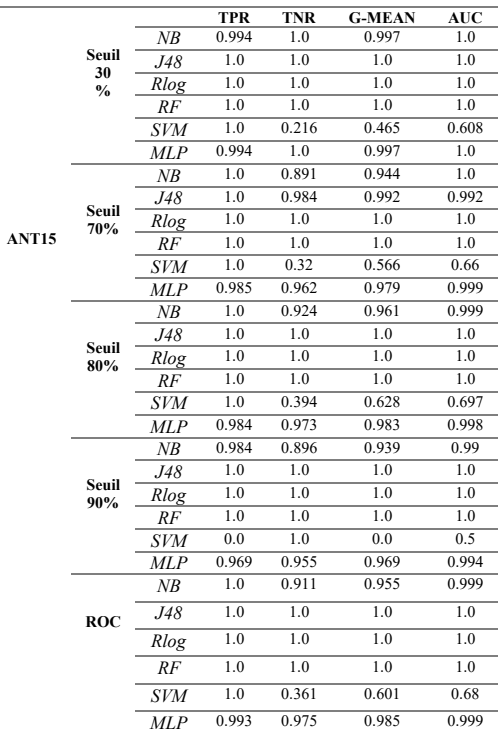

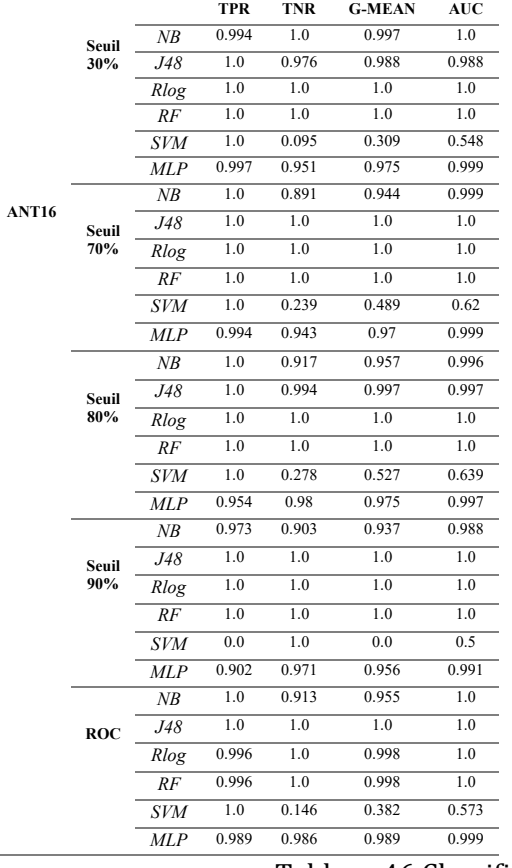

#### Tableau 45 Classification Binaire RT (LOC, CE) ANT16

#### Tableau 46 Classification Binaire RT (LOC, CE) ANT17

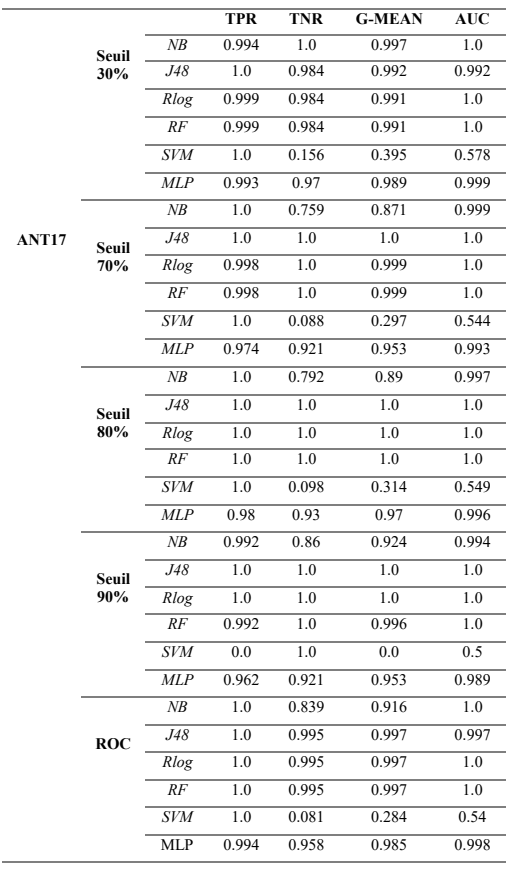

## *ANNEXE. B : Prédiction de la sévérité des fautes*

#### Tableau 47 Prédiction de la sévérité RT (LOC, FAN-IN) ANT13

#### Tableau 57 Prédiction de la sévérité RT (RFC, CA) ANT13

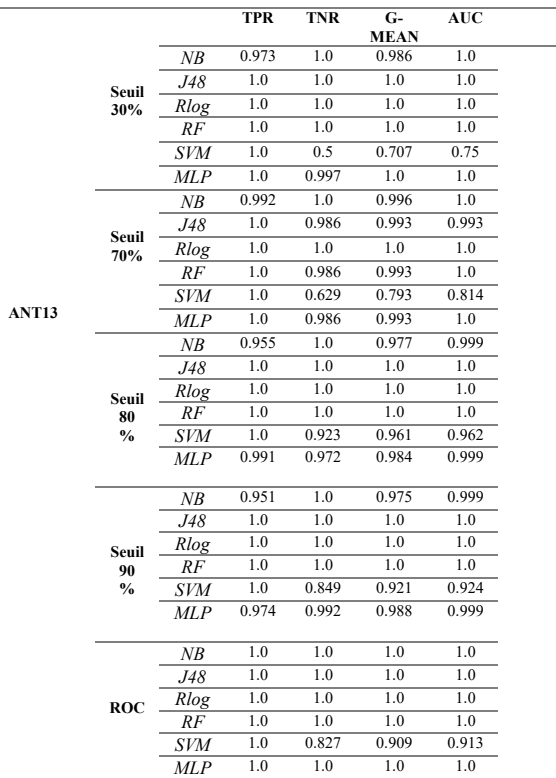

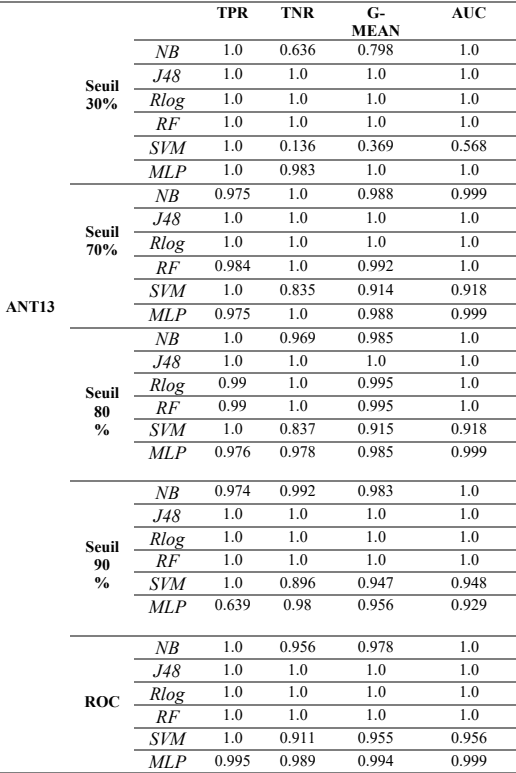

#### Tableau 48 Prédiction de la sévérité RT (LOC, FAN-IN) ANT14

#### Tableau 58 Prédiction de la sévérité RT (RFC, CA) ANT14

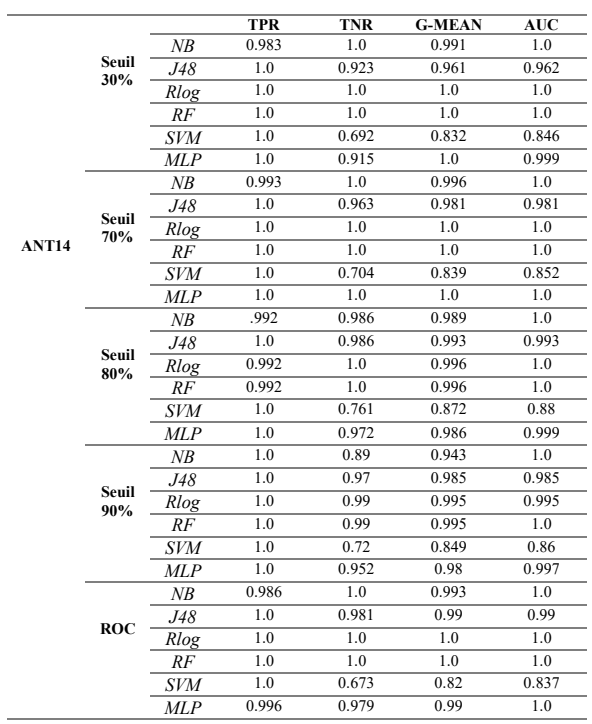

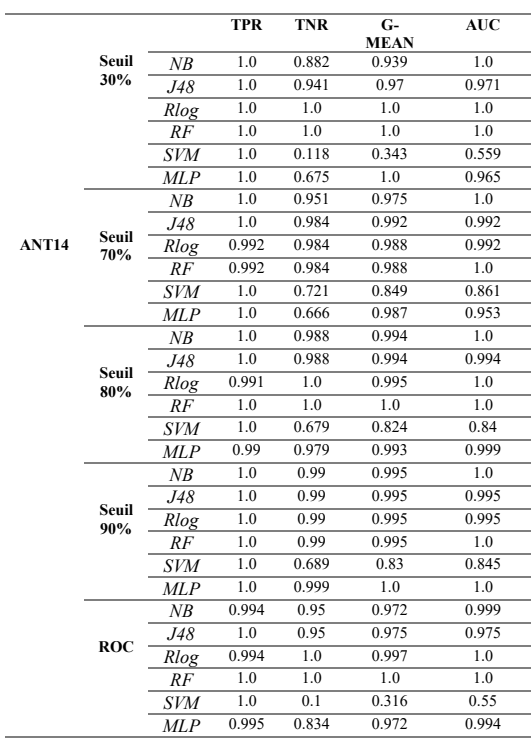

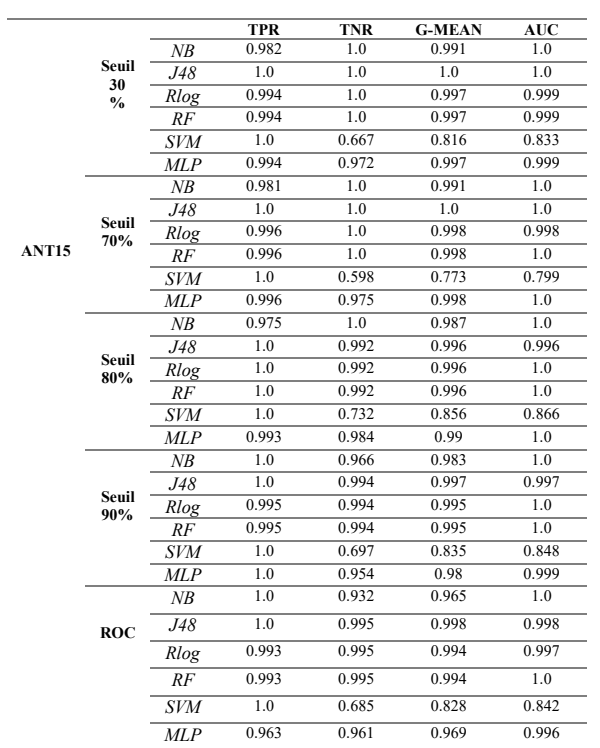

#### Tableau 49 Prédiction de la sévérité RT (LOC, FAN-Tableau 59 Prédiction de la sévérité RT IN) ANT15

# (RFC, CA) ANT15

|                                                                          |              |                  | <b>TPR</b>       | <b>TNR</b> | $G-$<br><b>MEAN</b> | <b>AUC</b>       |
|--------------------------------------------------------------------------|--------------|------------------|------------------|------------|---------------------|------------------|
| 30<br>$\frac{0}{0}$<br>Seuil<br>ANT <sub>15</sub><br>70%<br>Seuil<br>80% | Seuil        | NB               | 1.0              | 0.788      | 0.888               | 0.998            |
|                                                                          |              | J48              | 1.0              | 1.0        | 1.0                 | 1.0              |
|                                                                          |              | Rlog             | 1.0              | 1.0        | 1.0                 | 1.0              |
|                                                                          |              | RF               | $\overline{1.0}$ | 1.0        | 1.0                 | 1.0              |
|                                                                          |              | $\overline{SVM}$ | $\overline{1.0}$ | 0.152      | 0.389               | 0.576            |
|                                                                          |              | <b>MLP</b>       | 1.0              | 0.877      | 0.937               | 0.998            |
|                                                                          |              | NB               | 1.0              | 0.992      | 0.996               | 1.0              |
|                                                                          |              | J48              | $\overline{1.0}$ | 0.992      | 0.996               | 0.996            |
|                                                                          |              | Rlog             | $\overline{1.0}$ | 0.992      | 0.996               | 0.996            |
|                                                                          |              | RF               | 1.0              | 0.992      | 0.996               | 1.0              |
|                                                                          |              | <b>SVM</b>       | 1.0              | 0.832      | 0.912               | 0.916            |
|                                                                          |              | <b>MLP</b>       | $\overline{1.0}$ | 0.992      | 0.996               | 1.0              |
|                                                                          |              | NB               | 1.0              | 0.945      | 0.972               | 1.0              |
|                                                                          |              | J48              | 1.0              | 0.993      | 0.997               | 0.997            |
|                                                                          |              | Rlog             | 0.995            | 1.0        | 0.998               | 1.0              |
|                                                                          |              | $R\overline{F}$  | 0.995            | 1.0        | 0.998               | 1.0              |
|                                                                          |              | <b>SVM</b>       | 1.0              | 0.74       | 0.86                | 0.87             |
|                                                                          |              | <b>MLP</b>       | 0.989            | 0.99       | 0.992               | 1.0              |
|                                                                          |              | NB               | 1.0              | 0.951      | 0.975               | 0.999            |
|                                                                          | Seuil<br>90% | J48              | 1.0              | 1.0        | 1.0                 | $1.\overline{0}$ |
|                                                                          |              | Rlog             | 0.994            | 1.0        | 0.997               | 0.997            |
|                                                                          |              | RF               | 0.994            | 1.0        | 0.997               | 1.0              |
|                                                                          |              | <b>SVM</b>       | 1.0              | 0.68       | 0.825               | 0.84             |
|                                                                          | <b>MLP</b>   | 0.986            | 0.975            | 0.982      | 0.999               |                  |
|                                                                          | <b>ROC</b>   | NB               | 1.0              | 0.946      | 0.972               | 0.999            |
|                                                                          |              | J48              | 1.0              | 1.0        | 1.0                 | 1.0              |
|                                                                          |              | Rlog             | 0.993            | 1.0        | 0.997               | 0.996            |
|                                                                          |              | RF               | 0.993            | 1.0        | 0.997               | 1.0              |
|                                                                          |              | <b>SVM</b>       | 1.0              | 0.738      | 0.859               | 0.869            |
|                                                                          |              | MLP              | 0.693            | 0.969      | 0.969               | 0.947            |

Tableau 50 Prédiction de la sévérité RT (LOC, FAN-IN) ANT16

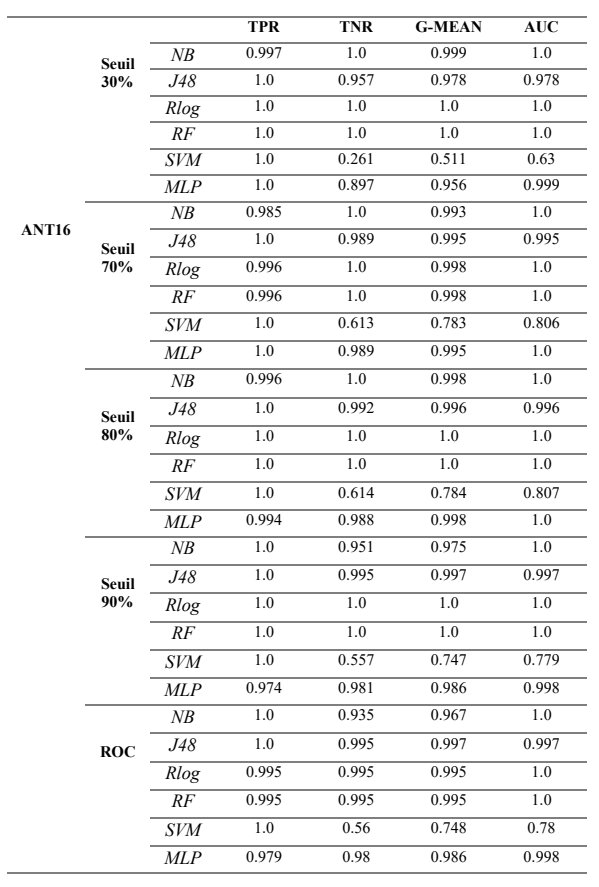

 $\overline{a}$ 

#### Tableau 60 Prédiction de la sévérité RT (RFC, CA) ANT16

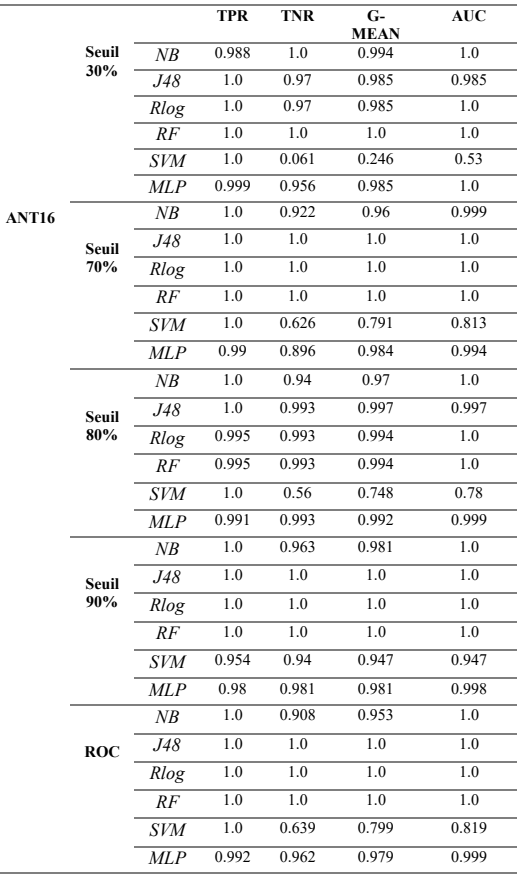

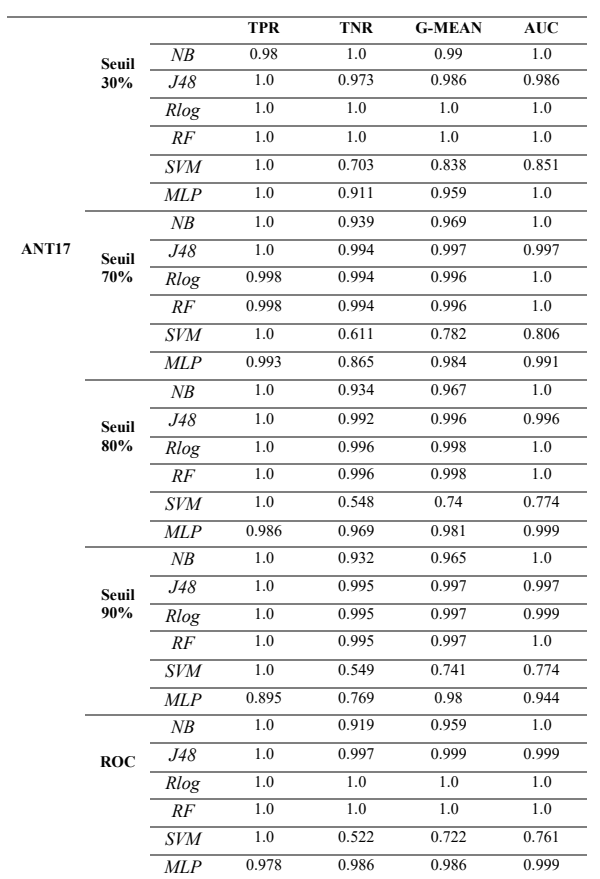

#### Tableau 51 Prédiction de la sévérité RT (LOC, FAN-IN) ANT17

#### Tableau 52 Prédiction de la sévérité RT (WMC, CBO) ANT13

 $\overline{a}$ 

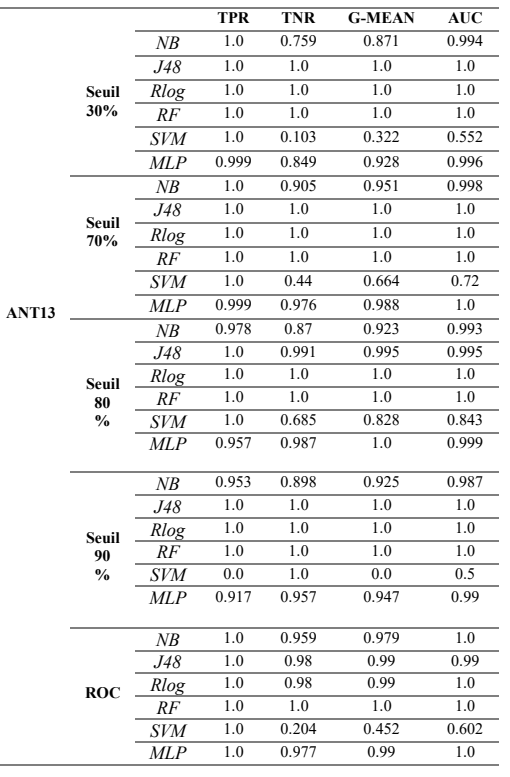

#### Tableau 61 Prédiction de la sévérité RT (RFC, CA) ANT17

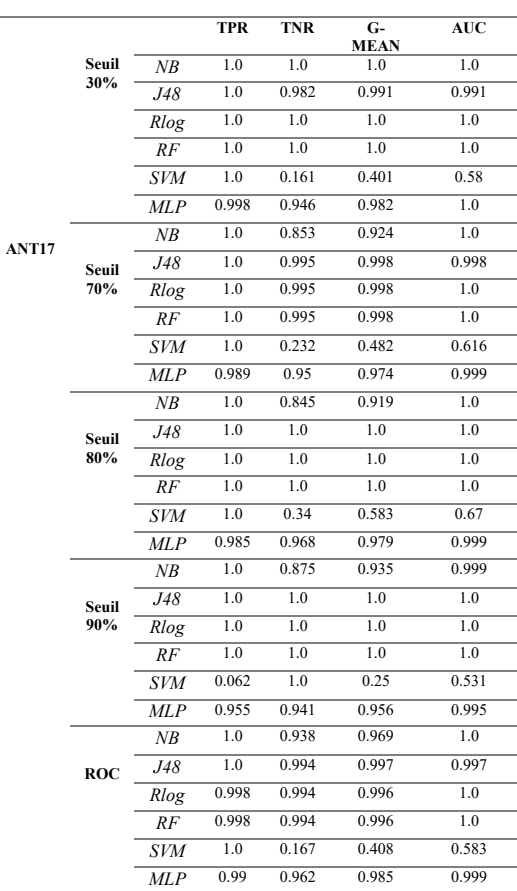

#### Tableau 62 Prédiction de la sévérité RT (LOC, RFC) ANT13

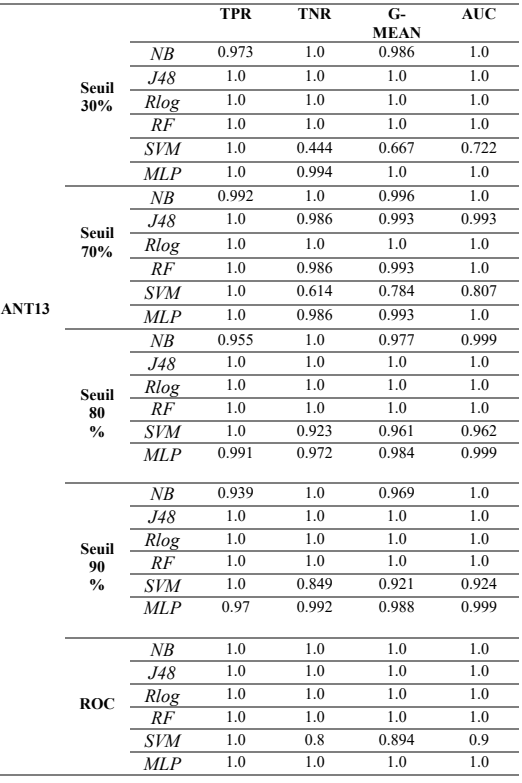

 $\overline{\phantom{a}}$ 

i.

#### Tableau 53 Prédiction de la sévérité RT (WMC, CBO) ANT14

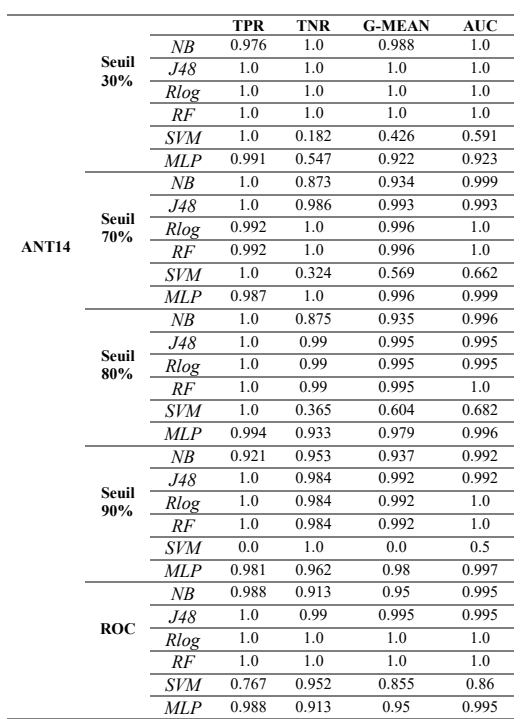

#### Tableau 54 Prédiction de la sévérité RT (WMC, CBO) ANT15

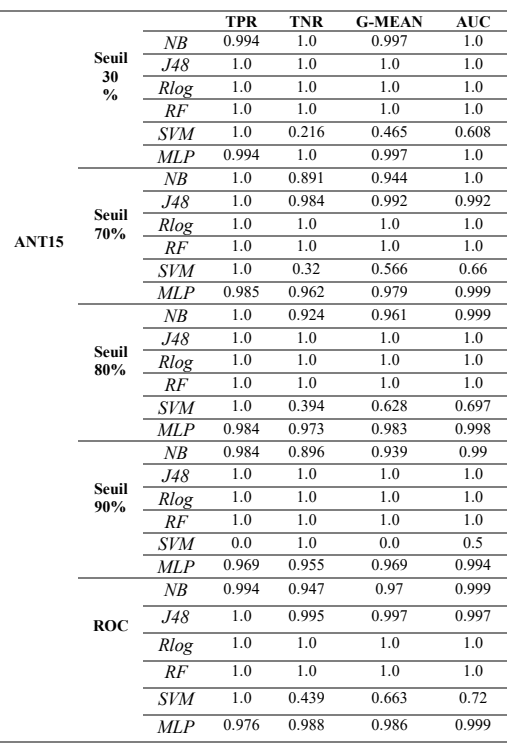

#### Tableau 63 Prédiction de la sévérité RT (LOC, RFC) ANT14

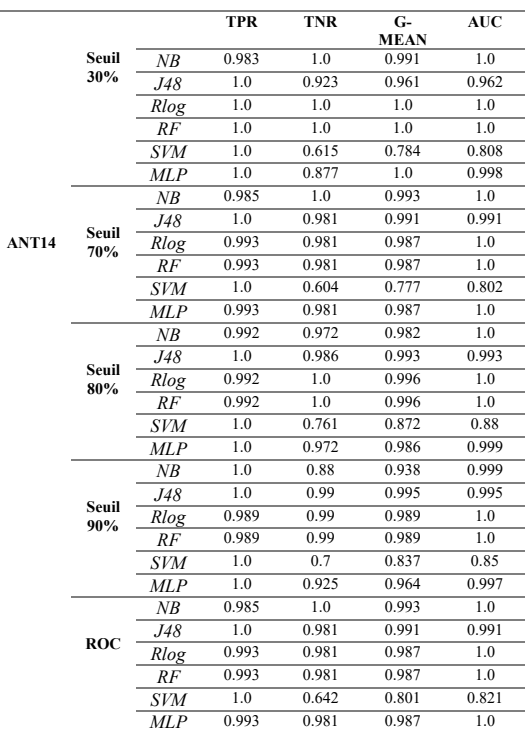

#### Tableau 64 Prédiction de la sévérité RT (LOC, RFC) ANT15

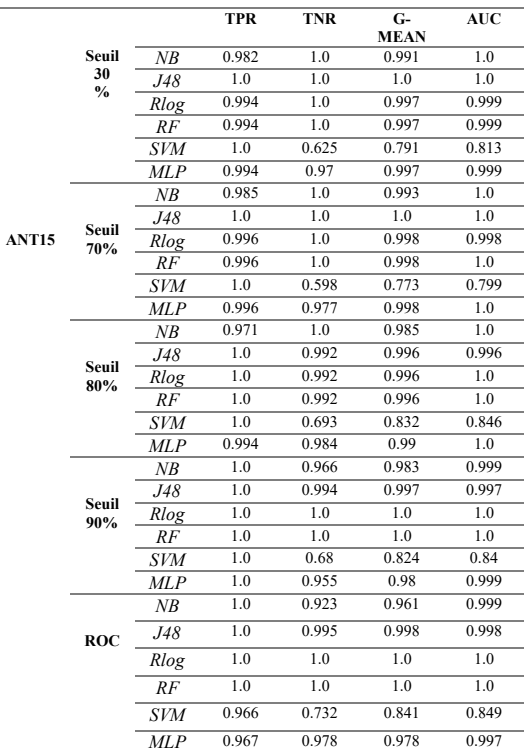

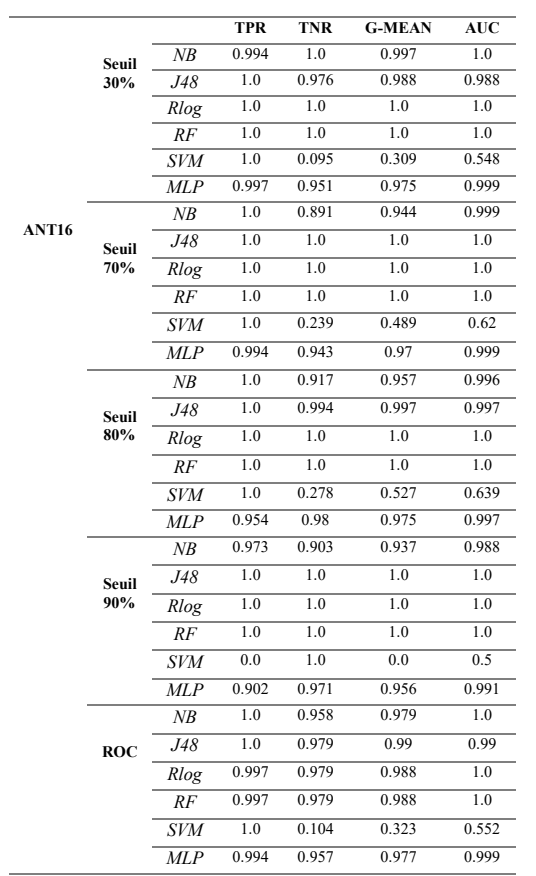

#### Tableau 55 Prédiction de la sévérité RT (WMC, CBO) ANT16

#### Tableau 65 Prédiction de la sévérité RT (LOC, RFC) ANT16

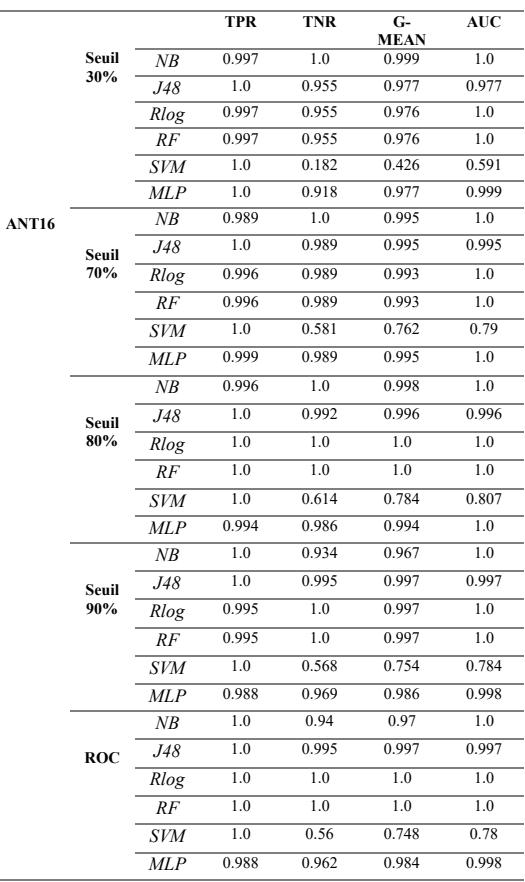
Tableau 66 Prédiction de la sévérité RT (LOC, RFC) ANT17

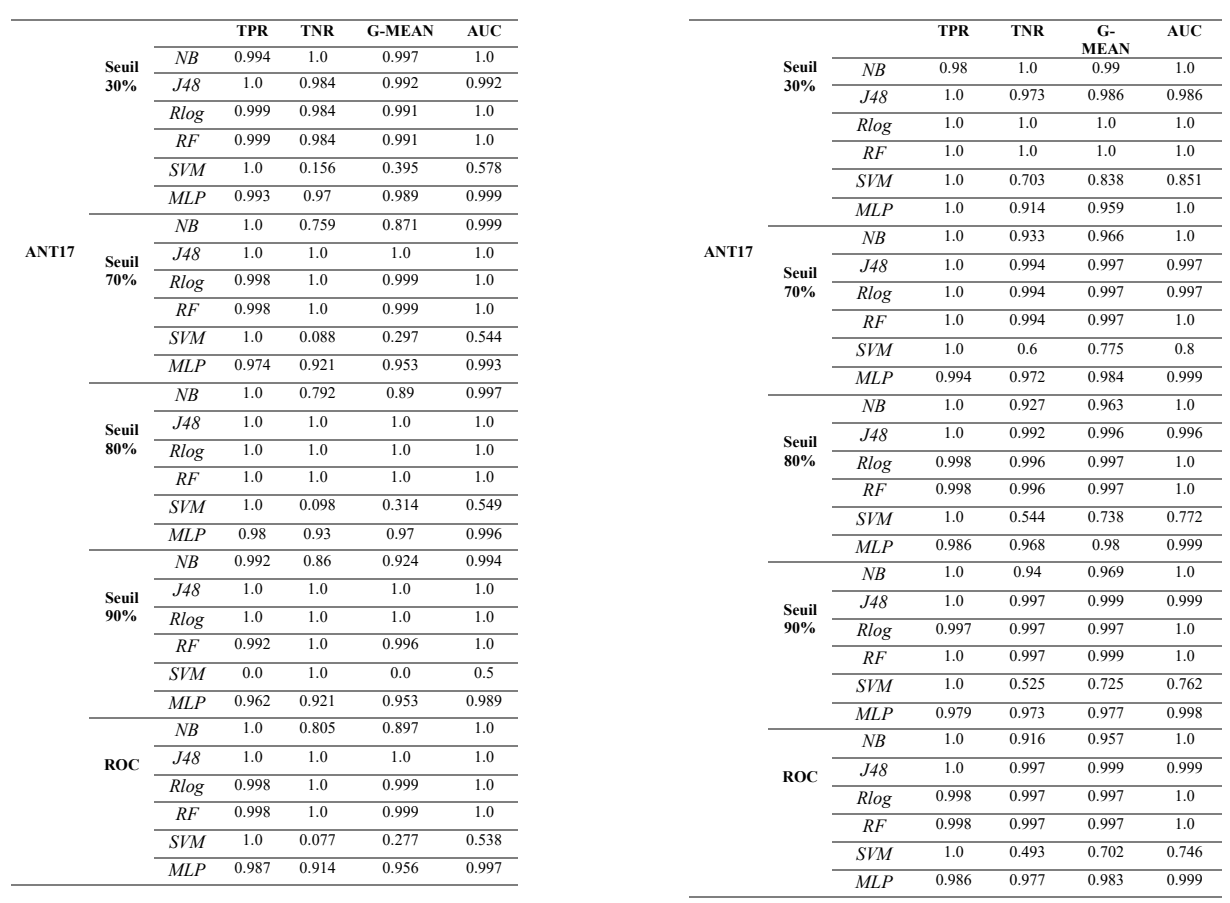

## Tableau 56 Prédiction de la sévérité RT (WMC, CBO) ANT17

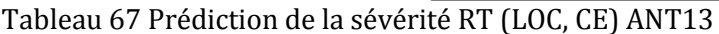

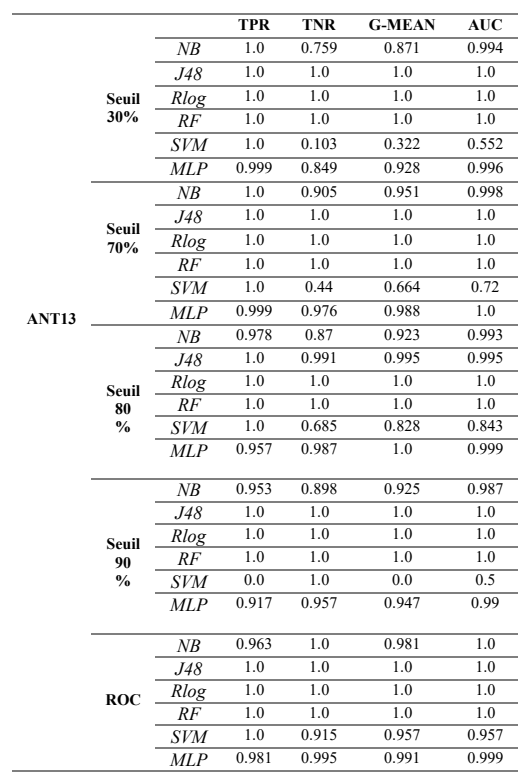

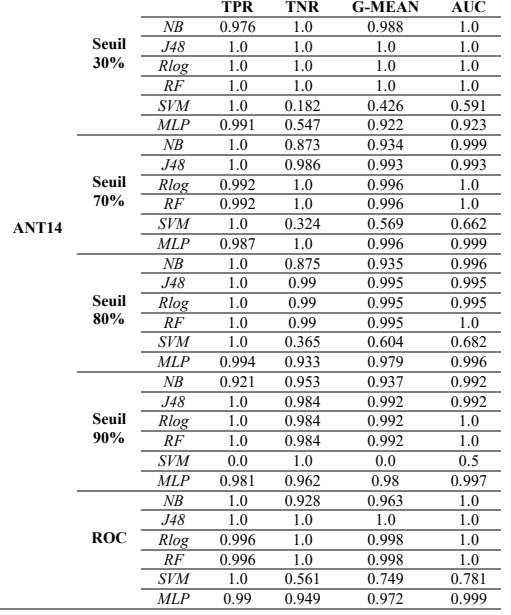

## Tableau 68 Prédiction de la sévérité RT (LOC, CE) ANT14

## Tableau 69 Prédiction de la sévérité RT (LOC, CE) ANT15

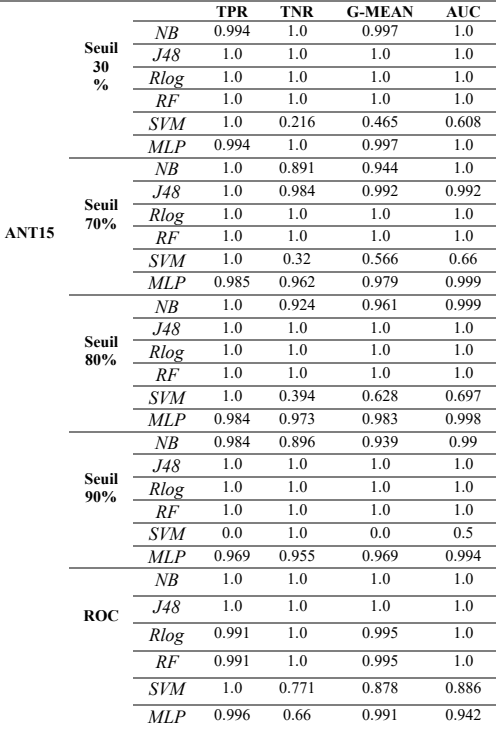

L,

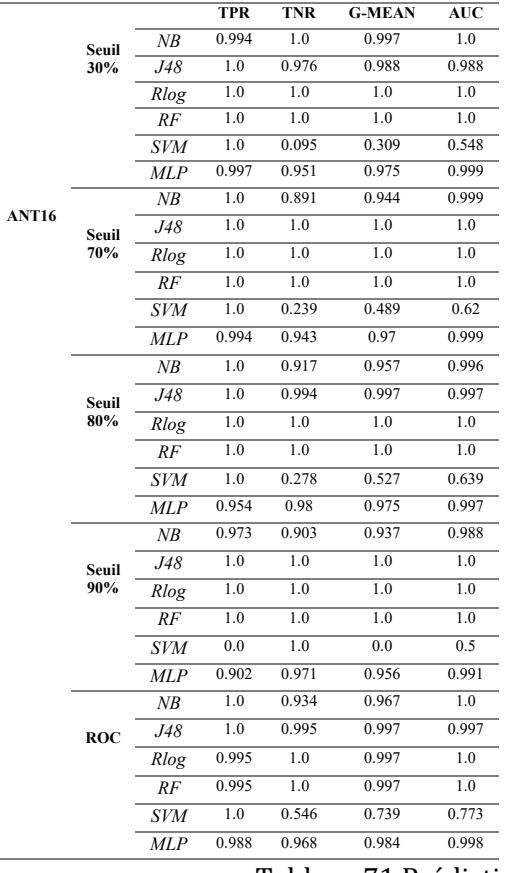

# Tableau 70 Prédiction de la sévérité RT (LOC, CE) ANT16

## Tableau 71 Prédiction de la sévérité RT (LOC, CE) ANT17

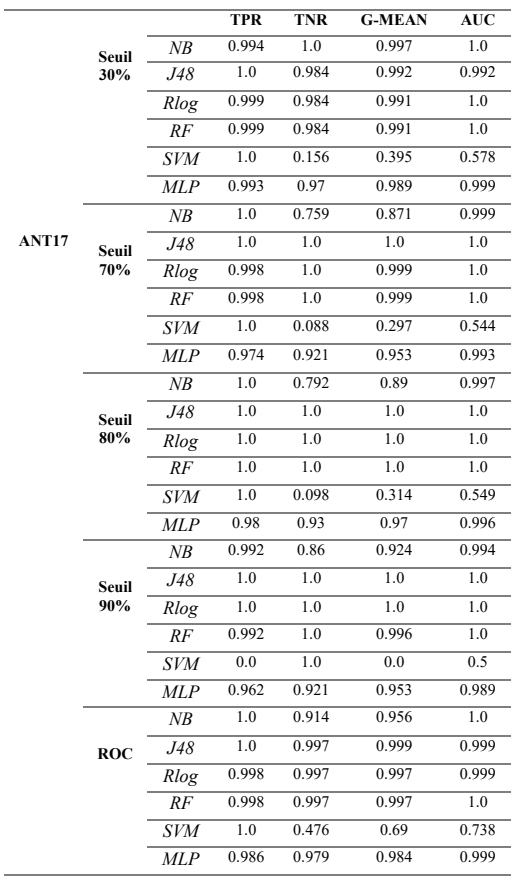

# *ANNEXE. C : Prédiction de Risque*

 $\overline{\phantom{a}}$ 

## Tableau 72 Prédiction du risque RT (LOC, FAN-IN) ANT13

#### Tableau 82 Prédiction du risque RT (RFC, CA) ANT13

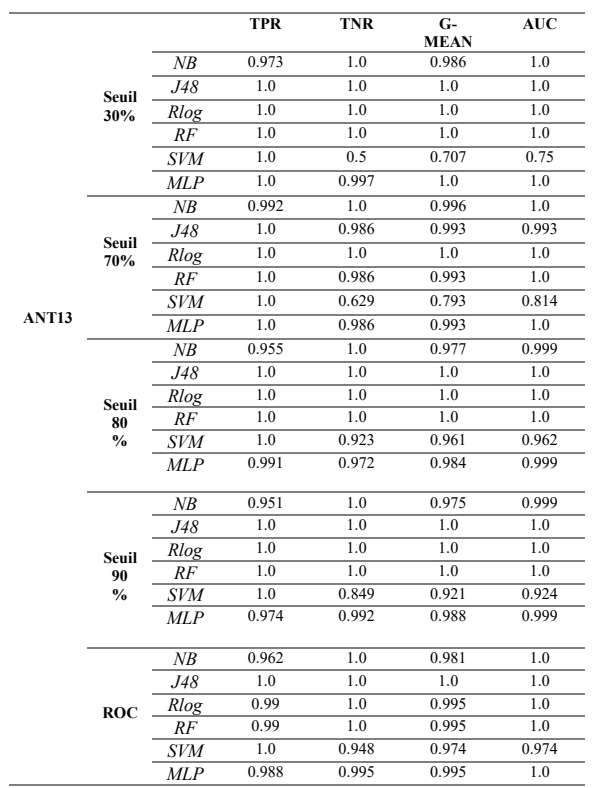

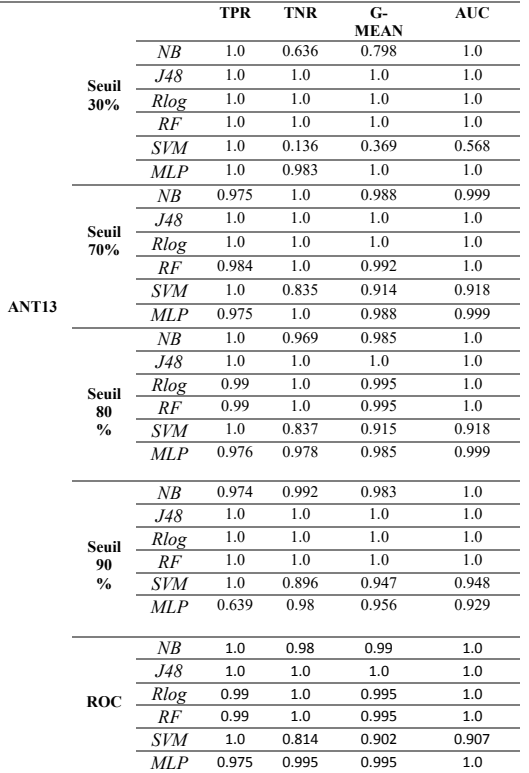

## Tableau 73 Prédiction du risque RT (LOC, FAN-IN) ANT14

#### Tableau 83 Prédiction du risque RT (RFC, CA) ANT14

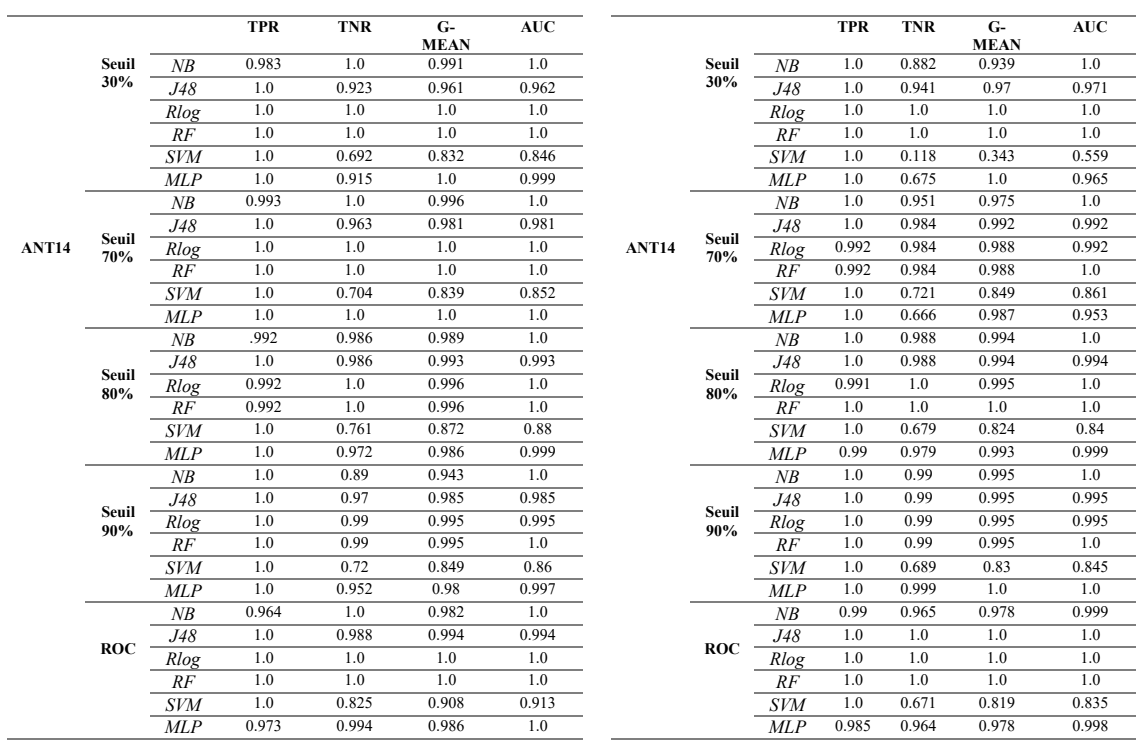

## Tableau 74 Prédiction du risque RT (LOC, FAN-IN) ANT15

**AUC TPR TNR G-MEAN Seuil 30 %** *NB* 0.982 1.0 0.991 1.0 *J48* 1.0 1.0 1.0 1.0 *Rlog* 0.994 1.0 0.997 0.999 *RF* 0.994 1.0 0.997 0.999 *SVM* 1.0 0.667 0.816 0.833 *MLP* 0.994 0.972 0.997 0.999 *NB* 0.981 1.0 0.991 1.0<br> *J48* 1.0 1.0 1.0 1.0 *J48* 1.0 1.0 1.0 1.0 **Seuil 70% ANT15** *Rlog* 0.996 1.0 0.998 0.998 *RF* 0.996 1.0 0.998 1.0<br> *SVM* 1.0 0.598 0.773 0.799 *SVM* 1.0 0.598 0.773 0.799 *MLP* 0.996 0.975 0.998 1.0 *NB* 0.975 1.0 0.987 1.0 *J48* 1.0 0.992 0.996 0.996 **Seuil 80%** *Rlog* 1.0 0.992 0.996 1.0 *RF* 1.0 0.992 0.996 1.0 *SVM* 1.0 0.732 0.856 0.866 *MLP* 0.993 0.984 0.99 1.0 *NB* 1.0 0.966 0.983 1.0 *J48* 1.0 0.994 0.997 0.997 **Seuil 90%** *Rlog* 0.995 0.994 0.995 1.0 *RF* 0.995 0.994 0.995 1.0 *SVM* 1.0 0.697 0.835 0.848 *MLP* 1.0 0.954 0.98 0.999<br> *NB* 0.977 1.0 0.989 1.0 *NB* 0.977 1.0 0.989 1.0 *J48* 1.0 0.993 0.997 0.997 **ROC** *Rlog* 1.0 1.0 1.0 1.0 *RF* 1.0 1.0 1.0 1.0 *SVM* 1.0 0.731 0.855 0.866 *MLP* 1.0 0.967 0.986 1.0

### Tableau 84 Prédiction du risque RT (RFC, CA) ANT15

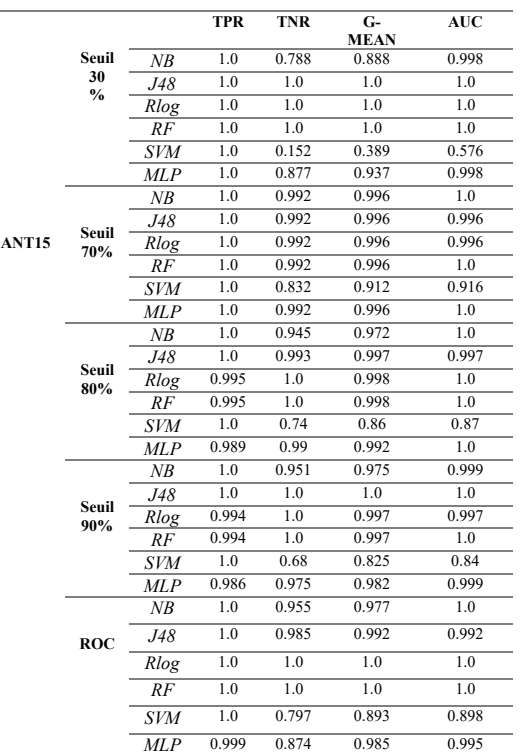

## Tableau 75 Prédiction du risque RT (LOC, FAN-IN) ANT16

#### Tableau 85 Prédiction du risque RT (RFC, CA) ANT16

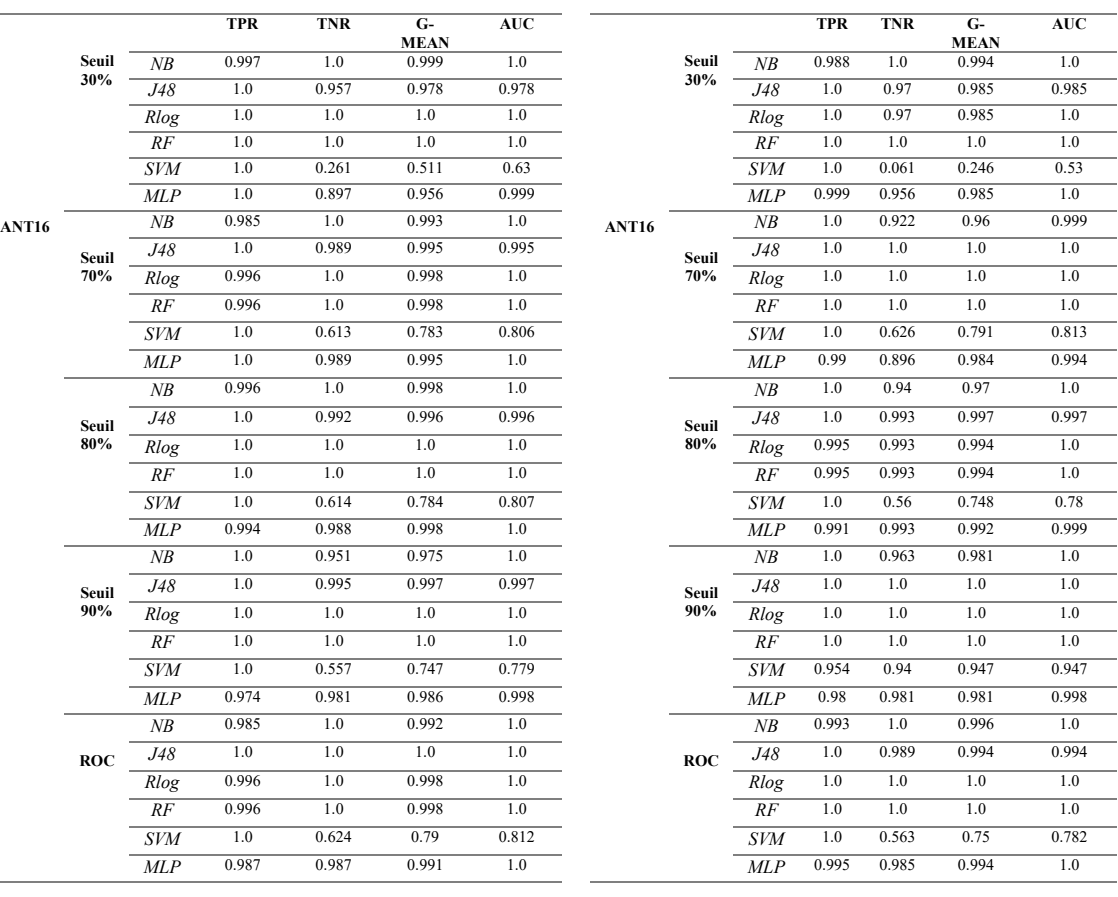

## Tableau 76 Prédiction du risque RT (LOC, FAN-IN) ANT17

**ANT17 Seuil 30% TPR TNR G-MEAN AUC** *NB* 0.98 1.0 0.99 1.0 *J48* 1.0 0.973 0.986 0.986 *Rlog* 1.0 1.0 1.0 1.0 *RF* 1.0 1.0 1.0 1.0 *SVM* 1.0 0.703 0.838 0.851 *MLP* 1.0 0.911 0.959 1.0 **Seuil 70%** *NB* 1.0 0.939 0.969 1.0 *J48* 1.0 0.994 0.997 0.997 *Rlog* 0.998 0.994 0.996 1.0 *RF* 0.998 0.994 0.996 1.0 *SVM* 1.0 0.611 0.782 0.806 *MLP* 0.993 0.865 0.984 0.991 **Seuil 80%** *NB* 1.0 0.934 0.967 1.0 *J48* 1.0 0.992 0.996 0.996 *Rlog* 1.0 0.996 0.998 1.0 *RF* 1.0 0.996 0.998 1.0 *SVM* 1.0 0.548 0.74 0.774 *MLP* 0.986 0.969 0.981 0.999 **Seuil 90%** *NB* 1.0 0.932 0.965 1.0 *J48* 1.0 0.995 0.997 0.997 *Rlog* 1.0 0.995 0.997 0.999 *RF* 1.0 0.995 0.997 1.0 *SVM* 1.0 0.549 0.741 0.774 *MLP* 0.895 0.769 0.98 0.944<br>*NB* 1.0 0.938 0.969 1.0 **ROC**  $NB$  1.0 0.938 *J48* 1.0 0.996 0.998 0.998 *Rlog* 0.998 1.0 0.999 1.0 *RF* 0.998 1.0 0.999 1.0 *SVM* 1.0 0.576 0.759 0.788 *MLP* 0.983 0.982 0.985 0.999

#### Tableau 77 Prédiction du risque RT (WMC, CBO) ANT13

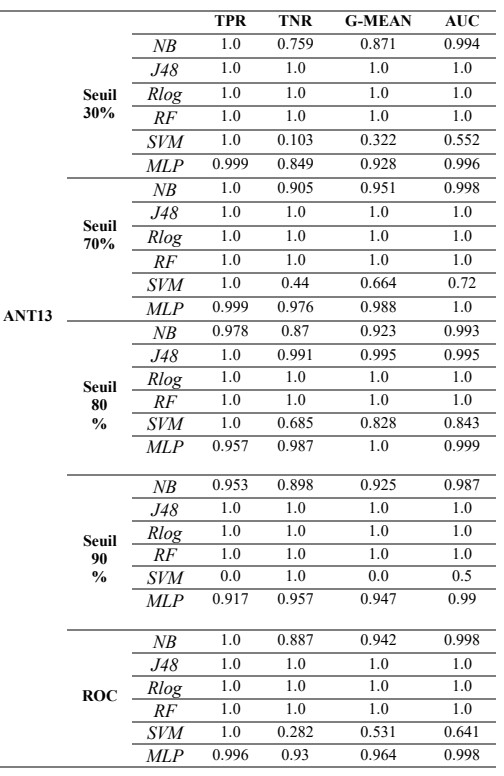

## Tableau 86 Prédiction du risque RT (RFC, CA) ANT17

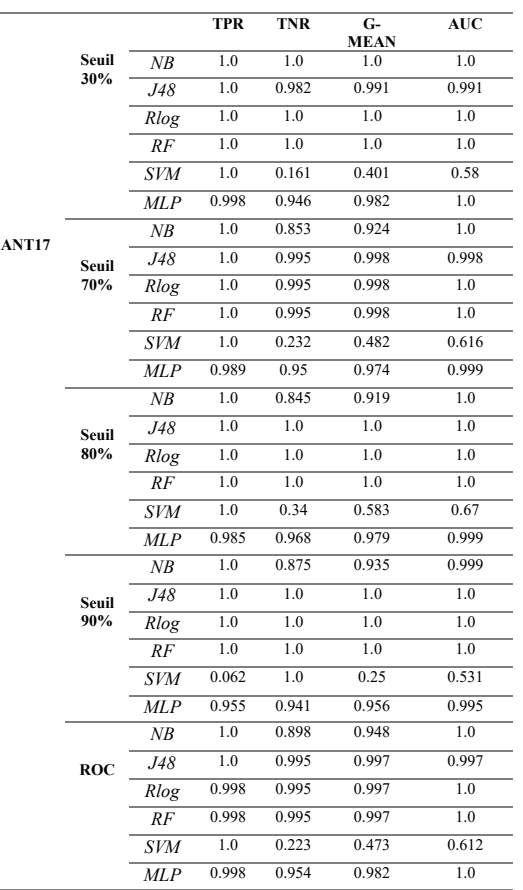

## Tableau 87 Prédiction du risque RT (LOC, RFC) ANT13

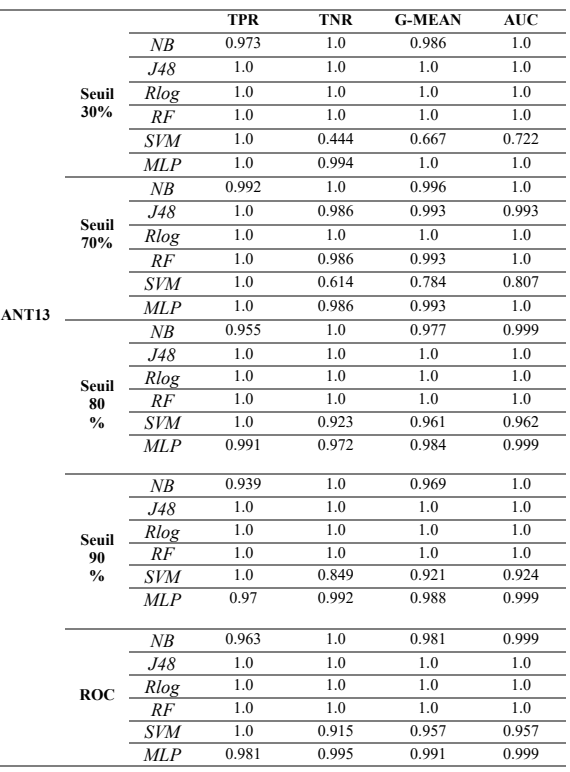

 $\overline{a}$ 

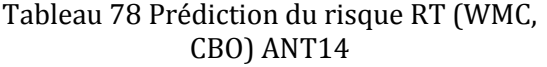

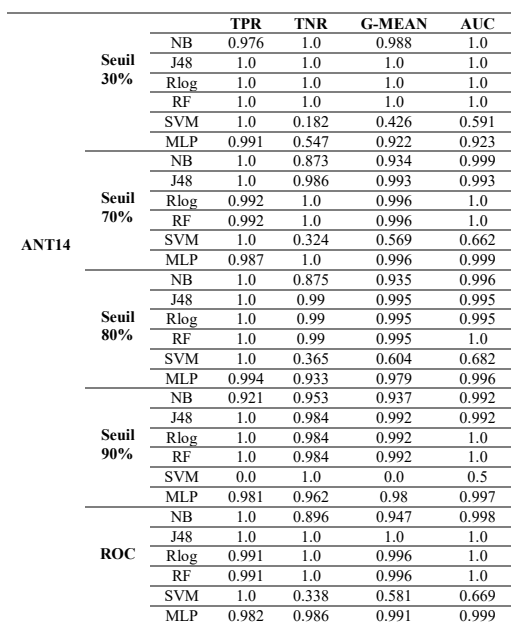

## Tableau 79 Prédiction du risque RT (WMC, CBO) ANT15

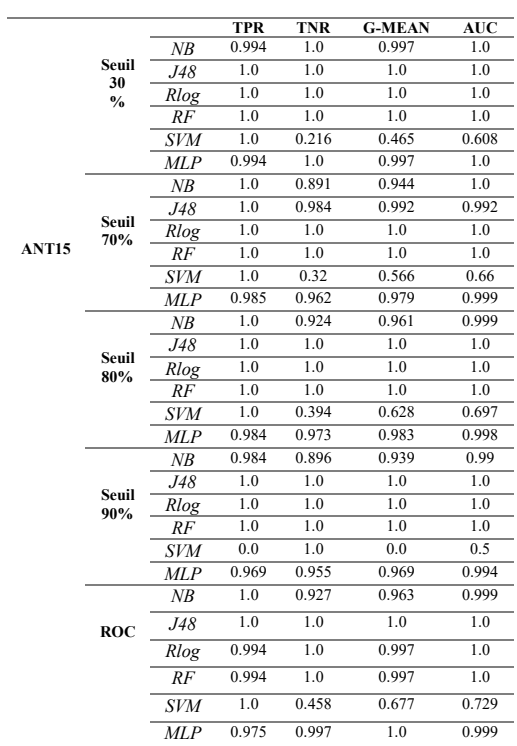

## Tableau 88 Prédiction du risque RT (LOC, RFC) ANT14

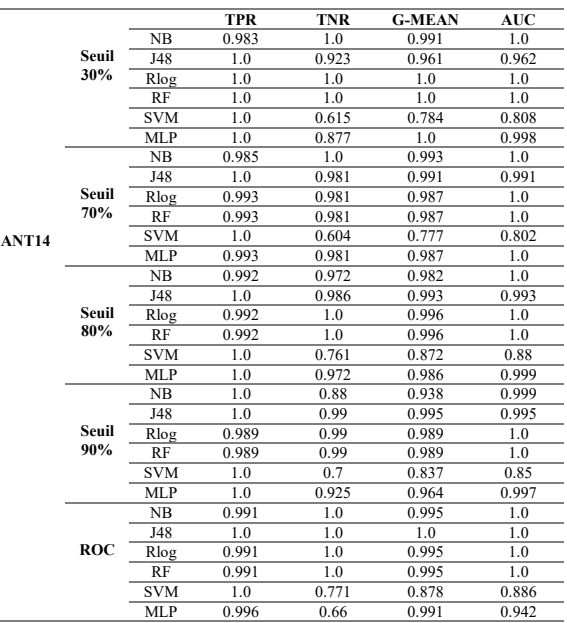

## Tableau 89 Prédiction du risque RT (LOC, RFC) ANT15

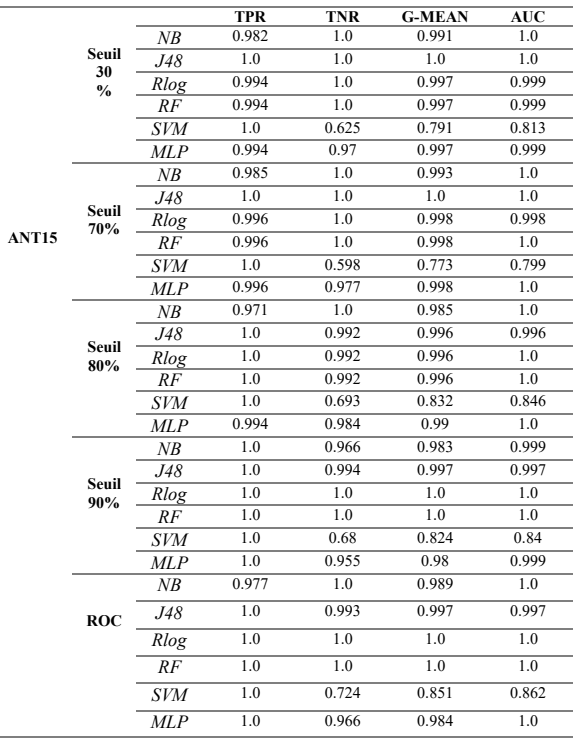

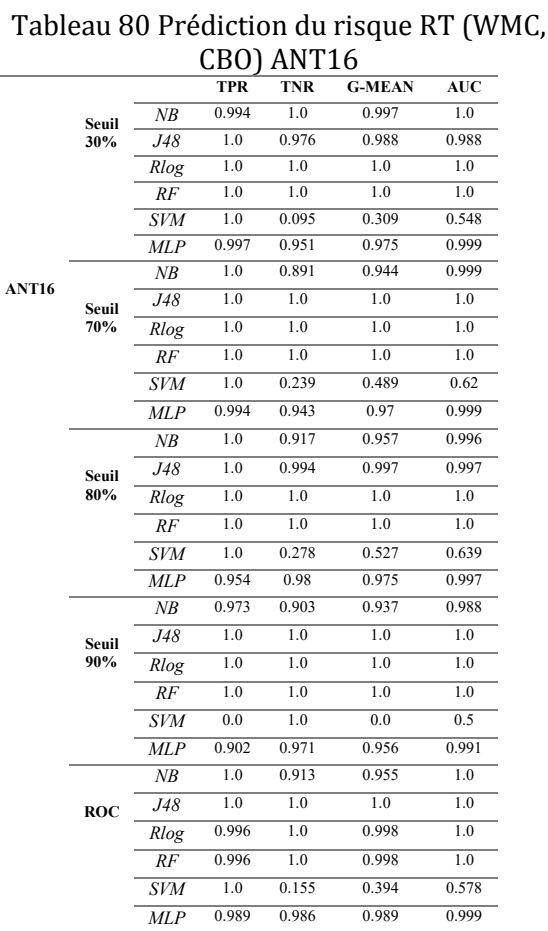

#### Tableau 81 Prédiction du risque RT (WMC, CBO) ANT17

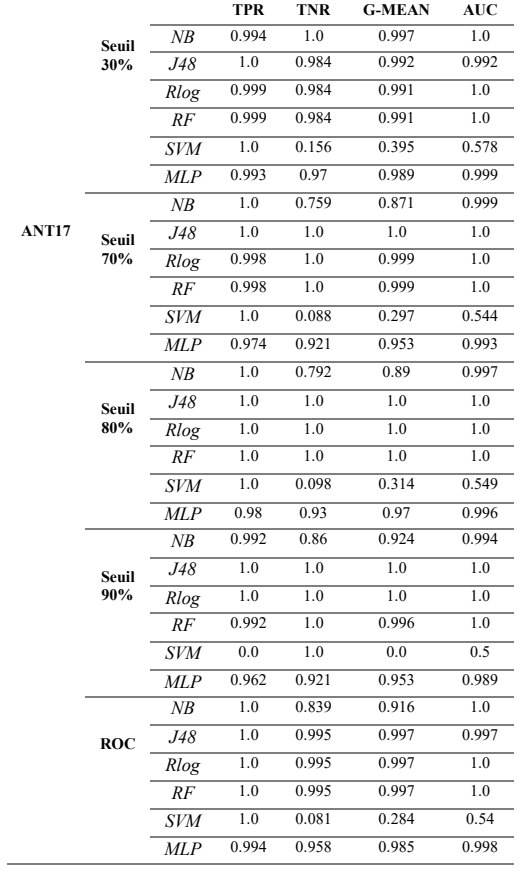

#### Tableau 90 Prédiction du risque RT (LOC, RFC) ANT16

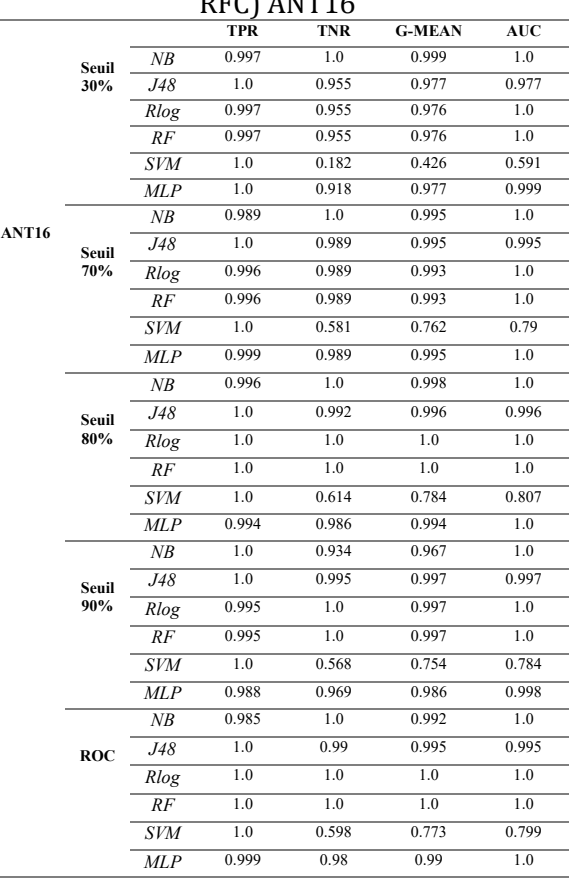

#### Tableau 91 Prédiction du risque RT (LOC, RFC) ANT17

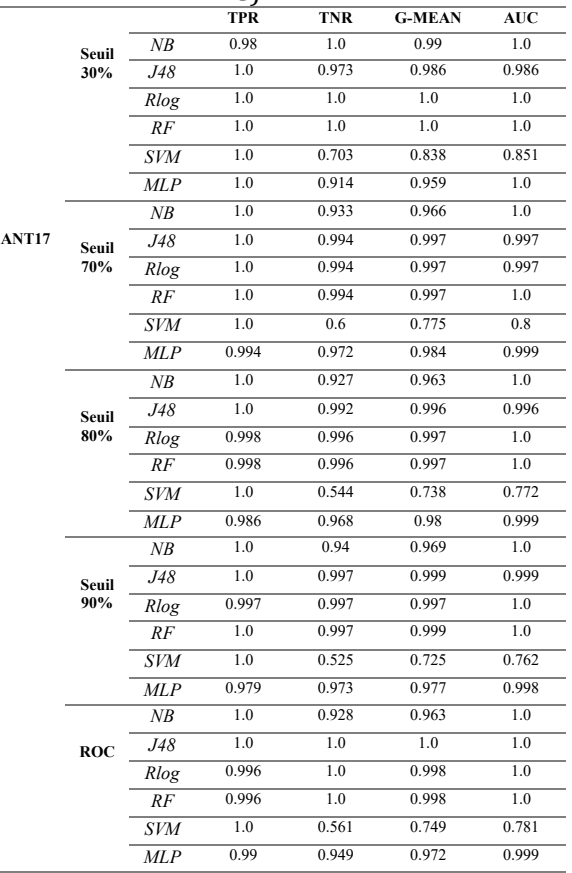

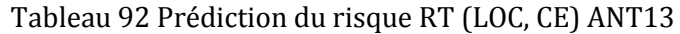

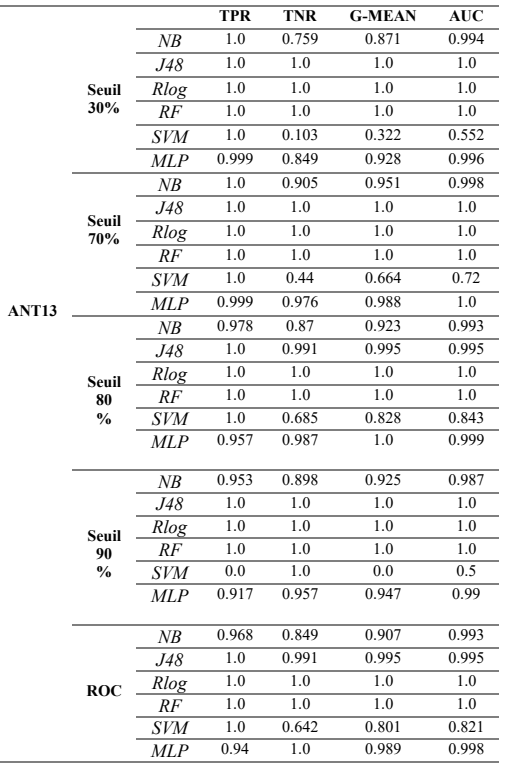

# Tableau 93 Prédiction du risque RT (LOC, CE) ANT14

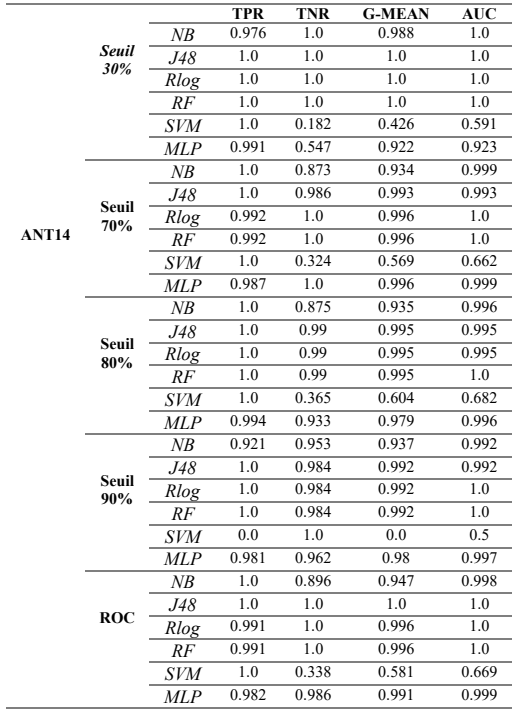

# Tableau 94 Prédiction du risque RT (LOC, CE) ANT15

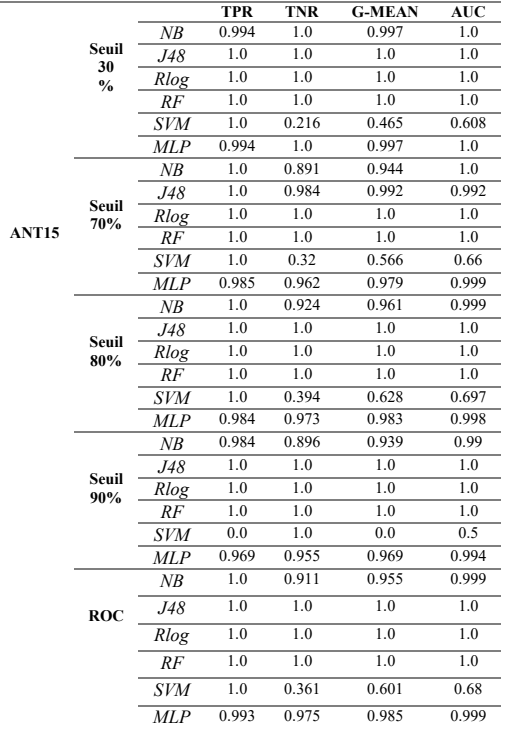

## Tableau 95 Prédiction du risque RT (LOC, CE) ANT16

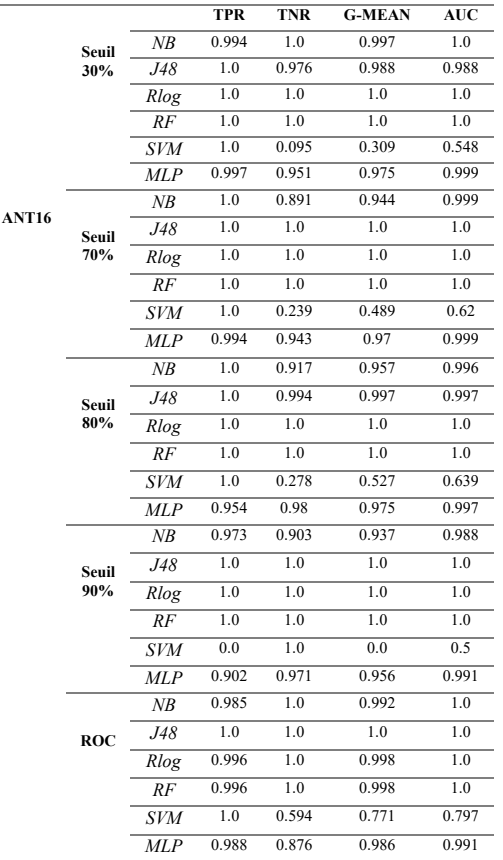

# Tableau 96 Prédiction du risque RT (LOC, CE) ANT17

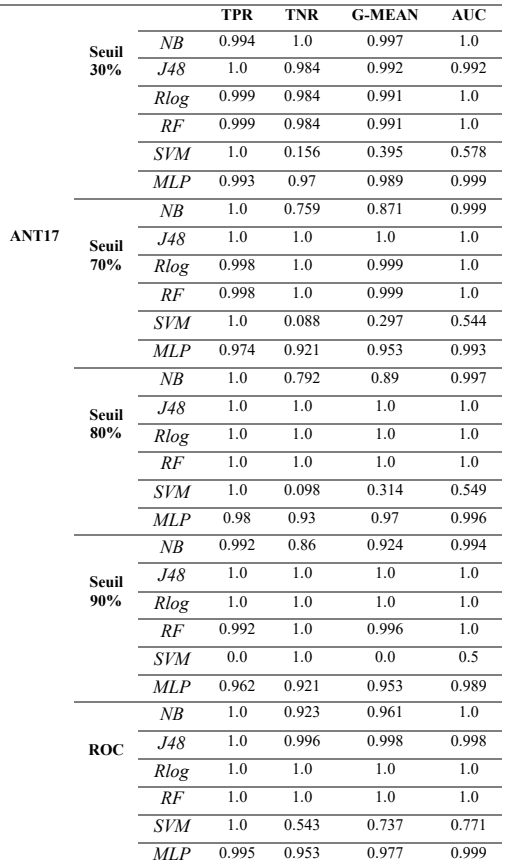